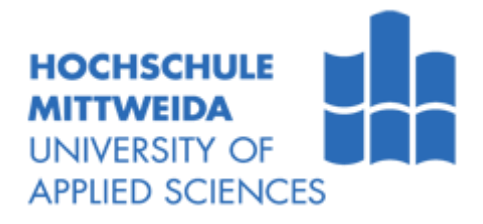

# **DIPLOMARBEIT**

**Herr** 

**Michael Bachler**

**Anlageninvestition in Unternehmen auf Grundlage von dynamischer Investitionsrechnung am Beispiel von Fräsmaschinen**

Mittweida, 2016

Fakultät Wirtschaftsingenieurwesen

# **DIPLOMARBEIT**

# **Anlageninvestition in Unternehmen auf Grundlage von dynamischer Investitionsrechnung am Beispiel von Fräsmaschinen**

Autor: **Herr Michael Bachler**

Studiengang: **Wirtschaftsingenieurwesen**

> Seminargruppe: **KW13sLA-F**

Erstprüfer: **Prof. Dr. rer. pol. Andreas Hollidt**

Zweitprüfer: **Prof. Dr. Dr. h. c. Hartmut Lindner**

> Einreichung: **Mittweida, 14.12.2016**

Verteidigung/Bewertung: **Mittweida, 2017**

#### **Bibliografische Beschreibung:**

Bachler, Michael:

Anlageninvestition in Unternehmen auf Grundlage von dynamischer Investitionsrechnung am Beispiel von Fräsmaschinen. - 2016. – V, 71 S. Mittweida, Hochschule Mittweida, Fakultät Wirtschaftsingenieurwesen, Diplomarbeit, 2016

#### **Referat:**

Die vorliegende Arbeit befasst sich mit der praktischen Anwendung der Kapitalwertmethode unter besonderer Berücksichtigung des Kalkulationszinssatzes. In diesem Zusammenhang werden drei Fräsmaschinen vorgestellt, die als Investitionsobjekte zur Verfügung stehen, dabei muss sich das Unternehmen für eine der Maschinen entscheiden. Um diesen Entscheidungsprozess zu unterstützen, werden die Kapitalwerte für alle drei Investitionsalternativen berechnet. Im Fokus steht dabei die Bestimmung des zugrunde gelegten Kalkulationszinssatzes, da dieser großen Einfluss auf das Ergebnis hat und somit einen äußerst kritischen Parameter darstellt.

# Inhaltsverzeichnis

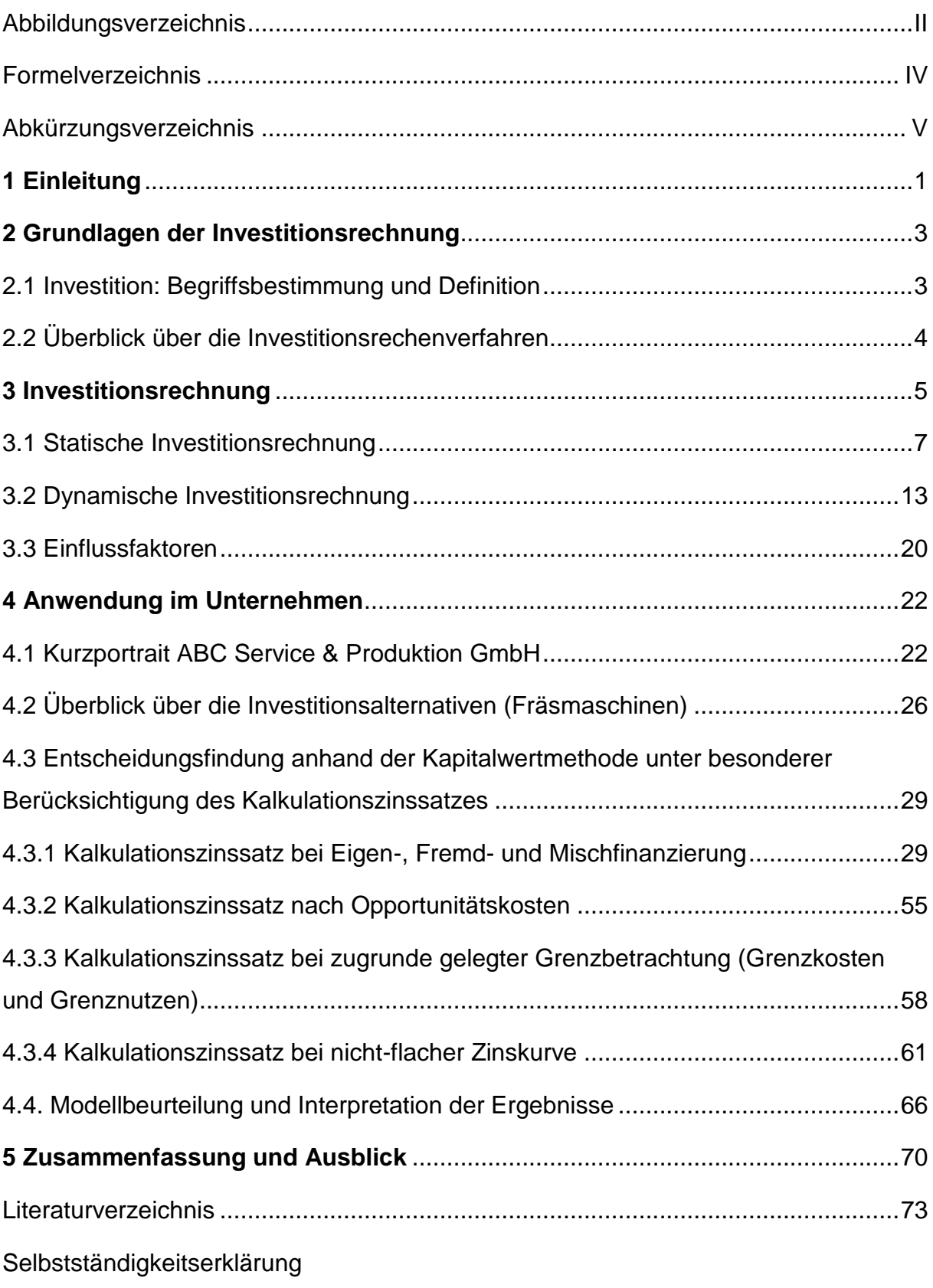

# <span id="page-4-0"></span>Abbildungsverzeichnis

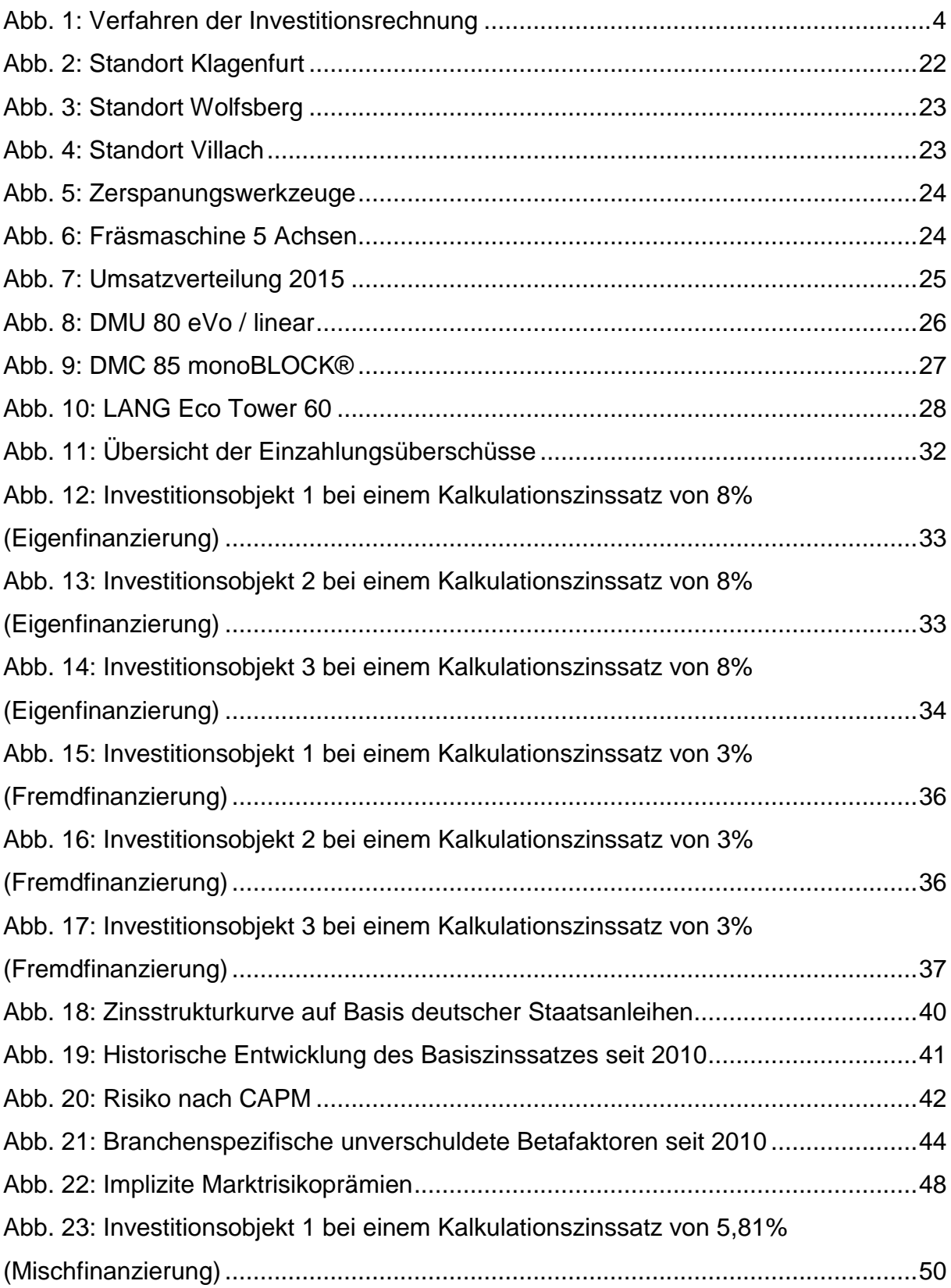

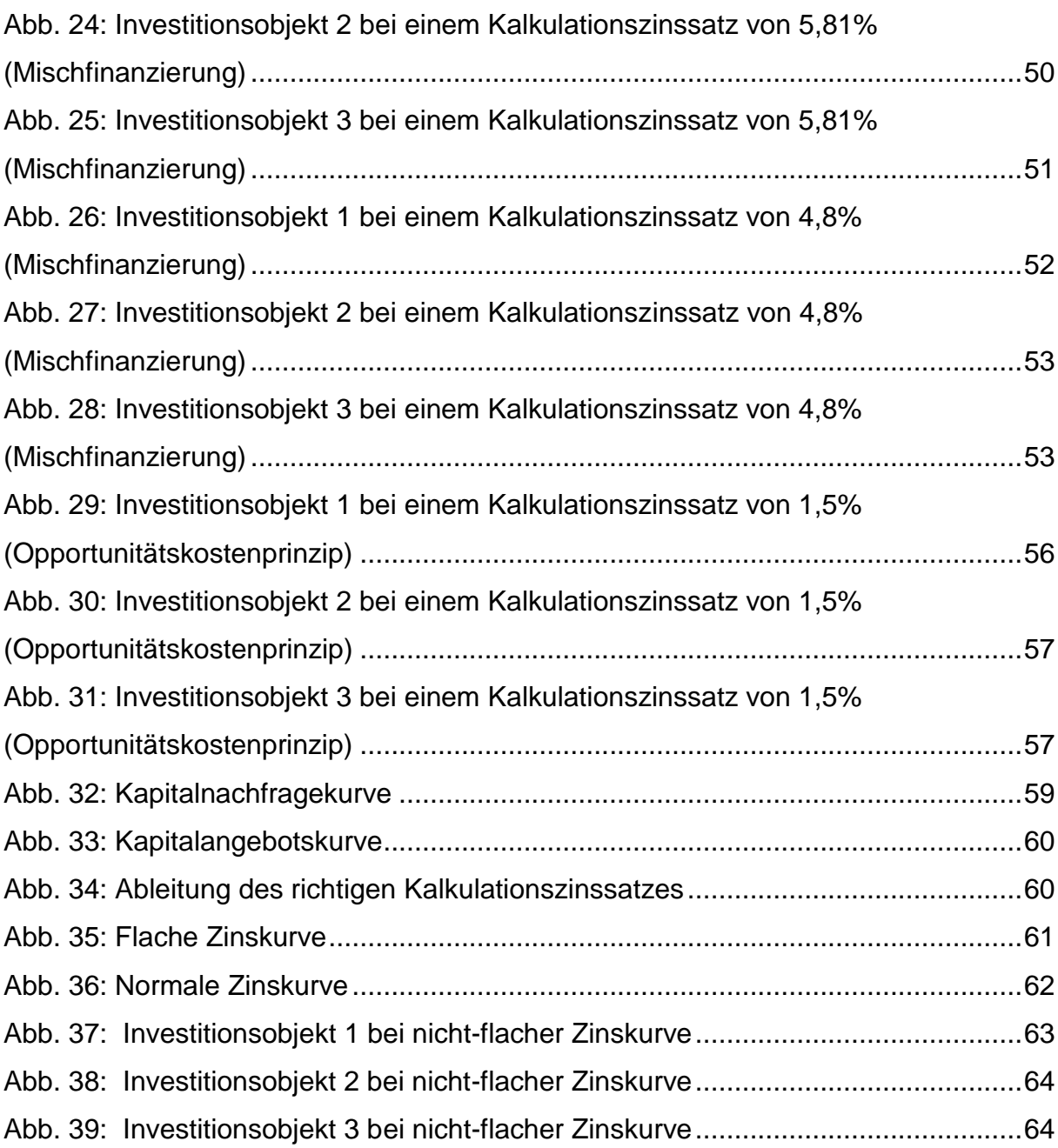

# <span id="page-6-0"></span>Formelverzeichnis

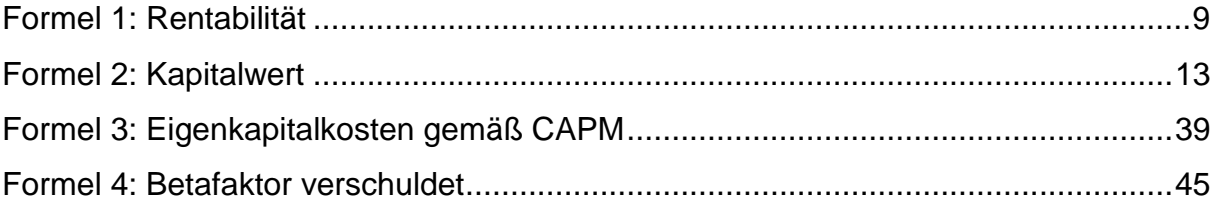

# <span id="page-7-0"></span>Abkürzungsverzeichnis

<span id="page-7-1"></span>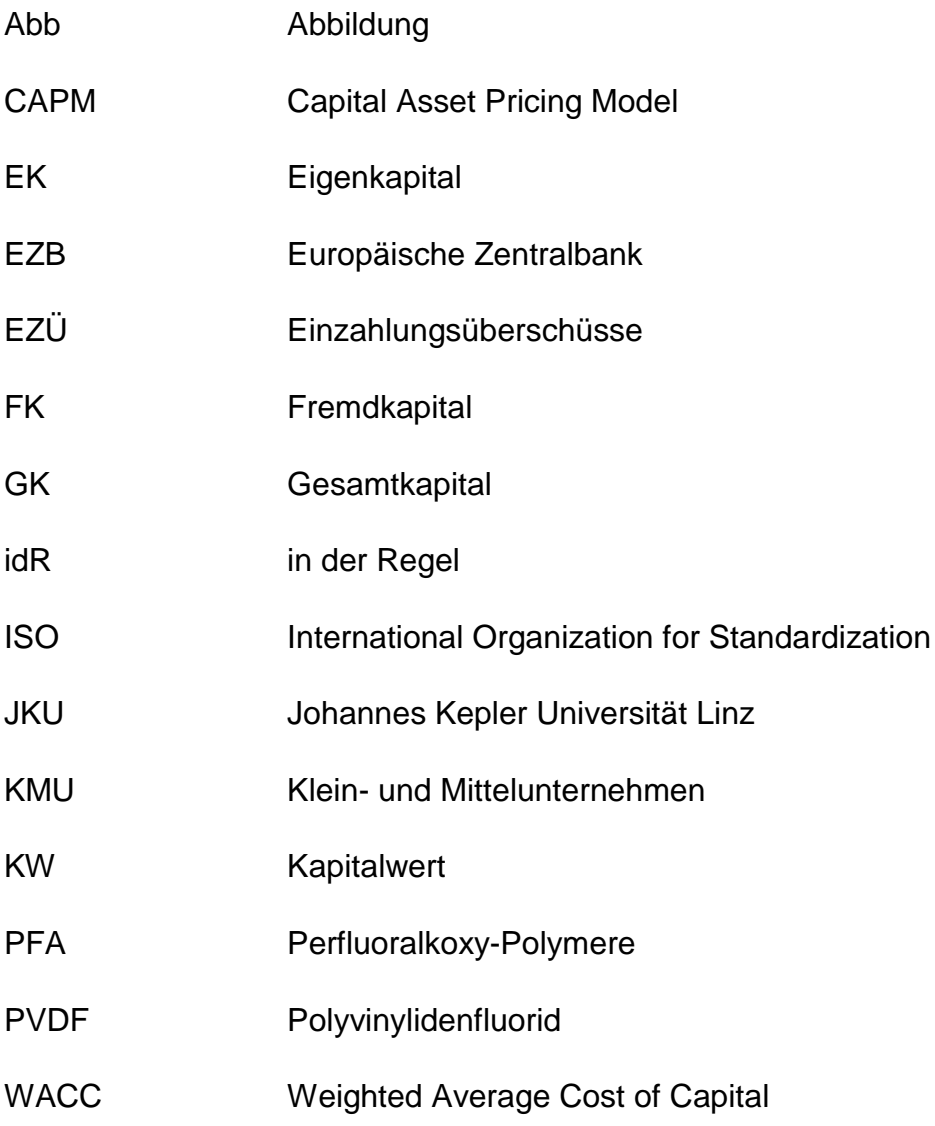

## 1 Einleitung

Wie bei vielen anderen Industriezweigen auch, wandeln die Anforderungen an den Maschinenbau sehr schnell. Die Anzahl der Markteilnehmer ist in den letzten Jahren stetig gestiegen und der Wettbewerb untereinander wird immer größer. Daher ist es für bestehende Unternehmen von enormer Bedeutung konkurrenzfähig und wettbewerbsfähig zu bleiben. Um dies zu erreichen, ist es besonders wichtig, neuen technischen Standards zu entsprechen und durch Innovation und Fortschritt am Markt hervorzustechen. Im Vordergrund stehen dabei Investitionen, die dazu führen sollen, dass das Unternehmen dem am Markt bestehenden Preisdruck Stand halten kann, ohne jedoch Abstriche bei qualitativen Anforderungen machen zu müssen.

Investitionen stehen in der Regel mit einer hohen und langfristigen Kapitalbindung in Zusammenhang, sind mit Risiko hinsichtlich der Rentabilität und Liquidität behaftet, können aber auch wesentliche Grundlage für künftige Erträge des Unternehmens sein. Auch ist eine Investition zukunftsorientiert und bringt somit Unsicherheit mit sich.<sup>1</sup>

Im Zuge einer Investitionsdurchführung sind Entscheidungen in Bezug auf die Auswahl einer Investitionsalternative zu treffen. Um diesen Vorgang zu erleichtern und auch die Wahrscheinlichkeit einer Fehlinvestition zu verringern, wird in der Praxis auf verschiedene Verfahren mit unterschiedlichen Schwerpunktsetzungen zurückgegriffen.

In der vorliegenden Arbeit wird der Entscheidungsprozess zwischen drei Fräsmaschinen beschrieben, um unter Berücksichtigung der Kapitalwertmethode eine Wahl bezüglich eines der Objekte treffen zu können.

Dabei kann die Arbeit in folgende drei Bereiche gegliedert werden:

- o Grundlagen
- o Investitionsrechnung in der Theorie
- o Praktische Anwendung der Kapitalwertmethode unter besonderer Berücksichtigung des Kalkulationszinssatzes

**<sup>.</sup>** <sup>1</sup> Vgl. Hölscher [Investition 2010], S. 7f.

Der erste Abschnitt soll dem Leser kurz die wichtigsten und unumgänglichen Begrifflichkeiten der Investition offenlegen und einen Überblick über die gängigen Investitionsrechenverfahren vermitteln.

Der zweite Abschnitt beschäftigt sich mit der statischen und dynamischen Investitionsrechnung, sowie den Einflussfaktoren. In diesem Zusammenhang werden die statischen und dynamischen Methoden vorgestellt und auf die wesentlichen Vor- und Nachteile hingewiesen. Auch eine empirische Studie unter den 500 umsatzstärksten österreichischen Unternehmen zur Nutzung der Investitionsrechnung wird kurz vorgestellt.

Der dritte und umfangreichste Bereich widmet sich der Anwendung der Kapitalwertmethode in Unternehmen, wobei hier die ABC Service & Produktion GmbH herangezogen wird. Zunächst erfolgt eine Beschreibung des Unternehmens, danach werden die zur Auswahl stehenden Investitionsobjekte aufgezählt. Hauptaugenmerk bei der Berechnung der Kapitalwerte der zur Verfügung stehenden Maschinen liegt auf dem zugrunde gelegten Kalkulationszinssatz, der wohl als kritischster Einflussfaktor bezeichnet werden kann. Um diesen festzulegen, gibt es eine Reihe an Vorschlägen in der Literatur, die in der vorliegenden Arbeit behandelt und praktisch angewandt werden.

Abschließend werden die Ergebnisse der Arbeit präsentiert, die daraus resultierenden Maßnahmen abgeleitet und die damit verbundenen Konsequenzen aufgezeigt.

#### <span id="page-10-0"></span>2 Grundlagen der Investitionsrechnung

Um ein begriffliches Grundverständnis für das Themengebiet zu schaffen, sollen im folgenden Abschnitt zunächst die grundlegenden Begriffsbestimmungen und Definitionen, sowie eine Übersicht über die Investitionsrechenverfahren gegeben werden.

## <span id="page-10-1"></span>2.1 Investition: Begriffsbestimmung und Definition

In der Literatur wird der Begriff der Investition in vielfältiger Weise definiert und verwendet.<sup>2</sup> Allgemein gesprochen kann aber Investition mit dem Begriff der **Mittelverwendung** gleichgesetzt werden. Dies bedeutet, dass das verfügbare Kapital, sei es Eigen- oder Fremdkapital, dazu aufgewendet wird, um Vermögen zu schaffen (z.B. Produktionsmaschinen, Liegenschaften, aber auch Vorräte).<sup>3</sup>

Nichtsdestotrotz gibt es verschiedene Auffassungen, was unter Investition genau verstanden wird. Im Vordergrund steht dabei eine Differenzierung zwischen dem **vermögensbestimmten** und dem **zahlungsbestimmten** Investitionsbegriff. Die vermögensorientierte Definition lässt sich aus der oben genannten Mittelverwendung ableiten und kann anhand der Aktivseite der Bilanz erkannt werden. Demnach liegt ein Investitionsvorgang vor, wenn eine Umwandlung der finanziellen Mittel in Vermögen stattfindet.<sup>4</sup> Der zahlungsorientierten Definition liegt eine pagatorische Sichtweise zugrunde. Hier steht im Mittelpunkt, dass eine Investition durch einen Zahlungsstrom gekennzeichnet ist, der idR mit einer Anschaffungsauszahlung beginnt und in den Folgeperioden Ein- und Auszahlungen nach sich zieht. Ein eventueller Restwert/Liquidationserlös am Ende der Nutzungsdauer ist ebenfalls zu berücksichtigen.<sup>5</sup>

Davon abgesehen können Investitionen auch nach anderen Gesichtspunkten klassifiziert werden. So kann in Hinblick auf das Investitionsobjekt, den Investitionsanlass und den Investitionsbereich unterschieden werden.<sup>6</sup>

<sup>2</sup> Vgl. Heinhold [Investitionsrechnung 1989], S. 1.

<sup>3</sup> Vgl. Urnik/Schuschnig [Investitionsmanagement 2015], S. 29.

<sup>4</sup> Vgl. Olfert [Investition 2015], S. 20.

<sup>5</sup> Vgl. Nadvornik et al. [Finanzmanagement 2015], S. 24f.

<sup>6</sup> Vgl. Nadvornik et al. [Finanzmanagement 2015], S. 26.

## <span id="page-11-0"></span>2.2 Überblick über die Investitionsrechenverfahren

Im Zuge einer Investitionsdurchführung sind Entscheidungen in Bezug auf die Auswahl einer Investitionsalternative zu treffen. Um diesen Vorgang zu erleichtern und auch die Gefahr einer Fehlinvestition zu reduzieren, wird in der Praxis auf verschiedene Verfahren mit unterschiedlichen Schwerpunktsetzungen zurückgegriffen.<sup>7</sup> Einen Überblick über die zur Verfügung stehenden Verfahren liefert die nachfolgende Darstellung. Daraus geht hervor, dass sich die Verfahren der Investitionsrechnung grundsätzlich in statische und dynamische Verfahren gliedern lassen, diese werden wiederrum in weitere Rechenverfahren unterteilt.

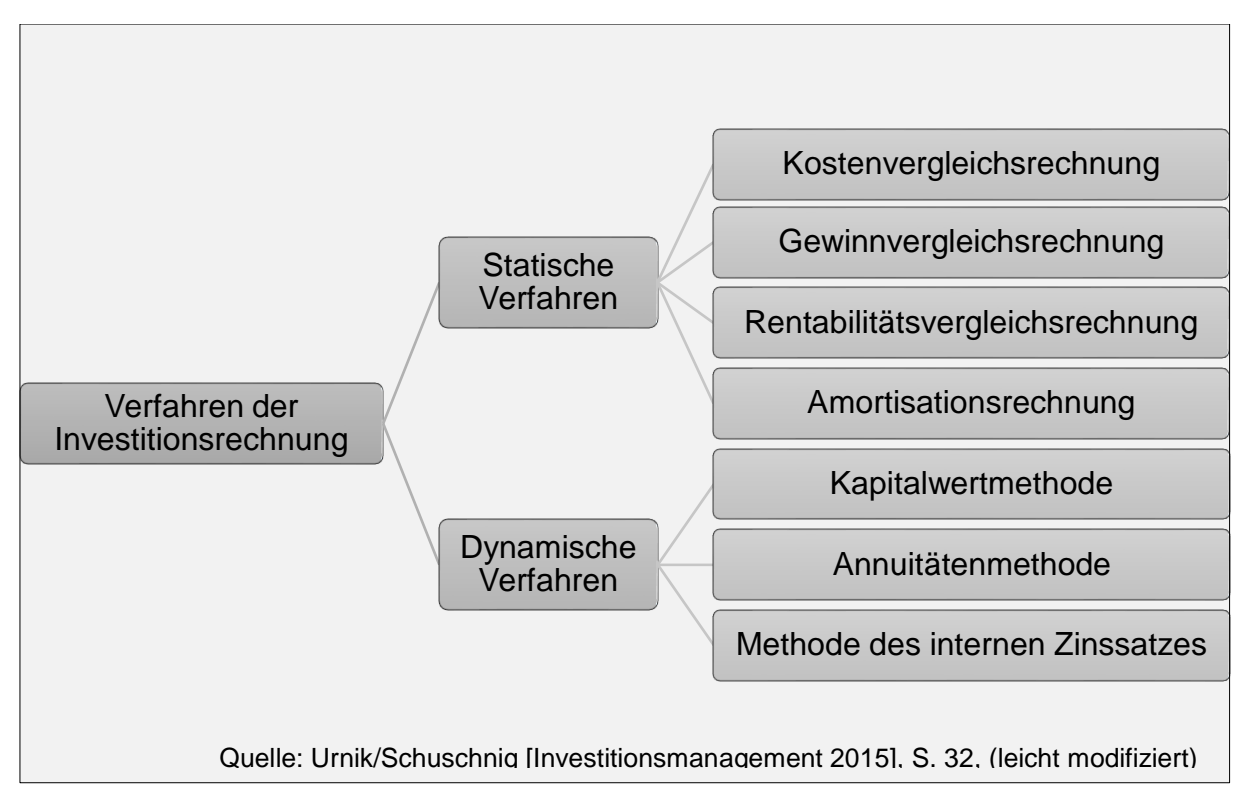

<span id="page-11-1"></span>Abb. 1: Verfahren der Investitionsrechnung

<sup>7</sup> Vgl. Nadvornik et al. [Finanzmanagement 2015], S. 23.

#### <span id="page-12-0"></span>3 Investitionsrechnung

Die Investitionsrechnung stellt eine bedeutsame Entscheidungsgrundlage dar, wenn es darum geht, zu entscheiden, ob eine geplante Investition für sich genommen vorteilhaft ist bzw. welche Investition getätigt werden soll, wenn mehrere zur Verfügung stehen.<sup>8</sup> Es handelt sich um eine Modellrechnung, die wie die meisten Modelle, von einer Vielzahl an Annahmen ausgeht, die in der Praxis jedoch in dieser reinen Ausprägung nicht vorliegen. Zu den wesentlichen Prämissen zählen:

- Die zur Anwendung kommenden Daten, die zur Beurteilung der Vorteilhaftigkeit erforderlich sind (Auszahlungen bzw. Kosten und Einzahlungen bzw. Gewinne, etc.) lassen sich isoliert den einzelnen Investition zuordnen.
- Obwohl die Auswirkungen/Zahlungen einer Investitionsdurchführung in der Zukunft liegen (mit Ausnahme der Anschaffungsauszahlung), wird davon ausgegangen, dass die Daten sicher sind und auch wirklich realisiert werden können.
- Steuerliche Aspekte bleiben zunächst unberücksichtigt.
- Wiederanlage des überschüssigen Kapitals zu gleichen Konditionen.<sup>9</sup>
- Vollkommener Kapitalmarkt (Keine Differenzierung zwischen Eigen- und Fremdkapital, unbegrenzt zur Verfügung stehendes Kapital, vollkommene Marktinformation, einheitlicher Zinssatz – Sollzinssatz und Habenzinssatz sind ident).<sup>10</sup>

Wie im zweiten Kapital bereits erwähnt lassen sich die Standardverfahren der Investitionsrechnung in **statische und dynamische Verfahren** einteilen. Zu den statischen Verfahren zählen die Kostenvergleichsrechnung, Gewinnvergleichsrechnung, Rentabilitätsvergleichsrechnung und Amortisationsrechnung.<sup>11</sup> Diese werden in der betrieblichen Praxis vor allem aufgrund ihrer sehr einfachen Struktur und des geringen Rechenaufwandes eingesetzt. Auch wegen der vorliegenden Plausibilität und Verständlichkeit sind die statischen Verfahren weit verbreitet.<sup>12</sup> Der große Kritikpunkt der gesamten statischen Investitionsrechenverfahren ist die Nichtberücksichtigung des Zeitfaktors. Es wird mit Durchschnittswerten gerechnet und der unterschiedliche

<sup>8</sup> Vgl. Geyer [Praxiswissen BWL 2013], S. 347.

<sup>9</sup> Vgl. Geyer [Praxiswissen BWL 2013], S. 347.

<sup>10</sup> Vgl. Nadvornik et al. [Finanzmanagement 2015], S. 68f.

<sup>11</sup> Vgl. Metzner [Ökonomische Entscheidungsmodelle 2015], S. 81.

<sup>12</sup> Vgl. Nadvornik et al. [Finanzmanagement 2015], S. 34.

zeitliche Anfall der Gewinne und Kosten wird nicht berücksichtigt. Daher sind in der Praxis die dynamischen Investitionsrechenverfahren, die dem Zeitfaktor sehr wohl Rechnung tragen, interessanter und relevanter.<sup>13</sup> Zu den Ausprägungen der dynamischen Investitionsrechnung können die Kapitalwertmethode, Annuitätenmethode und die interne Zinsfußmethode gezählt werden. 14

<sup>13</sup> Vgl. Marx/Diering [Investitionsrechenverfahren 2015], S. 30f.

<sup>14</sup> Vgl. Schwenkert/Stry [Finanzmathematik kompakt 2016], S.136.

#### <span id="page-14-0"></span>3.1 Statische Investitionsrechnung

Grundlage aller statischen Investitionsrechenverfahren bildet die **Kostenvergleichsrechnung**. Als Basis für die Berechnung werden die durchschnittlichen Kosten, die durch die Anschaffung und Nutzung einer Investitionsalternative entstehen, herangezogen und miteinander verglichen. Eine absolute Investitionsentscheidung kann mittels der Kostenvergleichsrechnung nicht getroffen werden, da eine sinnvolle Vergleichsgröße fehlt. Auch wird die Erlösseite nicht berücksichtigt, da angenommen wird, dass mit allen zur Verfügung stehenden Investitionsobjekten ein Erlös in gleicher Höhe erzielt werden kann. Dementsprechend liegt die wirtschaftliche Vorteilhaftigkeit bei jener Investitionsalternative, die die geringsten durchschnittlichen Kosten aufweist.<sup>15</sup>

Neben den Kritikpunkten, die alle statischen Investitionsrechenverfahren gemein haben, weist die Kostenvergleichsrechnung per se ebenfalls einige Schwachpunkte auf. Ein Urteil hinsichtlich der absoluten Vorteilhaftigkeit lässt diese Methode aufgrund eines fehlenden Vergleichsmaßstabes nicht zu. Ein Vergleich mit den nicht vorhandenen Kosten der Unterlassungsalternative führt in keinem Fall zu einer absoluten Vorteilhaftigkeit der zur Auswahl stehenden Alternative.<sup>16</sup>

Die reine Kostenbetrachtung ist auch nur dann sinnvoll, wenn mit den Investitionsalternativen dieselben Erlöse erwirtschaftet werden können. Die kostengünstigste Alternative muss jedoch nicht jene sein, die den maximalen Gewinn nach sich zieht, daher ist bei unterschiedlichen Erlösstrukturen jedenfalls die Einbeziehung der Erträge erforderlich. 17

Darüber hinaus wird das eingesetzte Kapital in der Regel nur in Form der kalkulatorischen Zinsen berücksichtigt. Die Rentabilität, sprich die Verzinsung des eingesetzten Kapitals wird somit nicht beachtet.<sup>18</sup>

Der Vorteil der Kostenvergleichsrechnung liegt eindeutig in der Einfachheit der Berechnungsmethode und eignet sich gut, um sich einen ersten Überblick zu verschaffen.<sup>19</sup> Erwähnenswert an dieser Stelle ist, dass der Aufwand, der erforderlich ist, um

<sup>15</sup> Vgl. Urnik/Schuschnig [Investitionsmanagement 2015], S. 33f.

<sup>16</sup> Vgl. Nadvornik et al. [Finanzmanagement 2015], S. 51.

<sup>17</sup> Vgl. Urnik/Schuschnig [Investitionsmanagement 2015], S. 39.

<sup>18</sup> Vgl. Urnik/Schuschnig [Investitionsmanagement 2015], S. 39f.

<sup>19</sup> Vgl. Becker [Investition und Finanzierung 2016], S.51.

die Inputdaten zu erheben bei seriösem Vorgehen nahezu demjenigen entspricht, der auch für dynamische Verfahren notwendig ist.<sup>20</sup>

Die Problematik der Nichtberücksichtigung der Erlösstruktur kann durch die Anwendung der **Gewinnvergleichsrechnung** gelöst werden. Die Gewinnvergleichsrechnung baut auf der Kostenvergleichsrechnung auf, wird jedoch durch die Einbeziehung der Erlöse erweitert. Neben den Kosten werden auch die Erlöse ermittelt, das Entscheidungskriterium ist der durchschnittliche Gewinn. Dementsprechend kann auch eine Aussage bezüglich der absoluten Vorteilhaftigkeit getroffen werden. Diese ist dann gegeben, wenn der zugehörige durchschnittliche Gewinn größer null ist. Bei relativen Investitionsentscheidungen, ist jener Alternative der Vorzug zu geben, die den höchsten Gewinn erzielt.<sup>21</sup>

Die Gewinnvergleichsrechnung weist im Wesentlichen dieselben Kritikpunkte wie die Kostenvergleichsrechnung auf. Im Speziellen ist sie mit einer erhöhten Unsicherheit verbunden, da vor allem die Erlösseite von externen Faktoren wie Nachfrage und Preisentwicklung am Markt abhängig ist. Auch die Zuordnung der Erlöse bzw. Gewinne zu einzelnen Investitionsalternativen gestaltet sich schwieriger als die Zuordnung von Kosten und ist oft lediglich mit Hilfskonstruktionen möglich.<sup>22</sup>

Die Gewinnvergleichsrechnung findet in der Praxis weniger häufig Anwendung als die Kostenvergleichsrechnung, da sie zwar den Schwachpunkt der reinen Kostenbetrachtung aufwiegt, aber sich in der Durchführung aufwendiger gestaltet.<sup>23</sup>

Während die Kosten- und Gewinnvergleichsrechnung als Entscheidungskriterium auf absolute monetäre Werte (Kosten bzw. Gewinn) abstellen, ermittelt die **Rentabili**tätsvergleichsrechnung einen relativen Wert in Form eines Zinssatzes.<sup>24</sup>

Da die Kosten und Erlöse während der Nutzungsdauer des Investitionsobjektes variieren, wird ein Durchschnitt für die gesamte Nutzungsdauer errechnet. Der auf diese Weise ermittelte durchschnittliche Periodengewinn wird zum durchschnittlich gebundenen Kapital ins Verhältnis gesetzt.<sup>25</sup>

**.** 

<sup>23</sup> Vgl. Nadvornik et al. [Finanzmanagement 2015], S. 56.

<sup>20</sup> Vgl. Urnik/Schuschnig [Investitionsmanagement 2015], S. 40.

<sup>21</sup> Vgl. Götze [Investitionsrechnung 2014], 65.

<sup>22</sup> Vgl. Nadvornik et al. [Finanzmanagement 2015], S. 56.

<sup>24</sup> Vgl. Urnik/Schuschnig [Investitionsmanagement 2015], S. 42.

<sup>25</sup> Vgl. Busse von Colbe et al. [Investitionstheorie 2015], S.24.

Durch die Berücksichtigung des eingesetzten Kapitals wird bei der Rentabilitätsvergleichsrechnung im Gegensatz zur Kosten- und Gewinnvergleichsrechnung auch jenem Umstand Rechnung getragen, dass Investitionen unterschiedlich hohe Kapitalsummen binden können.<sup>26</sup> Dementsprechend erfolgt die Berechnung der Rentabilität anhand folgender Formel:

$$
Rentabilität = \frac{\emptyset \text{Gewinn} + Kalkulatorische Zinsen}{\emptyset \text{gebundenes Kapital}} * 100
$$
\nQuelle: Urnik/Schuschnig [Investitionsmanagement 2015], S. 43

<span id="page-16-0"></span>Formel 1: Rentabilität

Um die absolute Vorteilhaftigkeit einer Investition anhand dieser Methode feststellen zu können, muss zunächst eine Mindestrentabilität fixiert werden (z.B. die von einem Investor geforderte Mindestverzinsung). Diese kann von Investor zu Investor bzw. von Unternehmen zu Unternehmen unterschiedlich ausfallen und weist einen eher subjektiven als objektiven Charakter auf. Ein Investitionsobjekt ist dann als absolut vorteilhaft einzustufen, wenn die errechnete Rentabilität mindestens den fixierten Mindestzinssatz erreicht. Stehen mehrere Investitionsalternativen zur Auswahl, so ist jener der Vorzug zu geben, die die höchste Rentabilität erzielt (relative Vorteilhaftigkeit).<sup>27</sup>

Die Rentabilitätsvergleichsrechnung erlaubt zwar einen sinnvollen Vergleich von Alternativen mit unterschiedlichen Investitionsvolumen, allerdings unterliegt sie auch den allgemeinen Kritikpunkten der statischen Investitionsrechnung bzw. teilweise auch jenen der Gewinnvergleichsrechnung hinsichtlich der Zuordnung und Prognose der Erlöse.<sup>28</sup>

Problematisch ist auch die Berechnung des gebundenen Kapitals. In der Regel werden dabei die halben Anschaffungskosten zuzüglich eines eventuellen Restwertes/Liquidationserlös angesetzt. Steigt nun der Liquidationserlös (alle anderen Daten bleiben gleich), so wird angenommen, dass dies zu einem Anstieg der Rendite führen sollte. Dies ist jedoch nicht Fall, denn trotz eines höheren Restwertes, sinkt die Rendite. Dieses Phänomen kann als Renditeparadoxon bezeichnet werden. Grund

1

<sup>26</sup> Vgl. Müller [BWL für Ingenieure 2013], S. 416.

<sup>27</sup> Vgl. Müller [BWL für Ingenieure 2013], S. 416f.

<sup>28</sup> Vgl. Urnik/Schuschnig [Investitionsmanagement 2015], S. 46.

hierfür ist, dass eine Erhöhung des Liquidationserlöses zu einer Erhöhung des Nenners führt und die Rendite geringer werden lässt, wenn der Effekt im Zähler nicht überkompensiert werden kann. Der tatsächliche Hintergrund liegt jedoch in der Annahme der Kapitalbindung, denn aus Cash Flow-Sicht ist das Kapital bis zum Ende der Nutzungsdauer gebunden, unabhängig von der Höhe des Liquidationserlöses. Somit kann die einfache Berechnung des durchschnittlich gebundenen Kapitals zu schwerwiegenden Fehlern führen.<sup>29</sup>

Als letztes Verfahren der statischen Investitionsrechnung sei an dieser Stelle die **Amortisationsrechnung** genannt. Diese ermittelt den Zeitraum, der benötigt wird, um das ursprünglich eingesetzte Kapital durch die erwirtschafteten Rückflüsse wieder zu gewinnen, dabei wird das Ergebnis in Jahren bemessen. Um die absolute Vorteilhaftigkeit beurteilen zu können, wird als Entscheidungskriterium die ermittelte Anzahl an Jahren mit einer vorgegebenen Anzahl an Perioden verglichen.<sup>30</sup> Die im Vorhinein festgelegte maximal zulässige Amortisationsdauer ist eine vom Investor bzw. Unternehmen subjektiv bestimmte Größe und wird von der technischen Nutzungsdauer begrenzt.<sup>31</sup>

Die Ermittlung der Amortisationszeit (Wiedergewinnungszeit) kann anhand von zwei Verfahren erfolgen, daher wird zwischen der **Durchschnittsmethode** und der **Kumulationsmethode** differenziert. Bei der Durchschnittsmethode befindet sich im Zähler das eingesetzte Kapital und im Nenner die durchschnittlichen Investitionsrückflüsse. Der Kapitaleinsatz besteht hierbei aus den Anschaffungswert abzüglich eines eventuellen Liquidationserlöses, die durchschnittlichen Rückflüsse setzen sich aus dem durchschnittlichen Gewinn und der kalkulatorischen Abschreibung zusammen. Der Restwert wird abgezogen, weil er bei einer Veräußerung ohnehin dem Unternehmen zufließt und dementsprechend nicht amortisiert werden muss. Dieses Verfahren eignet sich nur dann, wenn die Glättung der Rückflüsse kein verfälschtes Bild abgibt. Die geplanten durchschnittlichen Gewinne dürfen somit keinen hohen Schwankungen ausgesetzt sein. Eine lineare Abnutzung des Investitionsobjektes sollte ebenfalls vorliegen, damit die durchschnittlichen Abschreibungsbeträge der tatsächlichen Abschreibung entsprechen. Werden diese Prämissen nicht erfüllt, ist die Kumulationsmethode anzuwenden.<sup>32</sup> Die Kumulationsmethode bedient sich nicht

 $\overline{a}$ 

<sup>29</sup> Vgl. Hoberg [Das Renditeparadoxon 2013], S. 945ff.

<sup>30</sup> Vgl. Poggensee [Investitionsrechnung 2015], S. 76.

<sup>31</sup> Vgl. Nadvornik et al. [Finanzmanagement 2015], S. 62.

<sup>32</sup> Vgl. Nadvornik et al. [Finanzmanagement 2015], S. 61ff.

der Durchschnittbildung, sondern addiert die jährlichen Rückflüsse auf. In jenem Jahr, in dem die kumulierten Rückflüsse größer sind als der Anschaffungswert (abzüglich Restwert) gilt das Investitionsobjekt als amortisiert.<sup>33</sup>

Die Amortisationsrechnung lässt ansatzweise liquiditätsorientierte Aspekte in die Berechnung einfließen und stellt auf das mit der Investition verbundene Risiko ab. Je kürzer die Amortisationsdauer desto geringer ist das mit dem Investitionsvorhaben einhergehende Risiko. Dennoch weist die Amortisationsrechnung neben den Nachteilen der statischen Investitionsrechnung auch andere Kritikpunkte auf. So ignoriert die Kumulationsmethode nach Erreichung des Amortisationszeitpunktes alle weiteren Rückflüsse. Es kann durchaus vorkommen, dass ein Investitionsobjekt nach diesem Zeitpunkt keine Rückflüsse mehr erwirtschaftet, während die andere Alternative noch hohe Rückflüsse erzielt. Gleiches gilt für die Nutzungsdauer. Die Durchschnittmethode berücksichtigt zwar diese Umstände, aber nur in geglätteter Form und trägt insofern dem Zahlungszeitpunkt keinerlei Rechnung.<sup>34</sup>

Trotz der Einfachheit der Anwendung sollte die Amortisationsrechnung lediglich als Zusatzinstrument zur Investitionsentscheidung verwendet werden, da sie nur wenig über Kosten, Gewinn oder Rentabilität aussagen kann. Sie eignet sich ausschließlich als Indikator für das mit einer Investition einhergehende Risiko.<sup>35</sup>

Abschließend kann in Bezug auf die statischen Investitionsrechenverfahren festgehalten werden, dass sie durch ihre relativ einfache Handhabung und geringen mathematische Anforderungen sehr beliebt in der betriebswirtschaftlichen Praxis sind,<sup>36</sup> aber nur einen ersten Eindruck über die Investitionsalternativen vermitteln können und von begrenzter Aussagekraft sind. Die Rechenverfahren basieren auf einer Durchschnittbetrachtung und beachten Veränderungen im Zeitablauf nur in geglätteter Form. Zwar handelt es sich um periodenbezogene Größen (Kosten, Gewinn, Rentabilität), aber nicht um liquiditätsbezogene Werte (Aus- und Einzahlungen). Einzig die Kumulationsmethode bei der Amortisationsrechnung lässt liquiditätsorientierte Überlegungen zu, dennoch bleibt der Zeitwert des Geldes außer Acht. Die Nichtberücksichtigung des Zeitfaktors ist der größte Kritikpunkt, da so die Zeitpräferenz des Geldes keine Beachtung erhält. Darunter wird der Umstand verstanden, dass in der Gegenwart verfügbare Zahlungsmittel höher zu bewerten sind, als jene, die in der

 $\overline{a}$ 

<sup>&</sup>lt;sup>33</sup> Val. Müller [BWL für Ingenieure 2013], S. 417f.

<sup>34</sup> Vgl. Urnik/Schuschnig [Investitionsmanagement 2015], S. 46.

<sup>35</sup> Vgl. Nadvornik et al. [Finanzmanagement 2015], S. 67.

<sup>36</sup> Vgl. Kruschwitz [Investitionsrechnung 2009], S. 42.

Zukunft liegen. Demzufolge ist der Wert des Geldes nicht nur von der Höhe der Zahlung abhängig, sondern auch vom Zahlungszeitpunkt. Diesem Gedanken wird erst im Rahmen der dynamischen Investitionsrechenverfahren ausreichend Rechnung getragen.<sup>37</sup>

**<sup>.</sup>** <sup>37</sup> Vgl. Urnik/Schuschnig [Investitionsmanagement 2015], S. 50f.

#### <span id="page-20-0"></span>3.2 Dynamische Investitionsrechnung

Die dynamische Investitionsrechnung soll die Mängel, die für die statischen Verfahren typisch sind, überwinden. Dadurch dass es sich um Mehrperiodenmodelle handelt, wird die zeitliche Struktur der Zahlungsreihen berücksichtigt. In der Regel sind die mit einer Investition einhergehenden Ein- und Auszahlungen im Zeitablauf nicht konstant, sondern Schwankungen ausgesetzt. So verursacht eine Sachinvestitionen in der Regel am Anfang hohe Anschaffungsauszahlungen und in weiterer Folge Einzahlungen in wechselnder Höhe. Diesem Umstand versuchen die dynamischen Verfahren gerecht zu werden, indem unterstellt wird, dass zukünftige Zahlungen nicht gleich viel wert sind wie gegenwärtige Zahlungen.<sup>38</sup>

Grundlage aller dynamischen Investitionsrechenverfahren ist die **Kapitalwertmethode**, dabei wird auf die Ermittlung von Kapitalwerten abgestellt. Darunter ist die Summe aller auf to abgezinsten Ein-und Auszahlungen, die mit der Investition zusammenhängen, zu verstehen.<sup>39</sup> Folglich kann der Kapitalwert als Barwert von mehrmaligen unterschiedlich hohen Zahlungen bezeichnet werden. Dazu zählen die anfängliche Anschaffungsauszahlung, die Ein- und Auszahlungsüberschüsse, die idR während der Nutzungsdauer verteilt zu- bzw. abfließen, sowie der am Ende der Nutzungsdauer anfallende Restwert bzw. Liquidationserlös.<sup>40</sup> Durch das Abzinsen werden die Zahlungen miteinander vergleichbar gemacht.<sup>41</sup>

Die Berechnung kann demzufolge mittels nachstehender Formel erfolgen:

$$
Kapitalwert (KW) = -A_0 + \sum_{t=1}^{n} (E_t - A_t) * (1 + i)^{-t}
$$

Quelle: Urnik/Schuschnig [Investitionsmanagement 2015], S. 55

<span id="page-20-1"></span>Formel 2: Kapitalwert

 $\overline{a}$ 

<sup>38</sup> Vgl. Kruschwitz [Investitionsrechnung 2009], S. 44f.

<sup>39</sup> Vgl. Nöllke/Mentzel [Managementwissen 2012], S. 192.

<sup>40</sup> Vgl. Renger [Finanzmathematik 2016], S. 17f.

<sup>41</sup> Vgl. Hoberg [Optimierung des Kaufzeitpunktes 2011], S. 603f.

Bei einem **positiven Kapitalwert** (KW > 0) wird davon ausgegangen, dass das eingesetzte Kapital amortisiert, eine Verzinsung des jeweils gebundenen Kapitals zum Kapitalisierungszinssatzes erreicht und ein zusätzlicher Überschuss in Höhe des Kapitalwerts erzielt wird. Ein **Kapitalwert von Null** (KW = 0) bedeutet, dass eine Amortisation des eingesetzten Kapitals erfolgt ist und eine Verzinsung des gebundenen Kapitals in Höhe des Kapitalisierungszinssatzes erbracht ist. Jedoch wird kein Überschuss erwirtschaftet. Ergibt sich ein **negativer Kapitalwert** (KW < 0), so heißt das, dass nur eine teilweise Amortisation und teilweise Verzinsung erfolgt ist.<sup>42</sup>

Demzufolge ist eine Investition dann als absolut vorteilhaft zu bezeichnen, wenn der Kapitalwert positiv ist. Eine relative Vorteilhaftigkeit ist dann gegeben, wenn der Kapitalwert einer Investitionsalternative höher ist als jene der anderen zur Verfügung stehenden Investitionsobjekte.<sup>43</sup> Bei einem negativen Kapitalwert sollte das Investitionsvorhaben als unvorteilhaft beurteilt werden.<sup>44</sup>

Ein Kapitalwert von null, also nicht negativ, bedeutet nicht, dass das Investitionsvorhaben in diesem Grenzfall zu verwerfen ist. Vielmehr kann es als gerade noch vorteilhaft eingestuft werden, da es mit einer Investitionsalternative (Geldanlage) zum gewählten Kalkulationszinssatz gleichzusetzen ist.<sup>45</sup>

Die Höhe des Kapitalwertes einer Investition hängt von drei Faktoren ab:

- o Höhe der Zahlungen
- o Zeitliche Verteilung der Zahlungen
- $\circ$  Kalkulationszinssatz<sup>46</sup>

Aufgrund dessen, dass alle Geldbeträge einheitlich auf den Zeitpunkt to abgezinst werden, wird dem Wertunterschied zwischen gegenwärtigen und zukünftigen Geldmitteln Rechnung getragen, wobei der Kalkulationszinssatz als Maßstab für die Zeitpräferenz anzusehen ist.<sup>47</sup>

Bei den Aus- bzw. Einzahlungsüberschüssen (Saldo zwischen Ein- und Auszahlungen) während der Nutzungsdauer wird unterstellt, dass diese am Periodenende anfallen (nachschüssig).<sup>48</sup> Je höher die Einzahlungen und geringer die Auszahlungen,

 $\overline{a}$ 

<sup>42</sup> Vgl. Nadvornik et al. [Finanzmanagement 2015], S. 80f.

<sup>43</sup> Vgl. Dannenberg [Investitionsentscheidung 2009], S. 248.

<sup>44</sup> Vgl. Urnik/Schuschnig [Investitionsmanagement 2015], S. 55.

<sup>45</sup> Vgl. Tietze [Finanzmathematik 2015], 400ff.

<sup>46</sup> Vgl. Däumler [Kapitalwertmethode 2003], S. 6.

<sup>47</sup> Vgl. Däumler [Kapitalwertmethode 2003], S. 6f.

<sup>48</sup> Vgl. Seicht [Investition und Finanzierung 2001], S.83.

desto größer ist der Kapitalwert. Zahlungen, die früher eintreten sind durch den Abzinsungseffekt wertvoller, als Zahlungen, die zu einem späteren Zeitpunkt eintreten. Durch höhere Einzahlungen am Beginn der Nutzungsdauer wird das gebundene Kapital deutlich verringert und die Zinszahlungen in der Folgezeit reduziert. Auch das Risiko ist für Zahlungen zu einem früheren Zeitpunkt geringer. Je weiter sie in der Zukunft liegen, desto höher ist die Unsicherheit, ob sie tatsächlich wie geplant realisiert werden können. Dementsprechend führen hohe Einzahlungsüberschüsse am Periodenanfang zu einem höheren Kapitalwert.<sup>49</sup>

Ein sehr kritischer Parameter, der hohen Einfluss auf die Ergebnisse der Investitionsrechnung hat, ist der gewählte Kalkulationszinssatz. Daher ist die Ermittlung des Zinssatzes von großer Bedeutung und kann auf verschiedene Weise erfolgen, allen gemeinsam jedoch ist die Einbeziehung des mit der Investition verbundenen Risikos. Bei steigendem Zinssatz wird der Kapitalwert niedriger.<sup>50</sup> Die Wahl des Kalkulationszinssatzes wird in einem späteren Kapitel als zentrale Größe innerhalb der Kapitalwertmethode ausführlicher behandelt.

Bevor auf einige Kritikpunkte der Kapitalwertmethode hingewiesen werden soll, wird anhand eines Beispiels aufgezeigt, wie wichtig die Berücksichtigung des Zeitfaktors für ein richtiges Ergebnis ist.<sup>51</sup>

Für ein Investitionsobjekt mit einer Nutzungsdauer von 6 Jahren und einem Kapitaleinsatz von 135.000, bei einem Kapitalisierungszinssatz von 10%, werden die folgenden Einzahlungsüberschüsse (EZÜ) prognostiziert:

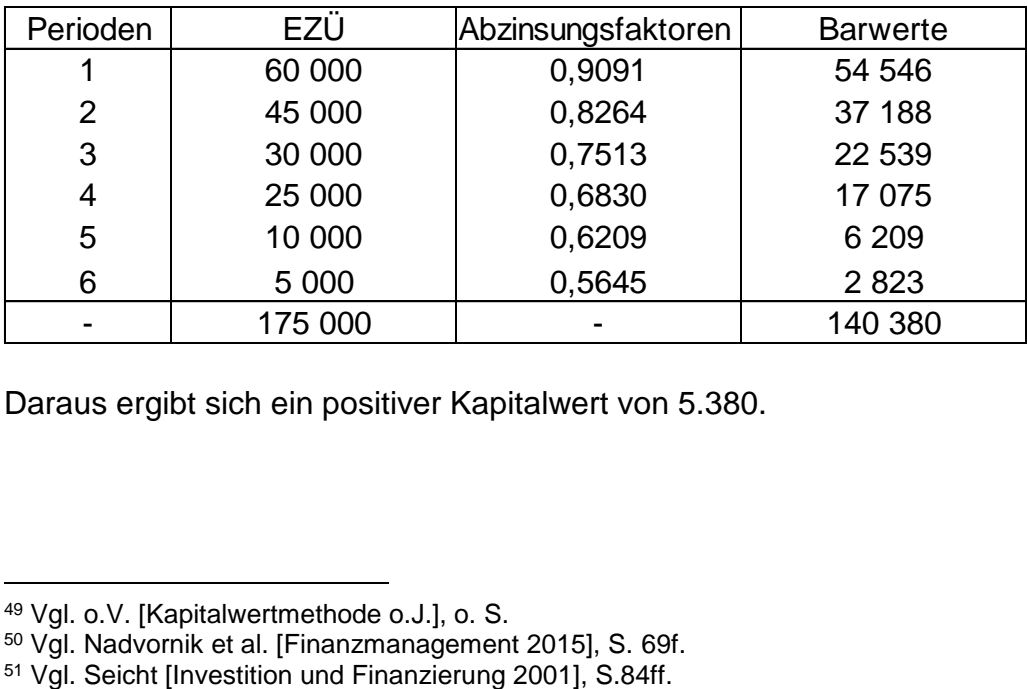

Daraus ergibt sich ein positiver Kapitalwert von 5.380.

<sup>1</sup> <sup>49</sup> Vgl. o.V. [Kapitalwertmethode o.J.], o. S.

<sup>50</sup> Vgl. Nadvornik et al. [Finanzmanagement 2015], S. 69f.

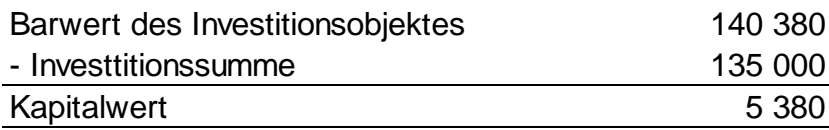

Das Investitionsvorhaben kann demzufolge als vorteilhaft eingestuft werden, da sowohl die Amortisation des eingesetzten Kapitals als auch die gewünschte Verzinsung erwirtschaftet werden kann, und darüber hinaus ein Überschuss von 5.380.

Werden nun die Einzahlungsüberschüsse in umgekehrter Reihenfolge erwartet, ergibt sich folgendes Bild:

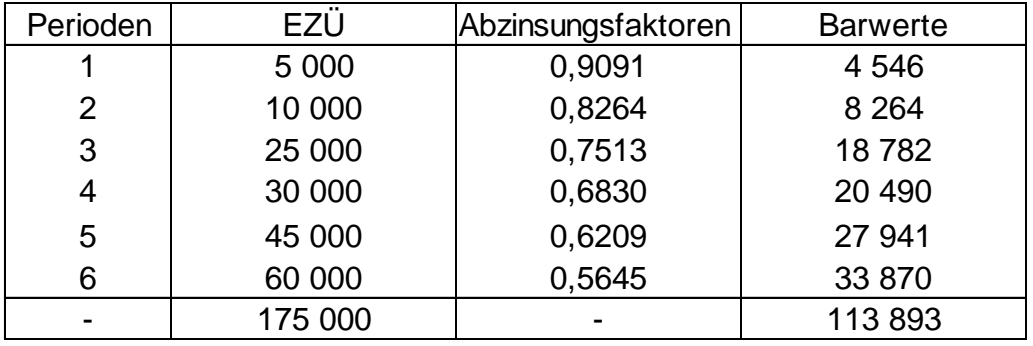

In diesem Fall errechnet sich aus den obigen Daten ein negativer Kapitalwert von 21.107.

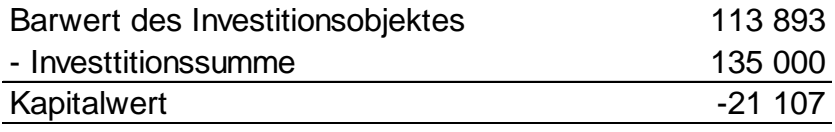

Aufgrund des negativen Kapitalwertes wäre die Investition eine Fehlinvestition, da weder das eingesetzte Kapital amortisiert wird noch eine Verzinsung des gebundenen Kapitals erreicht werden kann. Von einer Realisierung ist dementsprechend abzuraten.

Wird für eine Beurteilung der Vorteilhaftigkeit die Rentabilitätsvergleichsrechnung angewandt, und somit der durchschnittliche Periodengewinn zugrunde gelegt, so ergibt sich in **beiden** Fällen eine Rentabilität von 9,88%.

175 000 - 135 000 135 000  $\frac{188,000}{6}$  :  $\frac{188,000}{2}$  = 9,88 Dies verdeutlicht welche Fehlbeurteilung durch die Anwendung von statischen Investitionsrechenverfahren zustande kommen kann, insbesondere wenn es um Projekte geht, die mit einer Nutzungsdauer von 20 Jahren angesetzt werden.<sup>52</sup>

Im Vergleich zu den statischen Investitionsverfahren ist die Kapitalwertmethode wesentlich realitätsnäher, dennoch sind auch hier einige Kritikpunkte zu nennen:

- o Die Prämisse des vollkommenen Kapitalmarktes bei dem Kapital in beliebiger Höhe zu jedem Zeitpunkt zu einem einheitlichen Kalkulationszinssatzes aufgenommen bzw. veranlagt werden kann, entspricht keineswegs der Wirklichkeit. Weder steht Unternehmen Kapital unbeschränkt zur Verfügung noch kann es zu ein und demselben Zinssatz veranlagt und aufgenommen werden. Auch der steuerliche Aspekt bleibt im vollkommenen Kapitalmarkt außen vor. Diesem Mangel kann allerdings durch Aufhebung dieses Teils der Prämisse Abhilfe geschaffen werden, um sich der unternehmerischen Realität annähern zu können.<sup>53</sup>
- o Ebenso wie die statischen Verfahren basiert die Kapitalwertmethode auf der Annahme sicherer Erwartungen. Tatsächlich ist die Sicherheit der Daten in der Regel negativ mit der Länge des Beobachtungszeitraumes korrelierend.<sup>54</sup>
- o Der Einfachheit halber werden die Zahlungsströme dem Periodenende zugeordnet, in der Realität gibt es jedoch tägliche Zahlungen. Dies kann durch eine unterjährige Verzinsung angepasst werden, erhöht aber auch den Prognoseund Rechenaufwand, der notwendig ist, um den Kapitalwert zu ermitteln.<sup>55</sup>
- o Das Kapitalwertmodell setzt eine Veranlagung frei werdender Mittel zum festgelegten einheitlichen Zinssatz. Damit werden auch Unterschiede bezüglich der Differenzen bei Nutzungsdauer und Kapitaleinsatz annahmegemäß ausgeglichen. Dies entspricht jedoch nicht der Praxis, denn es ist keineswegs gewährleistet, dass für diese Unterschiede Veranlagungsmöglichkeiten zum festgelegten Zinssatz existieren. <sup>56</sup>
- o Da der Kalkulationszinssatz großen Einfluss auf das Ergebnis der Kapitalwertmethode hat und dieser vom Unternehmen selbstständig bestimmt wer-

**<sup>.</sup>** <sup>52</sup> Vgl. Seicht [Investition und Finanzierung 2001], S.86.

<sup>53</sup> Vgl. Nadvornik et al. [Finanzmanagement 2015], S. 69f.

<sup>54</sup> Vgl. Götze [Investitionsrechnung 2014], S. 87ff.

<sup>55</sup> Vgl. Urnik/Schuschnig [Investitionsmanagement 2015], S. 58.

<sup>56</sup> Vgl. Götze [Investitionsrechnung 2014], S. 87ff.

den muss, hat der Unternehmer selbst durch die Bestimmung des Zinssatzes großen Einfluss auf den Kapitalwert.<sup>57</sup>

Während die Kapitalwertmethode den Gesamterfolg einer Investition abbildet, stellt die **Annuitätenmethode** den Periodenerfolg dar. In diesem Zusammenhang wird ermittelt, welcher Betrag dem Unternehmer/Investor pro Periode zur Verfügung steht, ohne dass die Amortisation des eingesetzten Kapitals und die geforderte Mindestverzinsung gefährdet sind. Vereinfacht formuliert, wird der positive Kapitalwert unter Berücksichtigung von finanzmathematischen Grundlagen (Zinsen und Zinseszinsen) auf die Nutzungsdauer verteilt, so dass sich ein jährlich gleich hoher Überschuss ergibt. Absolut vorteilhaft ist hierbei jene Investition, wenn die Annuität größer oder gleich null ist. Bei mehreren zur Verfügung stehenden Investitionsobjekten, ist jene zu realisieren, die die höchste Annuität aufweist. Da die Annuitätenmethode eine Variante der Kapitalmethode ist, gelten die gleichen Kritikpunkte.<sup>58</sup> In der betriebswirtschaftlichen Praxis ist dieses Verfahren eher von untergeordneter Bedeutung, obwohl für einen Investor der Periodenerfolg oftmals das wichtigere Kriterium als der Gesamterfolg ist.<sup>59</sup>

Als letztes Verfahren der dynamischen Investitionsrechnung soll die **Methode des internen Zinssatzes** vorgestellt werden. Dieses Verfahren errechnet nicht den Gesamt- oder Periodenerfolg einer Investition, sondern die Rentabilität. Diese Rentabilität entspricht sodann der tatsächlichen Verzinsung des gebundenen Kapitals (Effektivverzinsung).<sup>60</sup> Während die Kapitalwertmethode von einem gegebenen Kalkulationszinssatz ausgeht und der Kapitalwert ermittelt wird, wird hier der Zinssatz gesucht, der zu einem festgelegten Kapitalwert von null führt.<sup>61</sup> Als absolut vorteilhaft gilt jene Investition, deren interner Zinssatz gleich oder größer ist als die geforderte Mindestverzinsung. Ist eine Entscheidung zwischen mehreren Alternativen zu treffen, so ist jenes Investitionsvorhaben durchzuführen, welches die höchste interne Verzinsung bringt.<sup>62</sup>

<sup>57</sup> Vgl. Urnik/Schuschnig [Investitionsmanagement 2015], S. 58.

<sup>58</sup> Vgl. Becker [Investition und Finanzierung 2016], S.65f.

<sup>59</sup> Vgl. Nadvornik et al. [Finanzmanagement 2015], S. 92.

<sup>60</sup> Vgl. Becker [Investition und Finanzierung 2016], S.63.

<sup>61</sup> Vgl. Männel [Methode des internen Zinssatzes 2000], S. 331.

<sup>62</sup> Vgl. Becker [Investition und Finanzierung 2016], S.63.

Die Beurteilung der relativen Vorteilhaftigkeit ist allerdings mit Vorsicht zu genießen, denn bei einem Zinssatz in Höhe des internen Zinssatzes werden Zins und Tilgung geleistet (sog. Kapitaldienst). Ein Mehrwert wird jedoch nicht erwirtschaftet, vielmehr wird die Obergrenze für den Kapitaldienst festgelegt. Würde der Kalkulationszinssatz den internen Zinssatz überschreiten, dann wäre der Kapitalwert negativ. Die Investitionsauszahlung würden die diskontierten Zahlungen übersteigen und die Investition wäre wirtschaftlich unvorteilhaft.<sup>63</sup>

Neben den allgemeinen Kritikpunkten der Kapitalwertmethode und der dynamischen Investitionsrechenverfahren, soll abschließend erwähnt werden, dass die Methode des internen Zinssatzes von einer Wiederanlage frei werdender Mittel zum internen Zinssatz ausgeht. Dies ist jedoch ebenfalls realitätsfern.<sup>64</sup>

Zusammenfassend kann in Bezug auf die dynamischen Investitionsrechenverfahren festgehalten werden, dass sie aufgrund der Berücksichtigung des Zeitwertes des Geldes und der Zugrundelegung von Ein-und Auszahlungen als Rechengrößen den statischen Verfahren vorzuziehen sind. Dennoch unterliegen auch die dynamischen Verfahren einer Reihe an Prämissen, wodurch realitätsferne Rahmenbedingungen vorausgesetzt werden.<sup>65</sup>

1

<sup>63</sup> Vgl. Kleinhietpaß [Der Interne Zinsfuß 2013], S. 20ff.

<sup>64</sup> Vgl. Urnik/Schuschnig [Investitionsmanagement 2015], S. 69.

<sup>65</sup> Vgl. Urnik/Schuschnig [Investitionsmanagement 2015], S. 76f.

## <span id="page-27-0"></span>3.3 Einflussfaktoren

Wie bereits im vorangegangenen Abschnitt erläutert, unterliegen sowohl die statischen als auch die dynamischen Verfahren einer Vielzahl an Prämissen. Die statischen Verfahren eignen sich eher für kleinere, kurzfristige Investitionen und um einen ersten Eindruck von den Investitionsalternativen zu generieren. Trotz begrenzter Aussagekraft sind sie in der betriebswirtschaftlichen Praxis weit verbreitet. Für größere, langfristige Investitionen sind jedoch die dynamischen Verfahren vorzuziehen, da sie versuchen, Mängel der statischen Verfahren auszumerzen und sich der Realität weiter anzunähern. Alternativ zu den obigen Investitionsrechenverfahren kann auch der Vollständige Finanzplan angewandt werden, der einen Überblick über die Zahlungsströme, die mit der Investition einhergehen, vermittelt.<sup>66</sup>

Da die Kapitalwertmethode das zentrale Instrument der vorliegenden Arbeit ist, sollen an dieser Stelle nochmals die Einflussfaktoren genannt werden. Dazu gehören:

- o Der Auszahlungs- und Einzahlungsstrom während der Nutzungsdauer
- o Die Höhe des Restwerts (Liquidationserlös) am Ende der Nutzungsdauer
- o Die Höhe des Kalkulationszinssatzes
- $\circ$  Der Zeitpunkt der anfallenden Zahlungen $67$

Während sich steigende Einzahlungsüberschüsse sowie ein hoher Restwert positiv auf das Ergebnis des Kapitalwertes auswirken, führt eine Steigerung des Kalkulationszinssatzes zu einem sinkenden Kapitalwert. In Bezug auf den Zeitpunkt sind hohe Zahlungen zu einem früheren Zeitpunkt wertvoller als Zahlungen zu einem späteren Zeitpunkt und beeinflussen somit den Kapitalwert positiv.<sup>68</sup>

Bei allen Investitionsrechenverfahren handelt es sich um Modelle, die ein Abbild der Realität darstellen, die aber keineswegs immer die praktischen Entscheidungssituationen sachgerecht abbilden können.<sup>69</sup>

Im Jahr 2010 wurde eine empirische Studie unter den 500 umsatzstärksten österreichischen Unternehmen zur Nutzung der Investitionsrechnung durchgeführt, dabei betrug die Rücklaufquote 20,6%. Der größte Teil der teilnehmenden Unternehmen entfällt auf Kapitalgesellschaften, über 50% sind dabei der Branche Industrie zuzu-

 $\overline{a}$ 

<sup>66</sup> Vgl. Fischbach [Investitionscontrolling 2014], S. 60.

<sup>67</sup> Vgl. Seicht [Investitionsentscheidungen 2008], S. 43.

<sup>68</sup> Vgl. Seicht [Investitionsentscheidungen 2008], S. 43ff.

<sup>69</sup> Vgl. Poggensee [Investitionsrechnung 2015], S. 31.

ordnen und ein Drittel der Dienstleistungs- und Handelsbranche. 35,92% sind KMUs, der Rest repräsentiert Großunternehmen.<sup>70</sup> Die Erkenntnisse werden in den nachstehenden Punkten zusammengefasst:

- o Bei 70,87% der befragten Unternehmen kommt die Investitionsrechnung zum Einsatz.
- o Die Anwendungshäufigkeit hängt mit der Größe des Unternehmens zusammen. Es stellte sich heraus, je kleiner die Unternehmen sind, desto seltener wird die Investitionsrechnung eingesetzt. Kleinstunternehmen wenden die Investitionsrechnung gar nicht an.
- o Die Hälfte von jenen, die keine Investitionsrechnung einsetzen, gibt als Grund ein zu geringes Investitionsvolumen an, Kosten-Nutzen-Überlegungen sprechen also gegen den Einsatz. Ein Drittel glaubt, das unternehmerische Intuition und Erfahrung ausreichend sind, um eine Investitionsentscheidung zu fällen. Dabei ist interessant, dass über 50% der Personen, die Investitionsentscheidungen im Unternehmen treffen, einen Hochschulabschluss im Fachbereich Wirtschaft aufweisen.
- o Wird jener Teil der befragten Unternehmen untersucht, der Investitionsrechenverfahren anwendet, so zeigt sich, dass den dynamischen Verfahren der Vorzug gegeben wird, wobei die Kapitalwertmethode am häufigsten zum Einsatz kommt (69,86%). Unter den statischen Verfahren ist die Kostenvergleichsrechnung mit 50,68% am beliebtesten.
- o Großunternehmen setzten dynamische Verfahren doppelt so häufig ein wie statische Verfahren. Aber auch KMUs wenden dynamische Methoden eher an als statische Verfahren.<sup>71</sup>

<sup>70</sup> Vgl. Urnik/Schuschnig [Investitionsmanagement 2015], S. 77.

<sup>71</sup> Vgl. Urnik/Schuschnig [Investitionsmanagement 2015], S. 78.

## <span id="page-29-0"></span>4 Anwendung im Unternehmen

In diesem Abschnitt der vorliegenden Arbeit sollen die theoretischen Kenntnisse der Kapitalwertmethode unter besonderer Berücksichtigung des Kalkulationszinssatzes anhand eines Beispiels aus der Praxis des Unternehmens ABC Service & Produktion GmbH angewendet werden. In einem ersten Schritt erfolgt zunächst eine kurze Vorstellung des Unternehmens und der zur Auswahl stehenden Investitionsobjekte. In Abhängigkeit des gewählten Kalkulationszinssatzes werden die Auswirkungen auf das Ergebnis der Kapitalwertmethode und somit auf das Investitionsvorhaben untersucht.

## <span id="page-29-1"></span>4.1 Kurzportrait ABC Service & Produktion GmbH

Das Unternehmen ABC Service & Produktion GmbH ist einer der führenden und innovativsten Auftragsfertiger für den Sondermaschinenbau und wurde 1980 gegründet. Es beschäftigt rund 220 Mitarbeiter an insgesamt drei Standorten, wobei sich der Firmensitz in Klagenfurt befindet. Seit 1994 verfügt es über die ISO 9001 Zertifizierung. 72

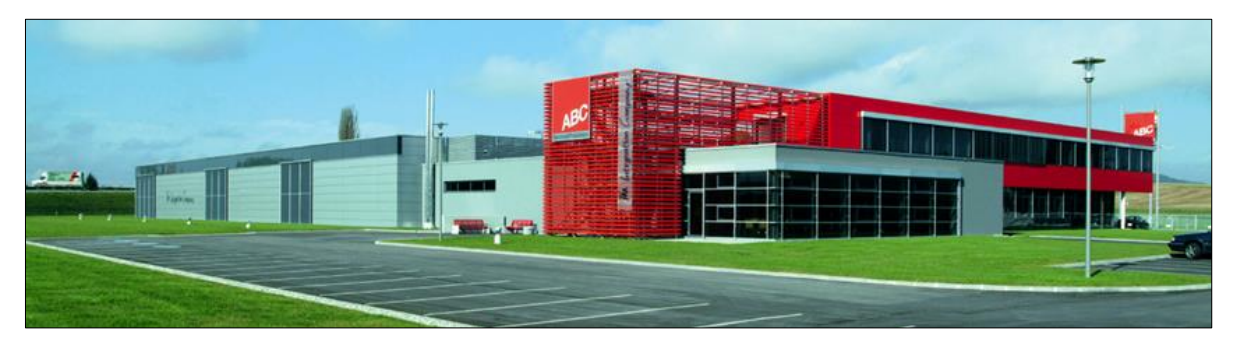

Abb. 2: Standort Klagenfurt

**.** 

<span id="page-29-2"></span>Neben Klagenfurt befinden sich die zwei weiteren Niederlassungen in Villach und Wolfsberg.

<sup>72</sup> Vgl. o.V. [ABC Service & Produktion GmbH 2010], o. S.

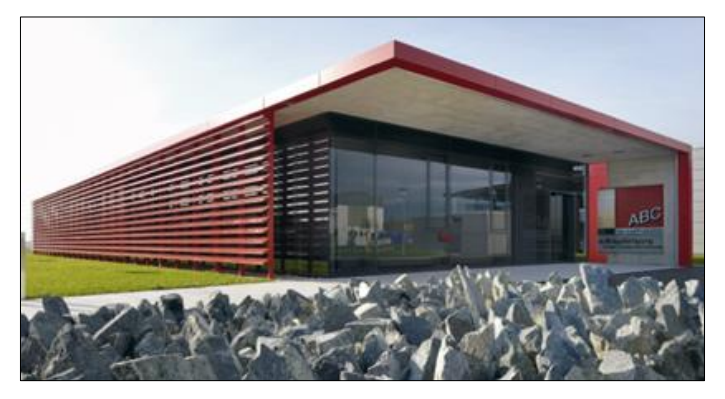

Abb. 3: Standort Wolfsberg

<span id="page-30-0"></span>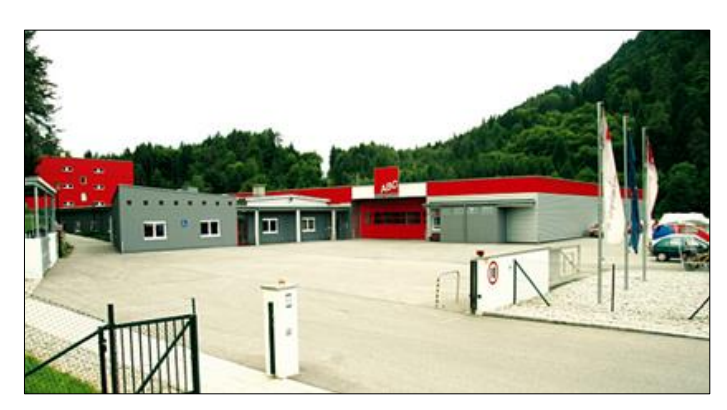

Abb. 4: Standort Villach

<span id="page-30-1"></span>Als Auftragsfertiger vertreibt ABC Service & Produktion GmbH keine Eigenprodukte, ist im Business to Business Bereich tätig und produziert kleine bis mittlere Losgrößen. Zu den Kunden zählen zahlreiche Industrie- und Handelsunternehmen in Branchen der Automatisierungstechnik, Automotivindustrie, Energietechnik, Forschungsinstitute, Halbleitertechnik, Maschinen- / Anlagenbau, Medizintechnik, Mess- / Analysetechnik, Pharmaindustrie, Recyclingtechnik und Umwelttechnik.<sup>73</sup>

Zu den Arbeitsbereichen gehören:

- o Zerspanung
- o Kunststoff
- o Mechatronik
- $\circ$  Montage<sup>74</sup>

**.** 

Die Zerspanung umfasst die Herstellung von Präzisionsdreh- und Präzisionsfrästeilen aus Metall und Kunststoff. Sowohl CNC-kubische (CNC-Fräsmaschinen mit drei

<sup>73</sup> Vgl. o V. [ABC Service & Produktion GmbH 2010], o. S.

<sup>74</sup> Vgl. o.V. [ABC Service & Produktion GmbH 2010], o. S.

bis fünf Achsen) als auch CNC-rotative (CNC-Drehmaschinen mit ein bis zwei Spindeln, angetriebenen Werkzeugen sowie C- und Y-Achse) Bearbeitungen können durchgeführt werden. Die Bearbeitung von anderen Materialien wie Aluminiumoxid, Zirkonoxid, Siliziumcarbid und Siliziumnitrid sind die Herausforderungen der Zukunft, denen sich das Unternehmen bereits widmet.<sup>75</sup>

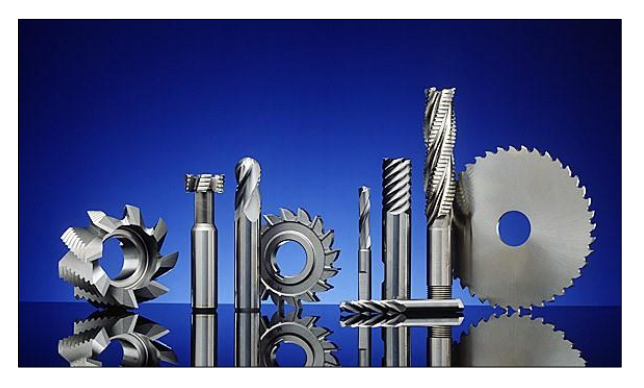

Abb. 5: Zerspanungswerkzeuge

<span id="page-31-0"></span>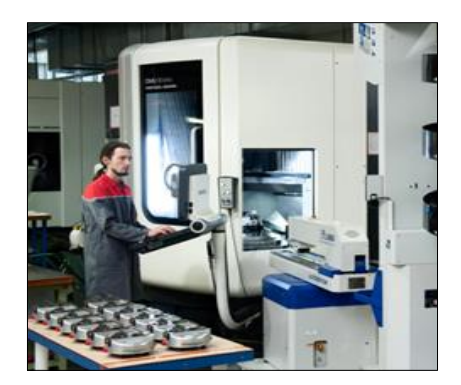

Abb. 6: Fräsmaschine 5 Achsen

**.** 

<span id="page-31-1"></span>Die Bearbeitung von gängigen thermoplastischen Kunststoffen ist ein weiteres Arbeitsgebiet. Hierbei handelt es sich um das Schweißen, Kleben, Hochglanzfräsen, Biegen, Umformen und Polieren von verschiedenen Kunststoffen (auch von speziellen Kunststoffen, wie glasfaserverstärkt, PVDF, Peek, PFA etc.). Produktbeispiele sind Reinstmedienversorgungsanlagen, Prozessbehälter, medizinisch-technische Geräte und Tanks.<sup>76</sup>

In der Mechatronik werden Ätzmaschinen für Wafer-Bearbeitungen gebaut, kontaminationskritische Baugruppen und/oder Maschinen assembliert, mechatronische

<sup>75</sup> Vgl. o.V. [ABC Service & Produktion GmbH 2010], o. S.

<sup>76</sup> Vgl. o.V. [ABC Service & Produktion GmbH 2010], o. S.

Komponenten installiert und geprüft, sowie optoelektronische Messgeräte gewartet und optimiert.<sup>77</sup>

Als letztes Gebiet sind die Montage von Baugruppen und Maschinen, sowie Konfektionierungstätigkeiten zu nennen. Um in diesem Bereich die Kundenforderungen bestmöglich erfüllen zu können, verfügt das Unternehmen über einen Reinraum der Klasse 1000 (Cleanroom KL1000) und ein ESD Labor.<sup>78</sup>

Im Jahr 2015 erwirtschaftete die ABC Service & Produktion GmbH einen Umsatz iHv. 7,3 Millionen Euro (2014: 6,7 Mio.), die Aufteilung auf die unterschiedlichen Tätigkeitsgebiete sieht wie folgt aus:

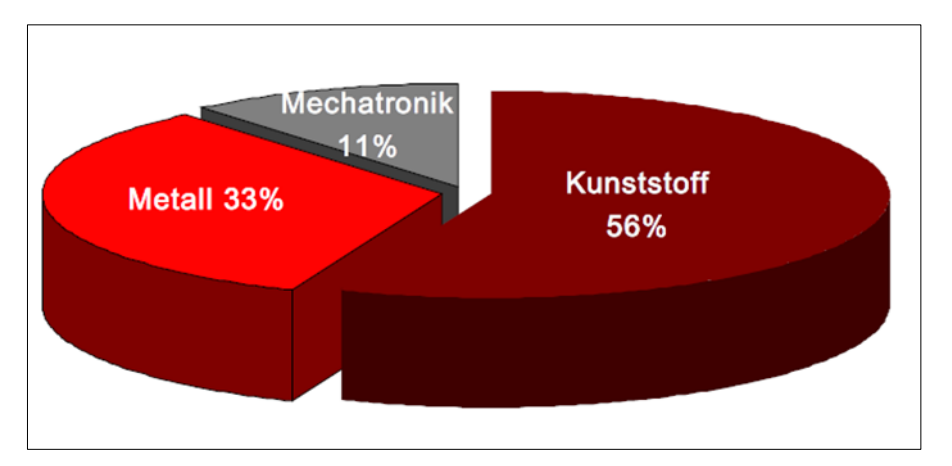

<span id="page-32-0"></span>Abb. 7: Umsatzverteilung 2015

Die Betriebsleistung betrug 2015 rund 12,3 Millionen Euro und 2014 circa 11,3 Millionen Euro. Der Cashflow belief sich 2015 auf 0,7 Millionen Euro und 2014 0,6 Millionen Euro. Die Ist-Werte der vergangenen zwei Jahre lagen knapp unter den geplanten Werten des Unternehmens. Für 2016 rechnet ABC Service & Produktion mit einer ähnlichen Entwicklung. Dabei stehen Sicherung der Krisenresistenz durch erweiterten Kunden-Branchen-Mix, Umsatzerhöhung im Kunststoffbereich, Erhöhung der Genderquote und Erweiterung der Lehrlingsausbildung im Vordergrund.

<sup>77</sup> Vgl. o.V. [ABC Service & Produktion GmbH 2010], o. S.

<sup>78</sup> Vgl. o.V. [ABC Service & Produktion GmbH 2010], o. S.

# <span id="page-33-0"></span>4.2 Überblick über die Investitionsalternativen (Fräsmaschinen)

Dem Unternehmen liegt ein Großauftrag eines Neukunden vor, die geforderte Stückzahl kann nur durch eine Neuanschaffung einer zusätzlichen Fräsmaschine bewältigt werden. Nach der erfolgreichen Herstellung eines Prototyps soll es nun in die Serienproduktion gehen, hierfür wird ein Rahmenvertrag abgeschlossen, der die Abnahme einer bestimmten Stückzahl über einen vereinbarten Zeitraum garantiert.

Nach Einholung mehrerer Angebote wurde die Auswahl auf drei Investitionsobjekte beschränkt, die im Folgenden vorgestellt werden.

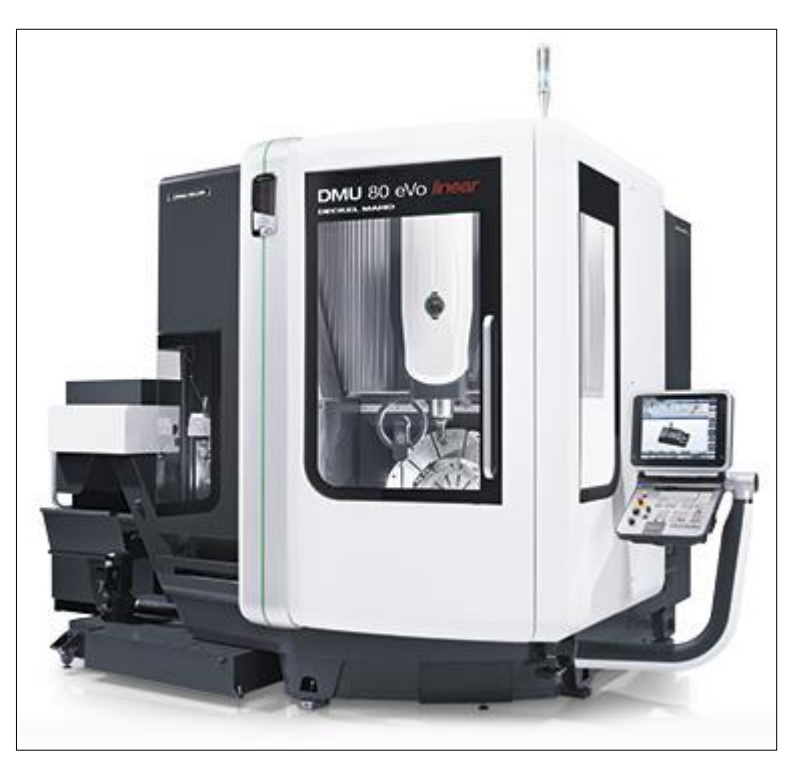

Investitionsobjekt 1: *DMU 80 eVo / linear*

<span id="page-33-1"></span>Abb. 8: DMU 80 eVo / linear

Das erste Objekt ist eine Universalfräsmaschine für die 5-Seiten- / 5-Achs Bearbeitung. Durch die optimierte Gantry-Bauweise bietet die Maschine hohe Stabilität und gute Zugänglichkeit und hat nur einen geringen Platzbedarf (15m²). Das Produkt weist folgende Eckdaten auf:

o Dynamischer NC-Schwenkrundtisch mit hohen Eilganggeschwindigkeiten, 50 min-1 in der B und C-Achse und 600 kg Beladegewicht

- o Dynamikvariante mit Linearmotor in der X- und Y Achse für mehr Power und Präzision. Hohe Eilganggeschwindigkeiten von bis zu 80 m/min
- o Leistungsstarke Motorspindel mit 14.000 min-1, 18.000 min-1 oder 24.000 min-1
- o 30er Werkzeugmagazin mit Doppelgreifer für schnellen und zuverlässigen Werkzeugwechsel<sup>79</sup>
- o Anschaffungskosten EUR 320.000

Investitionsobjekt 2: *DMC 85 monoBLOCK®*

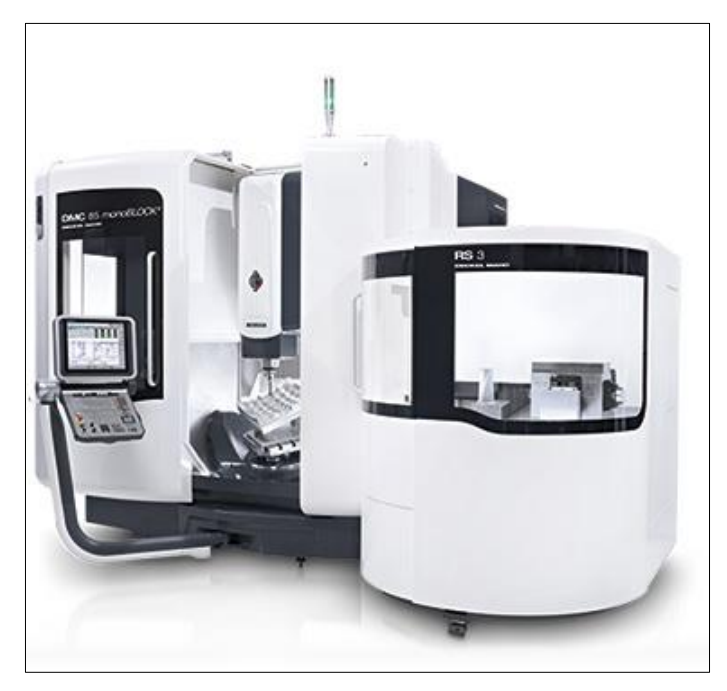

Abb. 9: DMC 85 monoBLOCK®

<span id="page-34-0"></span>Hierbei handelt es sich um eine Anlage mit einer 5-Achs-Simultanbearbeitung und einem automatischen Palettenwechsler für insgesamt 3 Paletten, das Beladegewicht pro Palette beträgt bis zu 800 kg. Es können Werkstücke mit einem Durchmesser von bis zu 800 mm bearbeitet werden. Für die Anbindung des Palettenwechslers wird der offene Arbeitsraum optimal ausgenutzt, sodass die gute Zugänglichkeit sowohl zum Arbeitsraum als auch zum Rüstplatz gegeben ist. So bleibt unter anderem die Möglichkeit der Kranbeladung von oben vollständig erhalten. Mit 22 m² Stellfläche ist die Anlage dennoch kompakt. Das Komplettpaket der DMC 85 monoBLOCK® wird abgerundet von einem Schwenkrundtisch und einem Späneförderer. Die Anschaffungskosten belaufen sich auf 340.000 Euro.

**<sup>.</sup>** <sup>79</sup> Vgl. o.V. [DMU 80 eVo / linear o. J.], o. S.

Beim ersten Investitionsobjekt muss der Mitarbeiter mit dem Rüsten der Werkstücke warten, bis das erste gefertigt wurde, beim zweiten Objekt hingegen kann er durch den Palettenwechsler bereits während das erste Werkstück gefertigt wird, mit dem Rüsten des darauffolgenden Teils beginnen, wodurch die Bearbeitungszeit verkürzt und die Stückzahl erhöht wird.

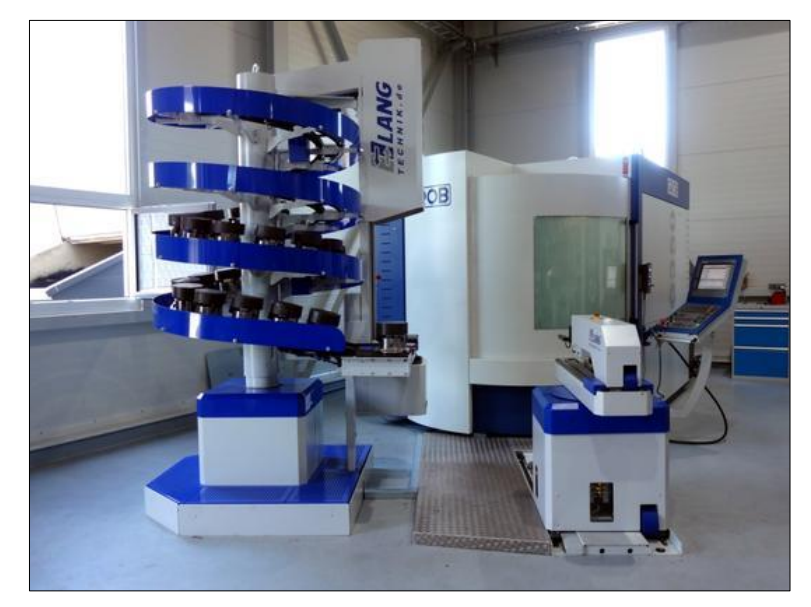

Investitionsobjekt 3: *LANG Eco Tower 60*

Bei dieser Alternative wird die Fräsmaschine durch einen Spannturm ergänzt, der es ermöglicht eine höhere Stückzahl zu fertigen, ohne dass während des Fräsens ein Mitarbeiter an der Maschine benötigt wird. Der Spannturm wird im Vorhinein von dem Mitarbeiter mit den Werkstücken befüllt, der Rest läuft vollautomatisiert ab. Da im Unternehmen nur im 2-Schichtbetrieb gearbeitet wird, ist es mit Hilfe der Automation möglich, mit der Maschine mannlos über die Nacht zu produzieren – umgangssprachlich wird dies auch als "Geisterschicht" bezeichnet.

Der LANG ECO TOWER 60 ist im Vergleich zu anderen Spanntürmen sehr einfach konstruiert. Es können immer nur gleichartige Artikel nacheinander gefertigt werden. Das System ist eher langsam, aufgrund der Einfachheit sind allerdings keine zusätzlichen Mitarbeiterqualifikationen notwendig. Der Spannturm hat für 60 Werkstücke Platz, für die Stellfläche werden 18,5m² benötigt und die Anschaffungskosten für die gesamte Anlage (Fräsmaschine inkl. Spannturm) betragen 480.000 Euro.

<span id="page-35-0"></span>Abb. 10: LANG Eco Tower 60
# 4.3 Entscheidungsfindung anhand der Kapitalwertmethode unter besonderer Berücksichtigung des Kalkulationszinssatzes

Um eine Investitionsrechnung durchführen zu können, muss im Vorhinein ein Zinssatz festgelegt werden, der die subjektive Mindestverzinsung des Investors widerspiegelt. Dies kann auf unterschiedliche Weise geschehen.<sup>80</sup> Im Folgenden wird beschrieben, welche Herangehensweisen möglich sind und wie sie sich auf den Kapitalwert auswirken. Im ersten Unterkapitel wird ein Zinssatz in Abhängigkeit der Finanzierungsstruktur unterstellt, im zweiten Abschnitt orientiert sich der Zinssatz an den Opportunitätskosten, im dritten Abschnitt wird eine Grenzbetrachtung zugrunde gelegt und im letzten Unterkapitel wird für die Bestimmung des Zinssatzes von einer nicht-flachen Zinskurve ausgegangen.

## 4.3.1 Kalkulationszinssatz bei Eigen-, Fremd- und Mischfinanzierung

Je nachdem wie das Investitionsobjekt finanziert wird, kann ein unterschiedlicher Kalkulationszinssatz zur Anwendung kommen. Hierbei kann zwischen einer **Eigen-, Fremd- und Mischfinanzierung** differenziert werden.<sup>81</sup>

Wird das Investitionsobjekt vollständig **eigenfinanziert**, so hat der Investor neben der Durchführung der Investition, die Möglichkeit alternativ seine Eigenmittel am Kapitalmarkt zu veranlagen. Dementsprechend kann die subjektive Mindestfinanzierung nicht kleiner sein als der Habenzinssatz einer Kapitalmarktanlage. Zu beachten ist jedoch, dass diese zwei Zinssätze (Kapitalmarktzinssatz vs. Kalkulationszinssatz) nicht gleichgesetzt werden dürfen, der Kapitalmarktzinssatz ist vielmehr als absolute Untergrenze zu verstehen. In der Regel liegt der Kalkulationszinssatz weit über dem Kapitalmarktzinssatz, da der Investor durch die Kapitalbindung ein Risiko eingeht. Denn die prognostizierten Einzahlung, Auszahlungen, der Restwert und die Nutzungsdauer sind mit Unsicherheit behaften und demzufolge einem gewissen Risikoausgesetzt. Je höher dieses Risiko ist, desto höher wird auch der Kalkulationszinssatz ausfallen.<sup>82</sup> Eigenkapitalgeber werden im Normalfall eine höhere Verzinsung fordern als Fremdkapitalgeber. Dies ist darauf zurückzuführen, dass Eigenkapital als

1

<sup>80</sup> Vgl. Däumler [Grundlagen der Investitionsrechnung 2002], S. 887.

<sup>81</sup> Vgl. Zischg [Praxishandbuch Investition 2013], S. 84.

<sup>82</sup> Vgl. Däumler [Grundlagen der Investitionsrechnung 2002], S. 887.

Risikopuffer fungiert und als erstes leidet, wenn sich das Unternehmen mit wirtschaftlichen Turbulenzen konfrontiert sieht. Im Konkursfall werden in der Regel die Fremdkapitalgeber vor den Eigenkapitalgebern aus der Konkursmasse bedient. Vor diesem Hintergrund wird der Eigenkapitalgeber einen entsprechenden Aufschlag für die Übernahme des Risikos fordern. Neben der hohen Risikoprämie führt auch die nachteilige steuerliche Behandlung zu einer Benachteiligung des Eigenkapitals im Vergleich zum Fremdkapital.<sup>83</sup> Der Risikozuschlag sollte sowohl unternehmensinterne (z.B. Management, Organisations- und Prozessrisiken) als auch unternehmensexterne Risiken (z.B. Änderung des Wettbewerbs, des Marktes) widerspiegeln.<sup>84</sup>

Die Renditeforderung der Eigenkapitalgeber kann nach dem CAPM (Capital Asset Pricing Modell) ermittelt werden. Da das CAPM Teil der Berechnung eines Mischzinssatzes gemäß des WACC (Weighted Average Cost of Capital) - Ansatzes ist, wird an dieser Stelle auf die Ermittlung mittels des CAPM verzichtet.<sup>85</sup> Stattdessen wird für das vorliegende Investitionsvorhaben ein Kalkulationszinssatz von 8% angenommen. Dieser wurde von branchentypischen Zinssätzen abgeleitet. Für die Festlegung wurde eine Kapitalmarktstudie von ValueTrust Financial Advisors SE (ValueTrust) und dem Institut für Unternehmensrechnung und Wirtschaftsprüfung der Johannes Kepler Universität Linz (JKU) herangezogen. In dieser Studie wurden die für Österreich maßgeblichen CAPM-Kapitalkostenparameter, implizite Gesamtmarktund Branchenrenditen, historische Gesamtmarktrenditen sowie Börsenmultiplikatoren erarbeitet. Für die Branche Industriegüter & Dienstleistungen wurde per 30.06.2016 eine implizite Branchenrendite von 7,7% festgelegt. Diese dient als Indikator für branchenspezifische, verschuldete Eigenkapitalkosten, die bereits branchentypische Verschuldungsgrade implizit berücksichtigen.<sup>86</sup>

Nachdem der Kalkulationszinssatz bei **Finanzierung mittels Eigenkapital** auf 8% festgelegt werden konnte, geht es nun darum alle anderen relevanten Daten für die Ermittlung des Kapitalwertes der drei zur Auswahl stehenden Investitionsobjekte zu erheben. Zu den noch benötigten Daten zählen die Anschaffungsauszahlung(en), die zukünftigen laufenden Ein-und Auszahlungen, die Nutzungsdauer sowie der Liquidationserlös am Ende der Nutzungsdauer.<sup>87</sup>

<sup>83</sup> Vgl. Hoberg [Ableitung des Kalkulationszinssatzes 2016], o. S.

<sup>84</sup> Vgl. Felden/Singer [Systematische Bestimmung des Kalkulationszinssatzes 2012], S. 32.

<sup>85</sup> Vgl. Wöltje [Finanzkennzahlen 2012], S. 69ff.

<sup>86</sup> Vgl. Aders et al. [Kapitalmarktstudie Österreich 2016], S. 4 u. 29.

<sup>87</sup> Vgl. Götze [Investitionsrechnung 2014], S. 90.

Die Anschaffungsauszahlungen sind in der Regel eher noch einfach zu definieren. Dazu gehören Zahlungen, die durch den Erwerb, der Bereitstellung und der Inbetriebnahme des Investitionsobjektes ausgelöst wurden, also auch Nebenkosten wie Installation, Transport, Gutachten, Zölle etc.<sup>88</sup>

Die Prognose der laufenden Ein-und Auszahlungen ist eine der wichtigsten Aufgaben. Die Einzahlungen resultieren aus dem Verkauf der Produkte, die mit dem Objekt hergestellt wurden bzw. aus der mit dem Investitionsobjekt erbrachten Leistung. Sie hängen von den am Markt erzielbaren Preisen und absetzbaren Mengen ab.<sup>89</sup> Zu den Auszahlungen gehören Zahlungen für Material, Energie, Personal, Instandhaltung etc.<sup>90</sup>

Ein weiterer Bestandteil der Kapitalwertermittlung ist der Liquidationserlös bzw. Restwert am Ende der Nutzungsdauer. Dazu zählen Einzahlungen aus dem Verkauf des Investitionsobjektes bzw. dessen Bestandteile, aber auch Auszahlungen für den Abbau, Veräußerung oder Entsorgung, sodass es auch zu einem negativen Liquidationserlös/Restwert kommen kann. Für bestimmte Objekte gibt es Datensammlungen über Marktpreise in Abhängigkeit von der Nutzungsdauer, auf die zurückgegriffen werden kann.<sup>91</sup>

Keine Berücksichtigung in der Kapitalwertermittlung finden hingegen sogenannte sunk costs. Das sind jene Auszahlungen, die bereits vor der Investitionsrealisierung durchgeführt wurden und auch stattgefunden hätten, wenn es keine Investition gegeben hätte (z.B. allgemeine Forschungs-und Entwicklungskosten sowie Werbekosten für das gesamte Unternehmen).<sup>92</sup>

Da die Kapitalwertmethode auf Ein-und Auszahlungen basiert, also nur tatsächliche zahlungswirksame Bewegung erfasst, werden Kosten wie z.B. kalkulatorische Zinsen, kalkulatorische Miete, kalkulatorischer Unternehmerlohn oder Abschreibung nicht in die Berechnung miteinbezogen.<sup>93</sup>

Die Datenerhebung spielt eine erhebliche Rolle in Zusammenhang mit der Durchführung von allen Investitionsrechenverfahren, da falsche Annahmen oder fehlinterpre-

<sup>88</sup> Vgl. Götze [Investitionsrechnung 2014], S. 91.

<sup>89</sup> Vgl. Götze [Investitionsrechnung 2014], S. 92.

<sup>90</sup> Vgl. Zischg [Praxishandbuch Investition 2013], S. 82.

<sup>91</sup> Vgl. Götze [Investitionsrechnung 2014], S. 94f.

<sup>92</sup> Vgl. Zischg [Praxishandbuch Investition 2013], S. 82.

<sup>93</sup> Vgl. Zischg [Praxishandbuch Investition 2013], S. 82.

tierte Daten eine größere Gefahr für die Bewertungsqualität darstellen, als das Risiko einer suboptimalen Methodenauswahl.<sup>94</sup>

Fehler in der Datenbasis können zu falschen Entscheidungen führen, daher sollten alle Daten einem Plausibilitätscheck unterzogen werden. Ferner ist zu überprüfen, ob es Anzeichen für eine absichtliche Manipulation gibt und ob es eventuell psychische Prozesse gibt, die zu einer verfälschten Wahrnehmung der Tatsachen führen kann. Preis- und Absatzschätzungen sind besonders zu prüfen.<sup>95</sup>

Unter Berücksichtigung der oben genannten theoretischen Ausführungen wurden nun für die drei vorliegenden Investitionsobjekte alle relevanten Daten erhoben und die Einzahlungsüberschüsse berechnet, die in der nachstehenden Abbildung zusammengefasst werden.

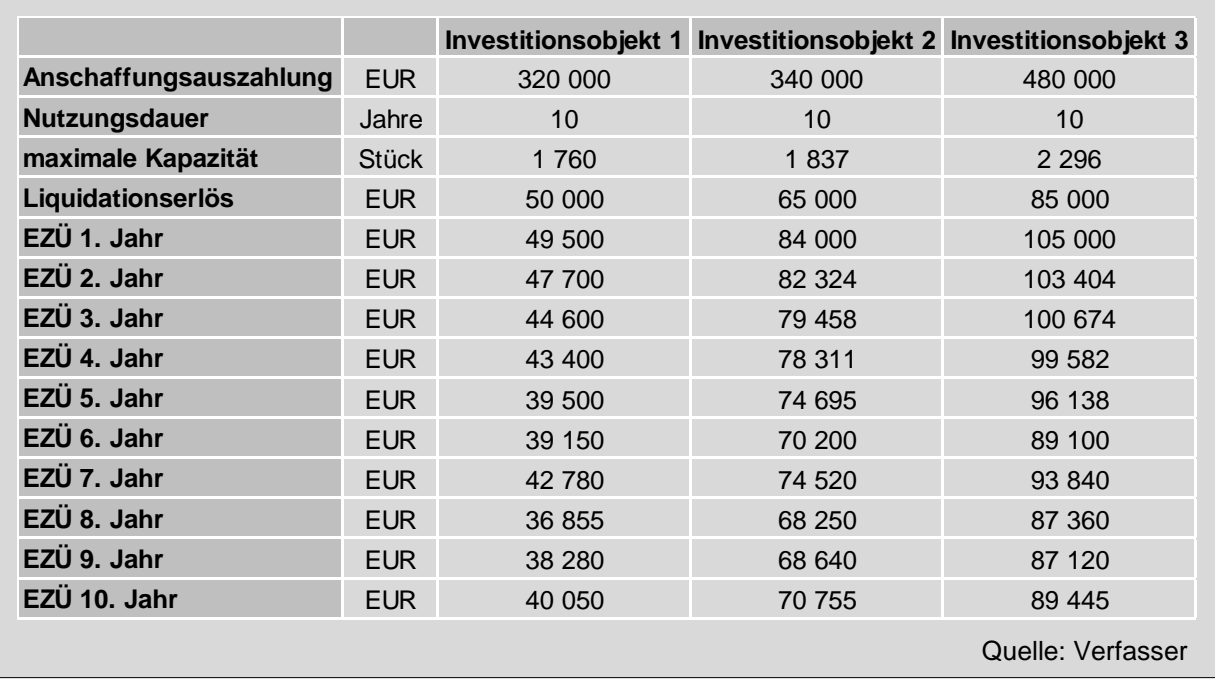

Abb. 11: Übersicht der Einzahlungsüberschüsse

Der Berechnung liegt ein Rahmenvertrag mit dem Neukunden zugrunde, der dem Unternehmen 1.500 Stück jährlich zu einem Preis von je 350 Euro über einen Zeitraum von fünf Jahren zusichert.

Das Unternehmen arbeitet in einem 2-Schichtbetrieb und die Durchlaufzeit/Bearbeitungszeit pro Stück beträgt zwei Stunden bei der ersten Maschine und um jeweils fünf Minuten kürzer bei Maschine zwei und drei, was auf die kürzere Rüstzeit zurückzuführen ist.

<sup>94</sup> Vgl. Scheja [Finanzielle Führung 2015], S. 27.

<sup>95</sup> Vgl. Hoberg [Entscheidungsvorbereitung 2013], S. 64ff.

Während in den ersten fünf Jahren von einer garantierten Abnahmemenge von 1.500 Stück ausgegangen wird, basieren die Werte ab dem sechsten Jahr auf einem vorgelegten Forecast der Auftragsgeber bzw. sind auch gestützt durch eine vom Unternehmen in Auftrag gegebene Marktforschungsstudie. Insgesamt wird von einem sinkenden Bedarf ausgegangen.

Als nächstes werden die Kapitalwerte der drei zur Auswahl stehenden Investitionsobjekte mit dem zuvor festgelegten Kalkulationszinssatz iHv. 8% berechnet, die Ergebnisse sehen wie folgt aus:

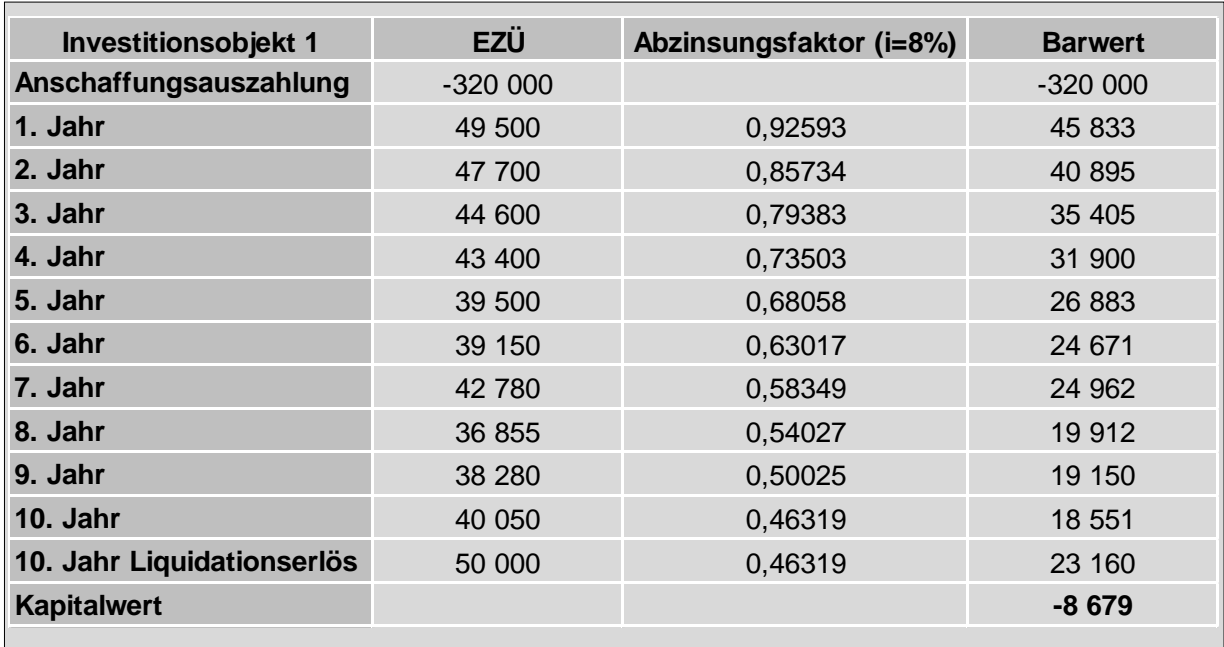

Quelle: Verfasser

Abb. 12: Investitionsobjekt 1 bei einem Kalkulationszinssatz von 8% (Eigenfinanzierung)

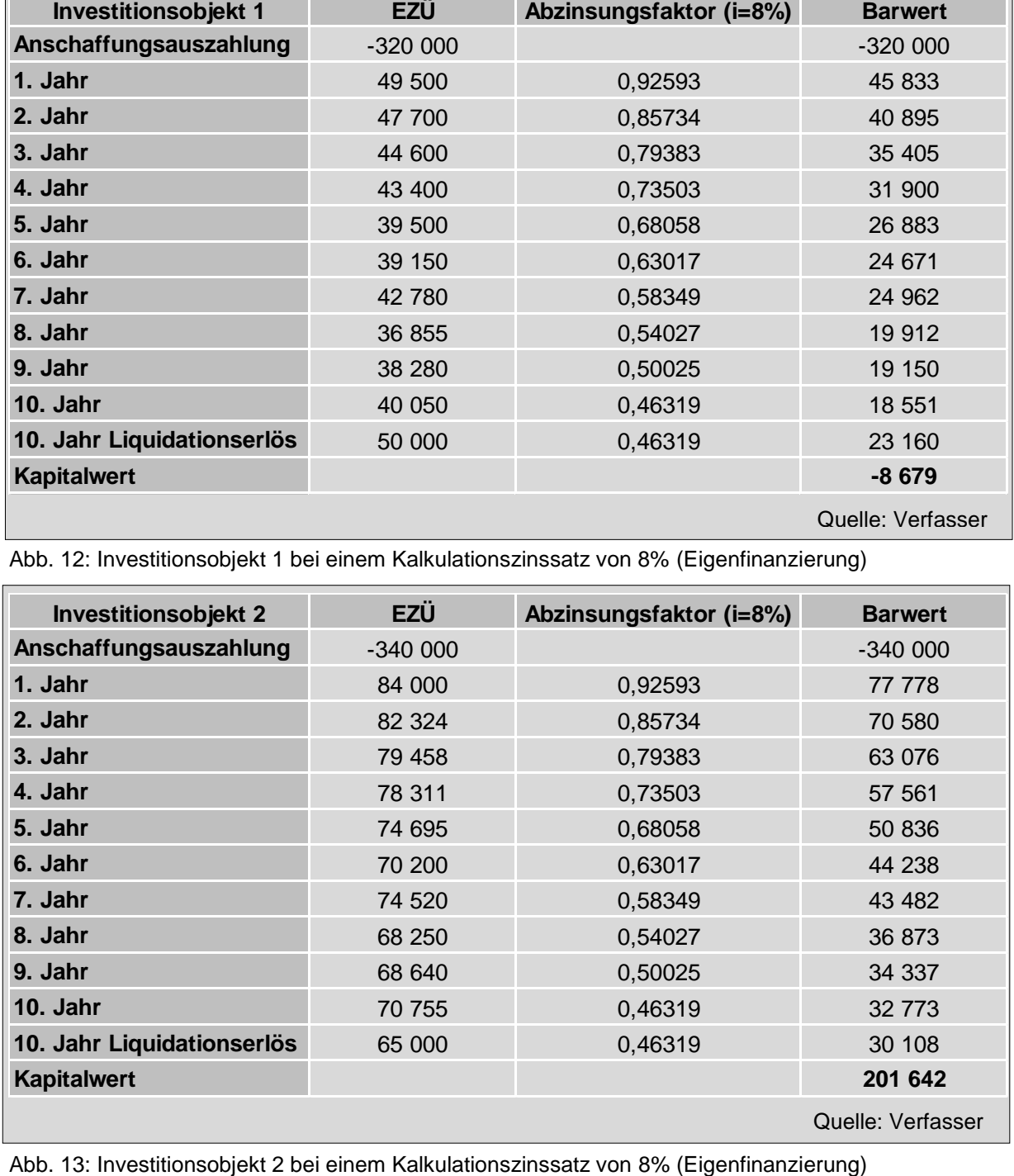

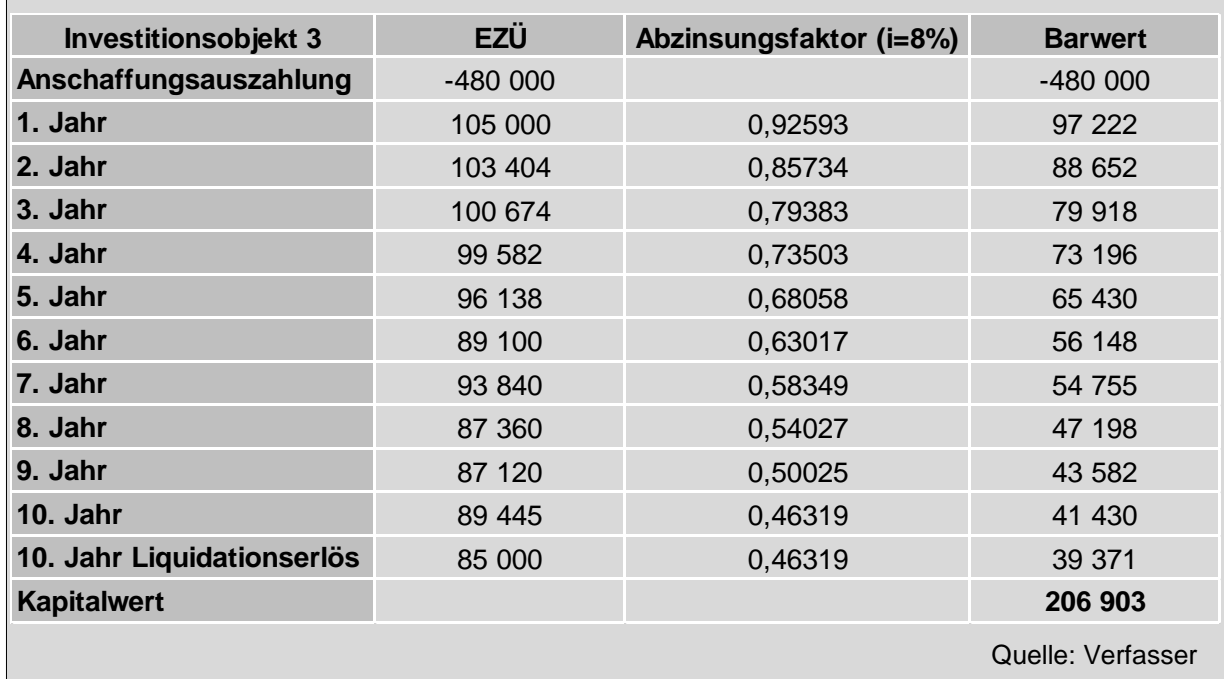

Abb. 14: Investitionsobjekt 3 bei einem Kalkulationszinssatz von 8% (Eigenfinanzierung)

Wie aus den obigen Abbildungen hervorgeht, wird mit Investitionsobjekt 1 ein negativer Kapitalwert von 8.679 EUR erreicht. Das bedeutet, dass das Objekt nur Teile des eingesetzten Kapitals amortisiert und teilweise die geforderte Verzinsung von 8% erreicht, ein Überschuss wird mit dieser Maschine nicht erwirtschaftet. Somit kann die erste Fräsmaschine als unvorteilhaft eingestuft werden, von einer Investition in dieses Objekt ist abzuraten.

Bei den beiden anderen Fräsmaschinen ergibt sich ein positiver Kapitalwert. Maschine 2 erbringt die Amortisation des eingesetzten Kapitals und eine Verzinsung iHv. 8%, darüber hinaus wird ein Überschuss von 201.642 EUR erzielt. Der Kapitalwert der dritten Maschine liegt mit 206.903 EUR etwas über jenem der zweiten Maschine. Dadurch dass beide Maschinen einen positiven Kapitalwert aufweisen, sind beide als absolut vorteilhaft zu beurteilen, die relative Vorteilhaftigkeit liegt aufgrund des höheren Kapitalwertes bei Maschine 3. Dementsprechend ist eine Investition in Maschine 3 einer Investition in Maschine 2 vorzuziehen.

Festzuhalten bleibt, dass bei einer unterstellten Finanzierung durch Eigenkapital und eines sich daraus ergebenden Kalkulationszinssatz von 8%, Maschine 1 **nicht** als absolut vorteilhaft beurteilt werden kann, Maschine 2 und 3 sind hingegen beide absolut vorteilhaft, Maschine 3 kann auch als relativ vorteilhaft eingestuft werden. Somit ist eine Investition in das dritte Investitionsobjekt empfehlenswert.

Neben dem Eigenkapital kann das Investitionsobjekt auch durch **Fremdkapital** finanziert werden. Die geforderte Mindestverzinsung orientiert sich dabei am Sollzinssatz des Kapitalmarktes. Der Kalkulationszinssatz kann nicht kleiner sein als jener Zinssatz, den das Unternehmen für das überlassene Fremdkapital zahlen muss. Der Fremdkapitalzinssatz stellt somit die Untergrenze dar und wird für die Festlegung des Kalkulationszinssatzes in der Regel um einen Risikoaufschlag erhöht.<sup>96</sup>

In diesem Zusammenhang könnte davon ausgegangen werden, dass ein Unternehmen einen relativ niedrigen Zinssatz zahlen muss, wenn es einen Kredit bei der Bank aufnimmt. Der EZB-Hauptrefinanzierungszinssatz liegt derzeit bei 0%, dieser EZB-Leitzinssatz ist jedoch jener Zinssatz, zu dem sich Banken bei der EZB Geld leihen können, sprich refinanzieren. Er ist nicht mit Zinsen gleichzusetzen, die Unternehmen zahlen müssen, die Senkung führt nur zu unterproportional sinkenden Zinsen für Unternehmen.<sup>97</sup> Die Höhe des Zinssatzes, den Unternehmen zahlen müssen, hängt wesentlich von der Bonität ab. Unter Bonität wird dabei die Fähigkeit des Unternehmens verstanden, seinen Zins- und Tilgungszahlungen fristgerecht nachkommen zu können.<sup>98</sup> Günstiges Fremdkapital erhalten demzufolge nur Unternehmen mit einer erstklassigen Bonität. Ferner werden in der Praxis in der Regel nur noch Kreditverträge mit umfangreichen Sicherheiten und Covenants abgeschlossen. Zu den Covenants zählen Kennzahlen, die das Unternehmen während der Kreditlaufzeit einhalten muss, schafft es das nicht, so werden Strafzahlungen fällig und/oder es müssen zusätzliche Sicherheiten hinterlegt werden und/oder der Risikoaufschlag wird erhöht. Eine dieser Kennzahlen kann auch die Eigenkapitalquote sein, die nicht unter einem in Vorhinein festgelegten Prozentsatz fallen darf. Somit muss das Unternehmen entscheiden, mit welcher Aufteilung zwischen Eigen- und Fremdkapital die Finanzierung erfolgen soll. Mit einer Reduktion des Eigenkapitals können Kreditinstitute höhere Risikoaufschläge verlangen und bei unzureichendem Eigenkapital können sie eine Kreditvergabe verweigern.<sup>99</sup>

In der Praxis wird im Normalfall bei der Kreditvergabe als Basiszinssatz ein Euribor-Zinssatz (z.B. 3-Mon-Euribor oder 6-Mon-Euribor, beide derzeit negativ) herangezogen und dieser um einen Aufschlag entsprechend der Bonität des Unternehmens erhöht. Wird nun bei den vorliegenden Investitionsalternativen eine vollständige

 $\overline{a}$ 

<sup>96</sup> Vgl. Däumler [Grundlagen der Investitionsrechnung 2002], S. 887.

<sup>97</sup> Vgl. Kral/Hauschild [Zinsen überschätzt 2014], o. S.

<sup>98</sup> Vgl. Hölscher/Schneider [Marktzinsorientierte Investitionsrechnung 2015], S. 45.

<sup>99</sup> Vgl. Hoberg [Ableitung des Kalkulationszinssatzes 2016], o. S.

Fremdfinanzierung unterstellt, so wird für die Berechnung des Kapitalwertes ein Kalkulationszinssatz von 3% angenommen. Die Kapitalwerte der zur Verfügung stehenden Investitionsalternativen ergeben folgendes Bild:

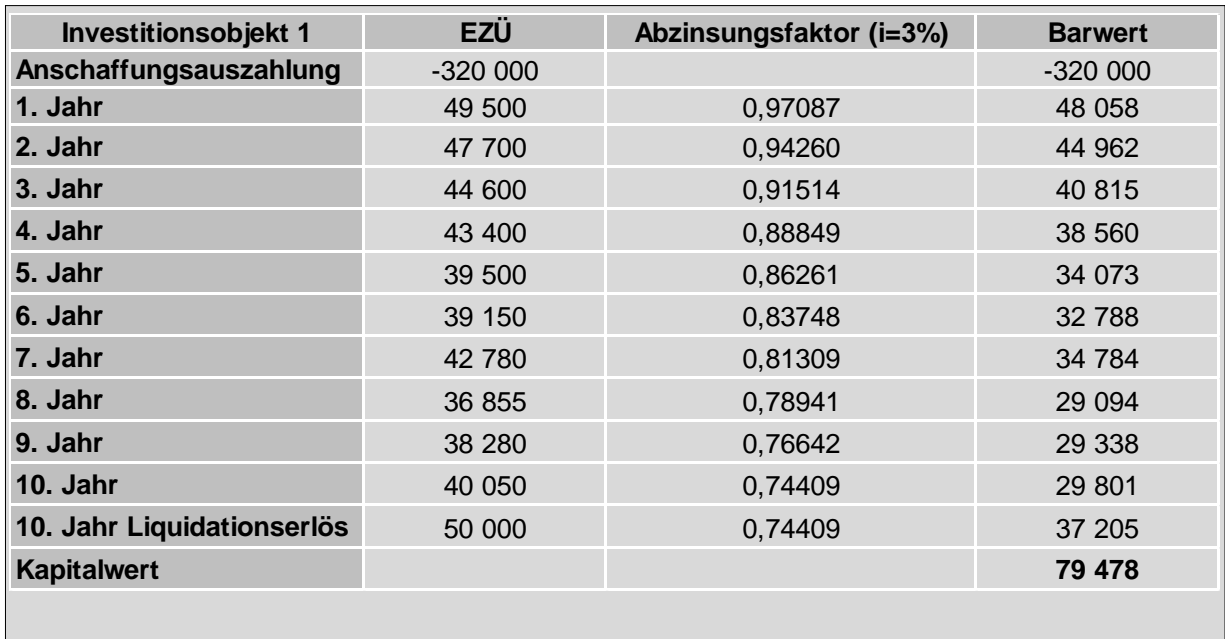

Quelle: Verfasser

Abb. 15: Investitionsobjekt 1 bei einem Kalkulationszinssatz von 3% (Fremdfinanzierung)

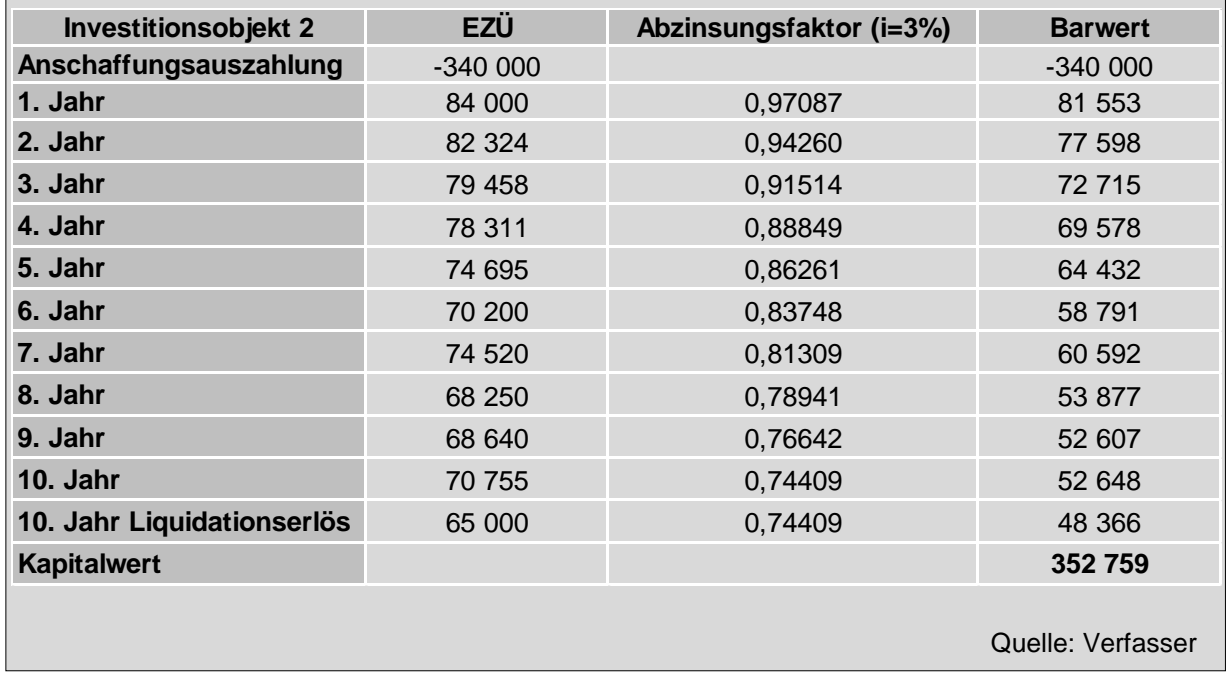

Abb. 16: Investitionsobjekt 2 bei einem Kalkulationszinssatz von 3% (Fremdfinanzierung)

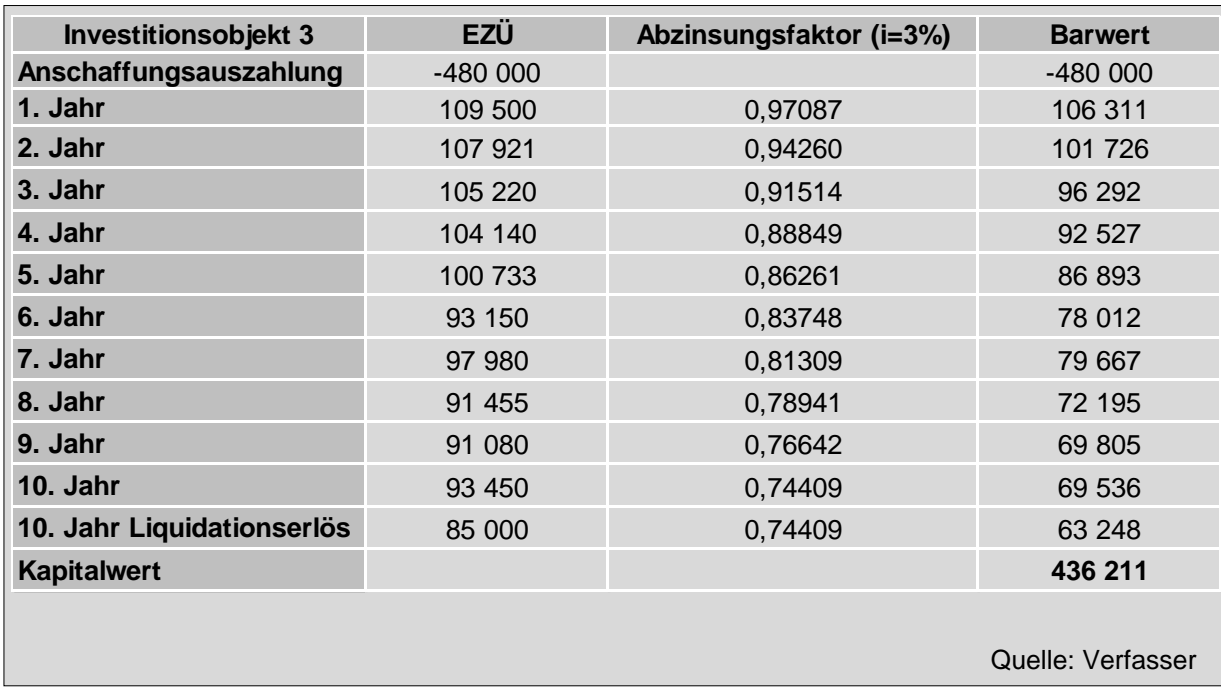

Abb. 17: Investitionsobjekt 3 bei einem Kalkulationszinssatz von 3% (Fremdfinanzierung)

Nun stellt sich die Frage, wie die Sachlage bei einem Kalkulationszinssatz von 3% zu bewerten ist, denn bis auf die Änderung des Zinssatzes sind alle anderen Daten gleich geblieben. Es wird deutlich, dass während das Investitionsobjekt im ersten Fall abzulehnen gewesen wäre, kann es bei einem Zinssatz von 3% durchaus als absolut vorteilhaft eingestuft werden. Sogar ein Überschuss iHv. 79.478 EUR ist mit einer Investition in dieses Objekt erreichbar. Durch die wesentlich niedrigere geforderte Mindestverzinsung erweisen sich alle drei Objekte als wirtschaftlich vorteilhaft. Der Unterschied im Kapitalwert zwischen Maschine 2 und Maschine 3 ist auch ausgeprägter. Im ersten Fall lag der Kapitalwert der dritten Fräsmaschine lediglich 5.261 EUR (2,6%) über der zweiten. Bei Unterstellung einer vollständigen Fremdfinanzierung liegt der Kapitalwert der zweiten Fräsmaschine bei 352.759 EUR, jener der dritten bei 436.211 EUR, somit um 83.452 EUR (23,7%) höher. Vereinfacht gesagt, ist dies damit zu erklären, dass durch den niedrigeren Kalkulationszinssatz ein kleinerer Geldbetrag durch die Mindestverzinsung aufgezehrt wird und somit für die Amortisation und den Überschuss mehr übrig bleibt.

Anstelle einer reinen Finanzierung durch Eigenkapital bzw. Fremdkapital ist in der Praxis eine **Mischfinanzierung** die gängigere Variante. Dabei kann ein gewogener/gewichteter Kapitalkostensatz, der **Weighted Average Cost of Capital (WACC)**, verwendet werden. Der WACC-Ansatz ist ein Verfahren, das der Unternehmensbewertung zugehörig ist, er wird aber auch in vielen Unternehmen zur Ermittlung des Kalkulationszinssatzes bei Investitionsprojekten eingesetzt. Dabei stellt der so ermittelte Kalkulationszinssatz einen unternehmensspezifischen Mischzinssatz dar, der die Renditeforderung der Eigenkapitalgeber und der Fremdkapitalgeber berücksichtigt. Er errechnet sich aus den gewichteten Fremdkapitalkosten und den gewichteten Eigenkapitalkosten.<sup>100</sup> Darüber hinaus wird auch die auf die anteilige Fremdfinanzierung zurückzuführende Steuerwirkung (tax shield) berücksichtigt. Diese ergibt sich aus der steuerlichen Absetzbarkeit der Fremdkapitalzinsen.<sup>101</sup>

Bei der Bestimmung des Fremdkapitalzinssatzes kann sich das Unternehmen an bestehenden Kreditverträgen orientieren bzw. auch auf Basis des Verhältnisses von Zinsaufwendungen zu den durchschnittlichen Verbindlichkeiten. Für das vorliegende Investitionsvorhaben wurde der Fremdkapitalzinssatz bereits auf 3% festgelegt. Auch die Renditeforderung der EK-Geber wurde bereits mit 8% bestimmt, für die Ermittlung des Kalkulationszinssatzes nach WACC soll aber die **Renditeforderung der Eigenkapitalgeber** objektiv auf Grundlage des **CAPM** berechnet werden. Auch hier ist bei der praktischen Umsetzung eine Reihe an Ermessensentscheidungen gefordert.<sup>102</sup>

Bevor auf die Berechnung des CAPMs näher eingegangen wird, sollen an dieser Stelle kurz die wesentlichen Prämissen erwähnt werden:

- o Alle Marktteilnehmer haben gleiche Erwartungen bezüglich zukünftiger Renditen, Risiken und Kovarianzen (homogene Erwartungen) und kein einziger Marktteilnehmer ist bedeutend genug, um diese Daten zu beeinflussen. Alle Marktbeteiligten sind Preisnehmer
- o Keine Transaktionskosten, keine verzerrenden, persönlichen Steuern
- o Alle Marktbeteiligten sind risikoavers

<sup>1</sup> <sup>100</sup> Vgl. Balz/Arlinghaus [Praxisbuch M&A 2007], S. 138f.

<sup>101</sup> Vgl. Blohm et al. [Investition 2006], S. 132f.

<sup>102</sup> Vgl. Rowoldt/Pillen [Anwendung des CAPM 2015], S. 115.

o Es besteht ein einheitlicher risikoloser Zinssatz, zu dem unbeschränkt Kapital aufgenommen und angelegt werden kann<sup>103</sup>

Die Renditeforderung der Eigenkapitalgeber anhand des CAPM lässt sich mittels folgender Formel ableiten:

$$
i_{EK} = i_{RF} + \mathbf{S}_v * (i_{RM} - i_{RF})
$$

Quelle: Nadvornik et al. [Finanzmanagement 2015], S. 538

Formel 3: Eigenkapitalkosten gemäß CAPM

Dabei stellt i<sub>EK</sub> die Renditeforderung der EK-Geber, i<sub>RF</sub> den risikofreien Zinssatz (auch risikoloser Basiszinssatz genannt),  $\beta_{\rm v}$  den Betafaktor verschuldet und iRM die Marktrendite dar. Wird von der erwartenden Rendite des Marktportfolios der risikolose Zinssatz subtrahiert, ergibt sich die Marktrisikoprämie ( $i<sub>RM</sub> - i<sub>RF</sub>$ ).<sup>104</sup>

### *Risikoloser Basiszinssatz:*

**.** 

Der risikolose Zinssatz stellt die erzielbare Rendite einer risikolosen und laufzeitäquivalenten Alternativanlage dar.<sup>105</sup> Die Schwierigkeit bei der praktischen Anwendung liegt darin, dass Basiszinsätze nicht direkt am Kapitalmarkt beobachtbar sind und deshalb eine empirische Operationalisierung erfordern.<sup>106</sup>

In der österreichischen Bewertungstheorie und -praxis wird der **risikolose Zinssatz** nach der Svensson-Methode aus Kapitalmarktdaten von kupontragenden Staatsanleihen abgeleitet. Ausgehend von den Renditen von Staatsanleihen mit verschiedenen Laufzeiten wird eine Zinsstrukturkurve für fiktive Nullkuponanleihen für einen Zeitraum von bis zu 30 Jahren geschätzt.<sup>107</sup>

Der Rückgriff auf Staatsanleihen ist jedoch vor dem Hintergrund der jüngsten Finanzkrise kritisch zu sehen. Beispiele wie die Staatschuldenkrise einiger EU-Staaten (z.B. Griechenland, Irland, Portugal), aber auch die USA, die mehrmals am Rande einer (technischen) Zahlungsunfähigkeit standen, zeigen, dass die Insolvenz von

<sup>103</sup> Vgl. Laux/Schabel [Subjektive Investitionsbewertung 2009], S. 174f.

<sup>104</sup> Vgl. Rowoldt/Pillen [Anwendung des CAPM 2015], S. 116f.

<sup>105</sup> Vgl. Obermaier [Kapitalmarktorientierte Bestimmung des Basiszinssatzes 2008], S. 506.

<sup>106</sup> Vgl. Bassemir et al. [Unternehmensbewertung 2012], S. 657.

<sup>107</sup> Vgl. Aders et al. [Kapitalmarktstudie Österreich 2016], S. 12

Staaten keine unwahrscheinlichen Ereignisse sind, sondern ein Teil langlaufender Wirtschaftszyklen. Somit ist davon auszugehen, dass Staatsanleihen per se nicht risikolos sind.<sup>108</sup>

Da aber deutsche Bundesanleihen das Kriterium der Risikofreiheit am ehesten erfüllen, empfiehlt die österreichische Kammer der Wirtschaftstreuhänder die Ableitung des risikolosen Zinssatzes aus der Zinsstrukturkurve, die auf von der Deutschen Bundesbank veröffentlichten Daten abstellt.<sup>109</sup>

Um den **risikolosen Basiszinssatz** für das vorliegende Investitionsvorhaben zu bestimmen, wird auf die ValueTrust & JKU Kapitalmarktstudie Österreich zurückgegriffen. Hierfür wurde die Zinsstrukturkurve per 30. Juni 2016 auf Basis deutscher Staatsanleihen (nach der Svensson-Methode) und die tagesgenaue Entwicklung des Basiszinssatzes seit 2010 – gemäß KFS/BW 1 – bestimmt. Der risikolose Zinssatz entspricht dem stichtagsgenauen Zinssatz bei 30-jähriger Laufzeit und ist per Ende Juli 2016 auf 0,49% gesunken (Ende 2015 betrug der Zinssatz 1,58%).

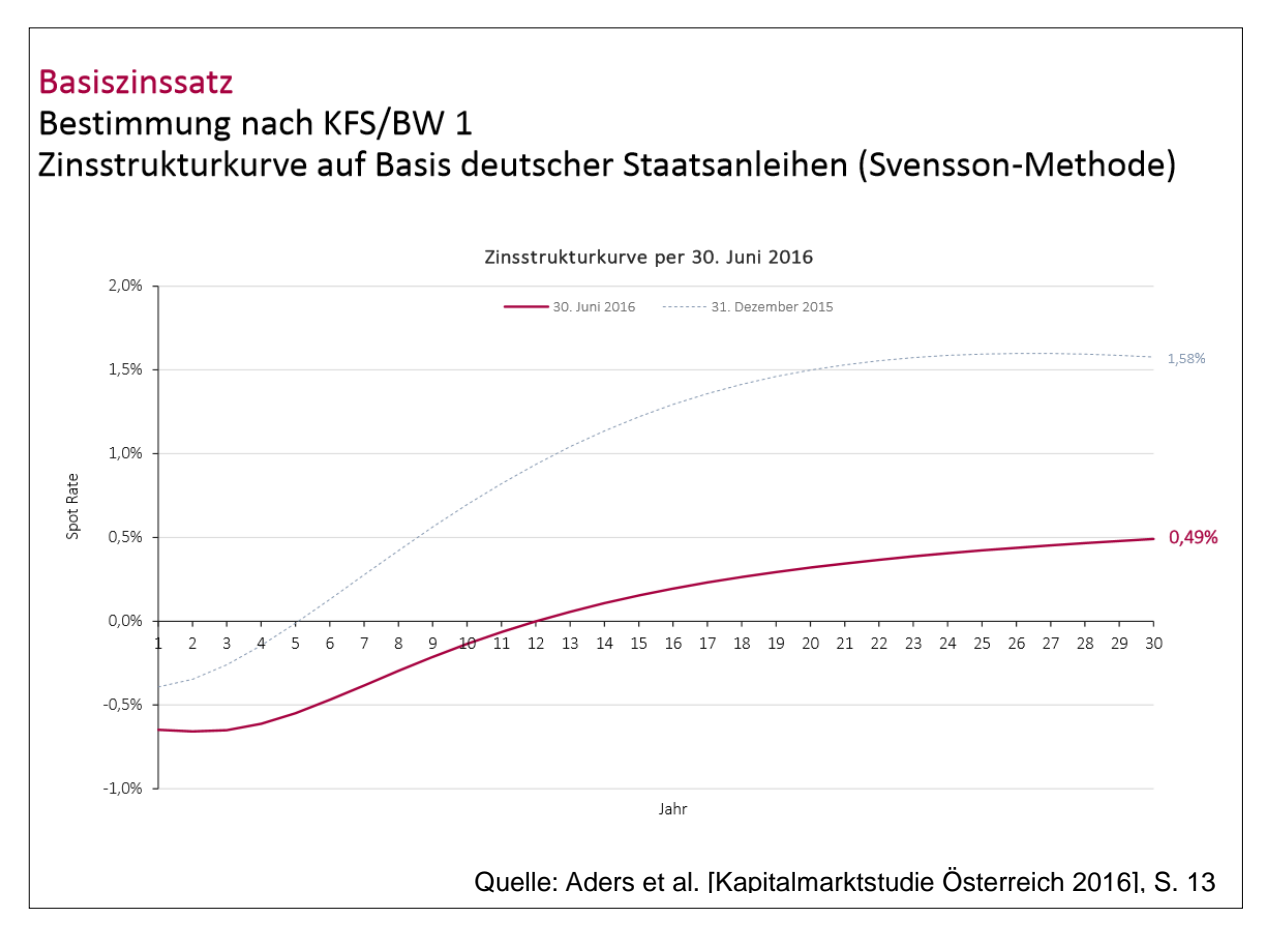

Abb. 18: Zinsstrukturkurve auf Basis deutscher Staatsanleihen

<sup>108</sup> Vgl. Elsner/Krumholz [Bestimmung des Basiszinssatzes 2014], S. 350.

<sup>109</sup> Vgl. Aders et al. [Kapitalmarktstudie Österreich 2016], S. 12.

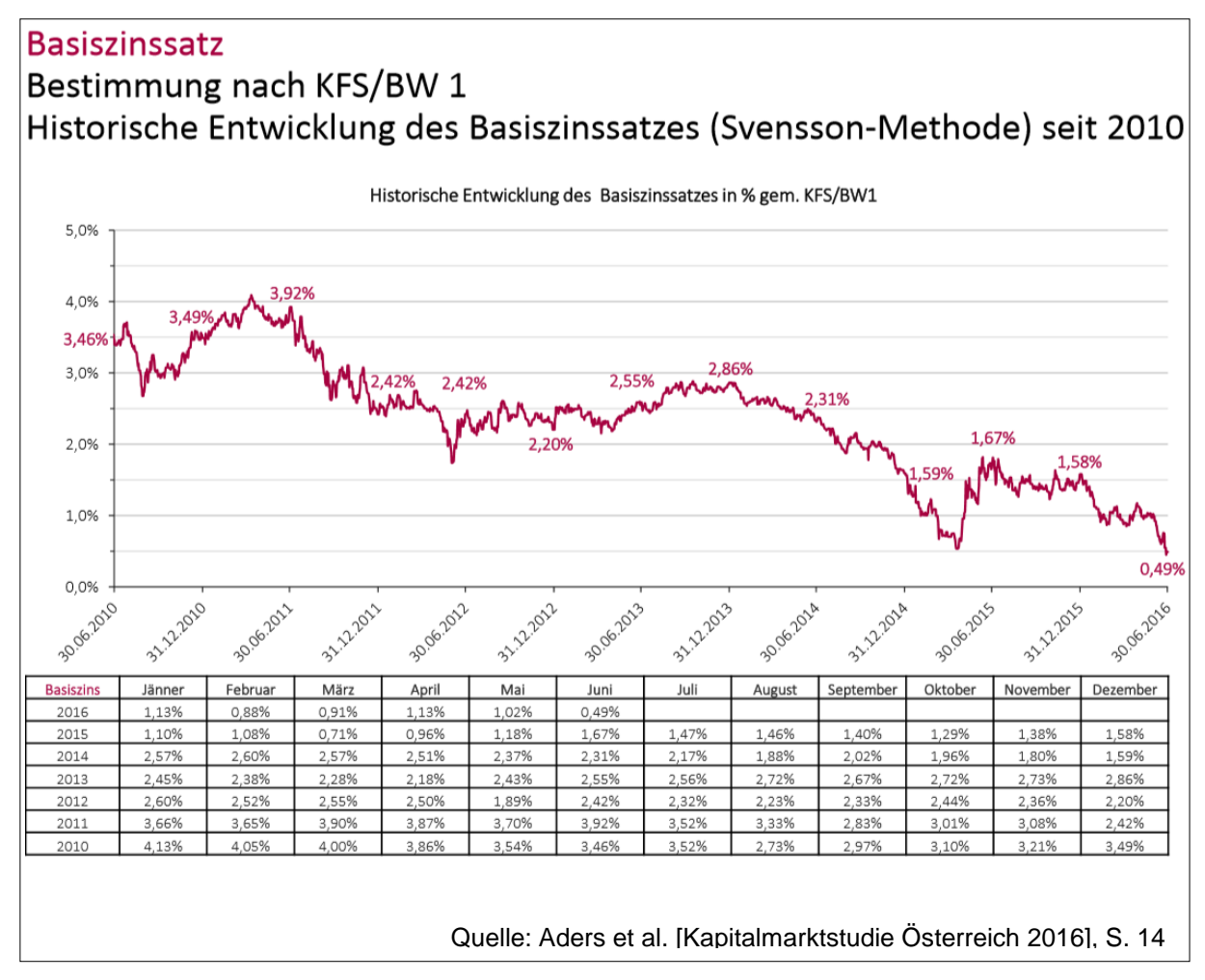

Abb. 19: Historische Entwicklung des Basiszinssatzes seit 2010

### *Betafaktor:*

**.** 

Der **Betafaktor** ist das Maß für die Sensitivität der Renditeentwicklung einer Anlageform gegenüber Veränderungen eines vergleichbaren Marktportfolios. Es wird die Reagibilität zwischen einer Marktschwankung und der daraus resultierenden Schwankung unternehmensspezifischer Erfolgsgrößen beschrieben.<sup>110</sup> Es spiegelt das **systematische Risiko** einer Investition im Verhältnis zu einer Investition in das Marktportfolio wider.<sup>111</sup> Das systematische Risiko oder auch **marktbezogene Risiko** bildet jenen Teil des Gesamtrisikos ab, dass sich aus der Kapitalanlagegruppe bzw. aus dem Marktportfolio aufgrund von Zinsänderungen, politischen Ereignissen oder Naturkatastrophen ergibt. Es handelt sich folglich um Faktoren, die sämtliche Anlageformen gleichermaßen treffen und nicht beliebig durch Diversifikation zu reduzieren

<sup>110</sup> Vgl. Sterz [Bewertung von Banken 2007], S. 213.

<sup>111</sup> Vgl. Pankoke/Petersmeier [Der Zinssatz in der Unternehmensbewertung 2009], S.119.

sind. Im Gegensatz zum systematischen Risiko hat das **unsystematische Risiko** unternehmensbezogene Ursachen und gilt daher als **diversifizierbar**. <sup>112</sup> Ein unsystematisches Risiko ist beispielsweise der Ausfall eines wichtigen Mitarbeiters, es ist auf Zufälligkeiten zurückzuführen. Insbesondere bei KMUs erscheint eine Vernachlässigung unsystematischer Risiken wenig plausibel.<sup>113</sup>

Die nachstehende Abbildung verdeutlicht das Risiko nach CAPM:

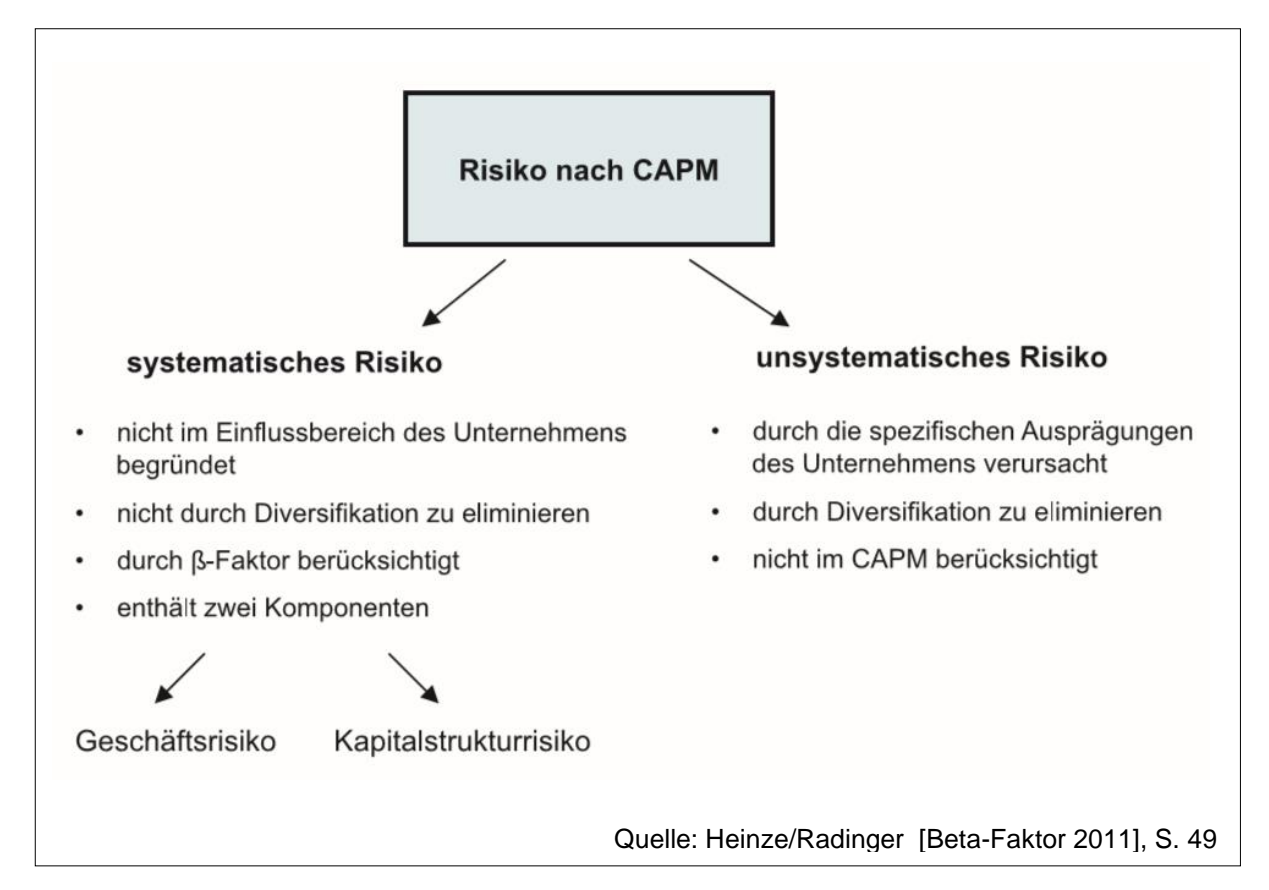

Abb. 20: Risiko nach CAPM

Ein Betafaktor von eins bedeutet, dass die Rendite einer Anlageform gleich viel systematisches Risiko wie das Marktportfolio enthält. Ein Betafaktor von kleiner eins besagt, dass die Rendite der Anlageform unterproportional auf Veränderungen des Marktportfolios reagiert und daher vergleichsweise mit einem geringeren systematischen Risiko verbunden ist. Ist der Betafaktor größer eins, so reagiert die Rendite der Anlageform überproportional auf Veränderungen der Marktrendite und ist dementsprechend mit einem höheren systematischen Risiko behaftet.<sup>114</sup>

<sup>1</sup> <sup>112</sup> Vgl. Finke [Risiko in Unternehmenswertmodellen 2003], S. 99ff.

<sup>113</sup> Vgl. Dannenberg [Investitionsentscheidung 2009], S. 249.

<sup>114</sup> Vgl. Jähnchen [Kapitalkosten 2009], S. 85.

Die Höhe des Betafaktors eines Unternehmens hängt von drei Variablen ab. Erstens von der Unternehmensbranche, in der es tätig ist, zweitens von dem Verhältnis von fixen zu den variablen Kosten (operatives Risiko) und drittens von dem Verschuldungsgrad (finanzielles Risiko).<sup>115</sup>

- o *Unternehmensumfeld bzw. -sektor:* Aufgrund dessen, dass der Betafaktor den Risikozusammenhang zwischen eines Unternehmens und des Gesamtmarktes reflektiert, sind Unternehmen in zyklischen Industriebranchen in der Regel mit einem höheren Beta gekennzeichnet als Unternehmen in weniger zyklischen Sektoren. So weisen Unternehmen in der Lebensmittel- und Getränkeindustrie ein geringes Beta auf, als Versicherungsunternehmen oder Softwarehersteller. Ferner sind auch die Abhängigkeit von Lieferanten oder Abnehmern sowie das rechtliche Umfeld zu beachten.<sup>116</sup>
- o *Operatives Risiko:* Ein im Verhältnis zu den variablen Kosten hoher Fixkostenanteil führt dazu, dass das Betriebsergebnis eines Unternehmens anfälliger ist für Umsatzrückgänge. Folglich weisen Unternehmen mit einem hohen Anteil an Fixkosten grundsätzlich höhere Betafaktoren auf, als jene mit geringen Fixkostenanteilen.<sup>117</sup>
- o *Finanzielles Risiko:* Während der Betafaktor eines unverschuldeten Unternehmens (unlevered Beta) nur durch allgemeine Geschäftsrisiken der Absatz- und Produktionsseite beeinflusst wird, hängt der Betafaktor eines verschuldeten Unternehmens (levered Beta) von der jeweiligen Kapitalstruktur ab. Je höher der Verschuldungsgrad, desto höher ist das damit verbundene finazwirtschaftliche Risiko und damit auch der Betafaktor.<sup>118</sup>

Bei börsennotierten Unternehmen kann bei der Schätzung des Betafaktors auf Veröffentlichungen von anerkannten Finanzinformationssystemen (z.B. Blommberg, Reuters) zurückgegriffen werden.<sup>119</sup> Bei nicht börsennotierten Unternehmen ist dies nicht möglich, hier erfolgt eine indirekte Herleitung unter Rückgriff auf Vergleichsunternehmen (Peer Group). Dabei werden Betafaktoren von ausgewählten

<sup>115</sup> Vgl. Pankoke/Petersmeier [Der Zinssatz in der Unternehmensbewertung 2009], S.120.

<sup>116</sup> Vgl. Pankoke/Petersmeier [Der Zinssatz in der Unternehmensbewertung 2009], S.120.

<sup>117</sup> Vgl. Pankoke/Petersmeier [Der Zinssatz in der Unternehmensbewertung 2009], S.120.

<sup>118</sup> Vgl. Prieß [Klassische Verfahren überdenken 2015], o. S.

<sup>119</sup> Vgl. Nadvornik et al. [Finanzmanagement 2015], S. 518.

börsennotierten Unternehmen herangezogen, diese müssen jedoch mit dem betreffenden Unternehmen in Bezug auf das systematische Risiko vergleichbar sein.<sup>120</sup> Da dies in der Praxis sehr schwer möglich ist, kann vereinfachend auf Branchendurchschnitte (Branchen Beta Faktoren) zurückgegriffen werden, die im Internet abrufbar sind.<sup>121</sup>

Für das vorliegende Investitionsvorhaben wird wieder die ValueTrust & JKU Kapitalmarktstudie Österreich herangezogen. In Rahmen dieser Studie wird auf Branchen Betas abgestellt, die als arithmetisches Mittel der Betafaktoren aller einer Branche zugeordneter Unternehmen gewonnen wurden (Referenzindex ist der Wiener Börse Index, Referenzzeitraum und Renditeintervall: 2 Jahre mit der Regression wöchentlicher Renditen). Die unverschuldeten Betafaktoren wurden von den verschuldeten Betafaktoren mittels Anpassungsformeln bestimmt.<sup>122</sup> Die nachstehende Abbildung zeigt die branchenspezifischen unverschuldeten Betafaktoren seit 2010.

#### **Betafaktoren** Branchenspezifische unverschuldete Betafaktoren seit 2010 2-Jahre wöchentlich, arithmetisches Mittel Unverschuldete Betafaktoren H<sub>2</sub> 2010 H1 2011 H<sub>2</sub> 2011 H<sub>1</sub> 2012 H<sub>2</sub> 2012 H1 2013 H2 2013 H1 2014 H2 2014 H1 2015 H<sub>2</sub> 2015 H1 2016 2-Jahre wöchentlich 31.12.2010 30.06.2011 31.12.2011 30.06.2012 31.12.2012 30.06.2013 31.12.2013 30.06.2014 31.12.2014 30.06.2015 31.12.2015 30.06.2016 Finanzwesen<sup>1)</sup> 1.03 1.21 1.31 1,37 1.37 1.36 1.35 1.06 1.11 1.23 0,99 1.14 Grundindustrie  $0,72$  $0,71$ 0.57 0.63 0,70 0,67 0,65 0,65 0,68 0,78 0,75 0,83  $0,60$  $0,36$  $0,49$  $0,45$  $0,53$ 0,54  $0,50$  $0,43$ 0,54 0,58 Immobilien  $0,45$ 0,54 Industriegüter & Dienstleistungen 0.58 0.58 0,62 0.67 0.64  $0.62$  $0.62$ 0.56 0.56 0,55 0.57 0.67  $0,48$  $0,44$  $0,46$  $0,46$ Konsumgüter & Dienstleistungen  $0,48$  $0,45$  $0,43$  $0,45$  $0,51$ 0.59 0,52 0,53 Unverschuldete Betafaktoren - 2-Jahre wöchentlich  $1.5$  $1.3$ 1,14  $1.1$  $0.9$ 0,83  $0,7$  $0.54$  $0.5$ 0,53  $0,3$ dustriegüter & Dienstleistunge Konsumgüter & Dienstleistungen  $1)$ Für Finanzwesen werden nur verschuldete Betafaktoren ausgegeben Quelle: Aders et al. [Kapitalmarktstudie Österreich 2016], S. 18

Abb. 21: Branchenspezifische unverschuldete Betafaktoren seit 2010

1

<sup>120</sup> Vgl. Muschallik/Rowoldt [Peer-Group Verwendung 2016], S. 363.

<sup>121</sup> Vgl. Nadvornik et al. [Finanzmanagement 2015], S. 518.

<sup>122</sup> Vgl. Aders et al. [Kapitalmarktstudie Österreich 2016], S. 16.

Die Firma ABC Service & Produktion GmbH ist der Branche der Industriegüter & Dienstleistungen zuzuordnen. Demzufolge kann der Betafaktor unverschuldet per 30.06.2016 auf 0,67 festgelegt werden.

Der Betafaktor verschuldet lässt sich mittels nachstehender Formel ermitteln:

$$
R_v = R_u * \left(1 + (1 - s) * \frac{FK}{EK}\right)
$$

Quelle: Nadvornik et al. [Finanzmanagement 2015], S. 514

Formel 4: Betafaktor verschuldet

ßv entspricht dem Betafaktor verschuldet, ßu dem Betafaktor unverschuldet, s dem Ertragssteuersatz des Unternehmens, FK dem Fremdkapital zu Marktwerten und EK dem Eigenkapital zu Marktwerten.<sup>123</sup>

Die oben abgebildete Formel zeigt, dass eine Erhöhung der Verschuldungskoeffizienten FK/EK trotz der damit in Zusammenhang stehenden geringeren Fremdkapitalkosten nicht zwingend zu einer Reduktion der Gesamtkapitalkosten führen muss. Ein höherer Anteil der Fremdkapitalkosten hat auch einen höheren Betafaktor und somit auch höhere Eigenkapitalkosten zur Folge (zusätzlich können auch die Fremdkapitalkosten steigen, da ein höherer FK Anteil auch zu einer schlechteren Bonität führt). Dieser Effekt wird als Leverage-Risiko bezeichnet. Andererseits besteht auch die Möglichkeit einer Leverage-Chance. So kann mit zunehmender Fremdfinanzierung die Eigenkapitalrendite gesteigert werden, jedoch nur unter der Voraussetzung, dass der Fremdkapitalzinssatz unter der Gesamtkapitalrendite des Unternehmens bleibt. Der Einsatz von Fremdkapital nimmt somit Einfluss sowohl auf Chancen als auch auf Risiken des Eigenkapitalgebers.<sup>124</sup>

<sup>123</sup> Vgl. Nadvornik et al. [Finanzmanagement 2015], S. 514.

<sup>124</sup> Vgl. Heinze/Radinger [Beta-Faktor 2011], S. 52.

Nun soll der **Betafaktor verschuldet** für die ABC Service & Produktion GmbH ermittelt werden. Der Betafaktor unverschuldet beträgt annahmegemäß 0,67. Weiters weist das Unternehmen einen Verschuldungskoeffizienten von 0,43, der Unternehmenssteuersatz beträgt 25%. Die steuerliche Absetzbarkeit der FK-Zinsen wird durch (1-s) berücksichtigt.

 $\beta_n = 0.67 * (1 + (1 - 0.25) * 0.43)$ 

$$
\beta_v = 0.67 * (1 + 0.3225)
$$

 $B_n = 0.67 * 1.3225$ 

$$
\beta_v = 0.89
$$

Der Betafaktor verschuldet beträgt 0,89.

### *Marktrisikoprämie:*

Die **Marktrisikoprämie** ergibt sich im CAPM als Differenz zwischen der erwartenden Rendite des risikobehafteten Marktportfolios und dem risikolosen Zinssatz ( $im - iRF$ ). Die Marktrisikoprämie ist positiv, sofern von risikoaversen Marktakteuren ausgegangen wird. Die Marktrisikoprämie ist kein konstanter Parameter, vielmehr schwankt sie im Zeitablauf (auch in Abhängigkeit der Risikofreude der Marktteilnehmer). So ist sie in volatilen Zeiten, nach Marktcrashs und in Krisen tendenziell höher und in weniger volatilen Zeiten, nach Kursanstiegen und in Zeiten des Booms tendenziell niedriger. Die Marktrisikoprämie ist auch laufzeitabhängig. In Phasen niedriger Marktschwankungen steigt sie mit der Laufzeit leicht an, während bei hoher Volatilität die kurzfristige Marktrisikoprämie über der langfristigen Marktrisikoprämie liegt.<sup>125</sup>

Grundsätzlich gibt es zwei Verfahren, um die Marktrisikoprämie zu messen. Einerseits besteht die Möglichkeit einer zukunftsorientierten Ermittlung von impliziten Marktrenditen bzw. Marktrisikoprämien auf Basis von aktuellen stichtagsbezogenen Kapitalmarktinformationen (Ex-ante Ansatz). Andererseits können die Marktrenditen bzw. Marktrisikoprämien ausgehend von historischen, bereits realisierten Renditen abgeleitet werden. Diese Vorgehensweise wird als Ex-post Ansatz bezeichnet.<sup>126</sup>

<sup>125</sup> Vgl. o.V. [Marktrisikoprämie 2016], o. S.

<sup>126</sup> Vgl. Bertram et al. [Marktrendite und Marktrisikoprämie 2015], S. 469ff.

Die Vorteile des Ex-ante Ansatzes sind:

- o Messung einer erwarteten Rendite (Zukunftsorientierung)
- o Inverse Anwendung gängiger Bewertungsverfahren
- $\circ$  Kurzfristige Messung möglich<sup>127</sup>

Die Nachteile hingegen sind:

- $\circ$  Von nicht-finanziellen Erwartungen beeinflusst (Spekulation, Euphorie, Angst) und daher nicht in Übertreibungsphasen geeignet
- o Güte der Analystenschätzungen
- $\circ$  Hohe Bedeutung nachhaltiger Wachstumsannahmen<sup>128</sup>

Die Ex-post Ermittlung weist ebenfalls Vor-und Nachteile auf. Zu den Vorteilen gehören eine breite, transparente Datenbasis und die eher einfache Anwendung. Als nachteilig eingestuft werden kann, dass eine Annahme einer im Zeitablauf konstanten Marktrisikoprämie zugrunde liegt und die Messung von realisierten und nicht von erwarteten Renditen durchgeführt wird. Ebenso ist die Mittelwertbildung und der Analysezeitraum strittig. Auch die Kombination mit dem zukunftsorientierten Basiszins erscheint problematisch.<sup>129</sup>

Zur Festlegung der Marktrendite bzw. Marktrisikoprämie für die Berechnung des CAPMs für das vorliegende Investitionsvorhaben wird wieder auf die Kapitalmarktstudie Österreich zurückgegriffen. Dabei wurden implizite Gesamtmarktrenditen für den WBI (Wiener Börse Index) ermittelt, die die Ausgangsbasis für die Berechnung der **impliziten Marktrisikoprämie** für den österreichischen Kapitalmarkt darstellen.<sup>130</sup>

Die implizite Marktrendite lag in den Jahren zwischen 2010 bis 2016 in einer Bandbreite von 7,1-11,2%. Unter Berücksichtigung des stichtagsgenauen Basiszinssatzes befand sich die Marktrisikoprämie in diesem Zeitraum zwischen 4,8% und 8,7% (wie nachfolgend abgebildet). Aktuell weist die implizite Marktrendite einen Wert von 8,2% auf, unter Abzug des risikolosen Basiszinssatzes iHv. 0,49% ergibt sich eine implizite Marktrisikoprämie von rund 7,7%.<sup>131</sup>

- <sup>128</sup> Vgl. Bertram et al. [Marktrendite und Marktrisikoprämie 2015], S. 472.
- <sup>129</sup> Vgl. Bertram et al. [Marktrendite und Marktrisikoprämie 2015], S. 472.
- <sup>130</sup> Vgl. Aders et al. [Kapitalmarktstudie Österreich 2016], S. 21.

<sup>127</sup> Vgl. Bertram et al. [Marktrendite und Marktrisikoprämie 2015], S. 472.

<sup>131</sup> Vgl. Aders et al. [Kapitalmarktstudie Österreich 2016], S. 23.

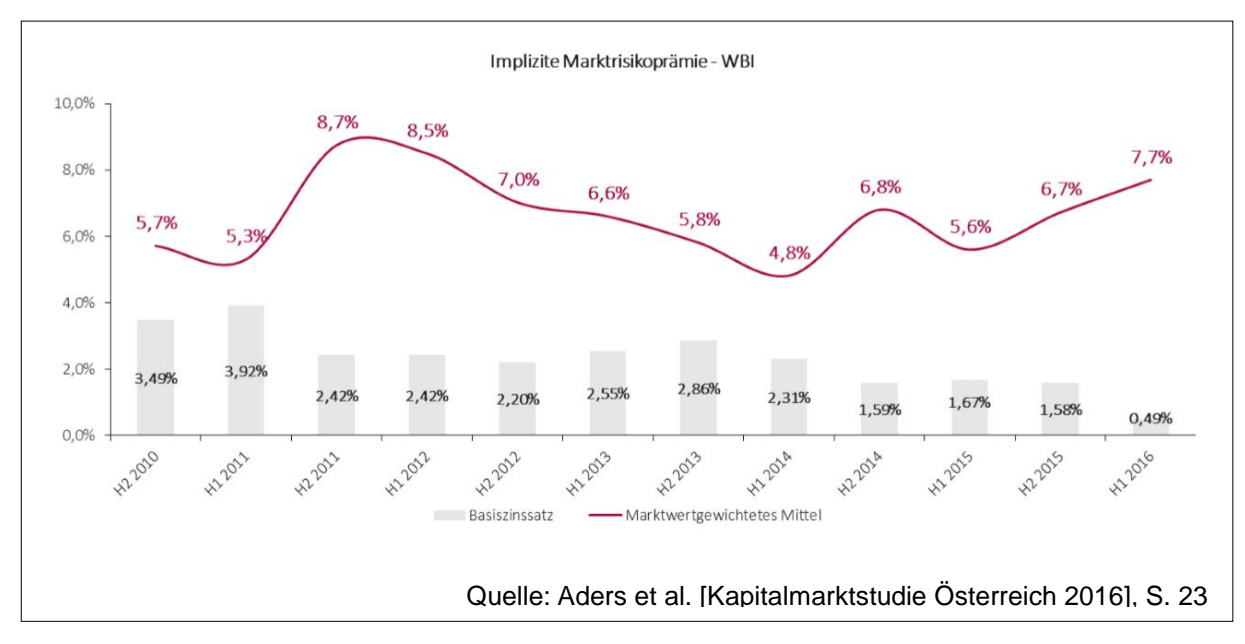

Abb. 22: Implizite Marktrisikoprämien

Nachdem nun alle erforderlichen Komponenten für die Berechnung des Eigenkapitalkostensatzes gemäß CAPM festgelegt wurden, kann die Berechnung erfolgen.

Der risikolose Zinssatz beträgt 0,49%, der Betafaktor verschuldet für die ABC Service & Produktion GmbH wurde mit 0,89 errechnet und die implizite Marktrisikoprämie beläuft sich auf 7,7%.

 $i_{EK} = i_{RF} + \beta_v * (i_{RM} - i_{RF})$  $i_{EK} = 0.49 + 0.89 * 7.7$  $i_{FK} = 0.49 + 6.853$  $i_{FK} = 7,34$ 

Unter Verwendung des risikofreien Zinssatzes (0,49) und einem entsprechenden Risikozuschlag (6,853), der sowohl das Marktrisiko (7,7) als auch das unternehmensspezifische Risiko (0,89) abbildet, ergibt sich eine **Renditeforderung der Eigenkapitalgeber** iHv. 7,34%.<sup>132</sup> Diese objektiv ermittelte Mindestverzinsung liegt um 0,66

<sup>132</sup> Vgl. Wöltje [Finanzkennzahlen 2012], S. 70f.

Prozentpunkte über der am Anfang subjektiv festgelegten Mindestverzinsung bei Finanzierung durch Eigenkapital.

Nach der Bestimmung der Renditeforderung der Eigenkapitalgeber (7,34%) und jener der Fremdkapitalgeber (3%), kann der **gewichtete Kapitalkostensatz** mithilfe des **WACC-Ansatzes** ermittelt werden. In der Unternehmensbewertung stellen die Verhältnisse EK/GK bzw. FK/GK das Eigenkapital bzw. Fremdkapital im Verhältnis zum Gesamtkapital des Unternehmens dar. Für die Investitionsrechnung wird unterstellt, dass die Finanzierung des Investitionsprojektes im gleichen Verhältnis erfolgt, wie die Finanzierung des gesamten Unternehmens. Bei der ABC Service & Produktion GmbH beträgt das Eigenkapital 70% und das Fremdkapital 30%.

$$
i_{wacc} = i_{EK} * \frac{EK}{GK} + i_{FK} * (1 - s) * \frac{FK}{GK}
$$
  
\n
$$
i_{wacc} = 0.0734 * 0.7 + 0.03 * (1 - 0.25) * 0.3
$$
  
\n
$$
i_{wacc} = 0.05138 + 0.00675
$$
  
\n
$$
i_{wacc} = 0.05813
$$
  
\n
$$
i_{wacc} = 5.81\%
$$

Das gewichtete Mittel der Eigenkapitalkosten und Fremdkapitalkosten beträgt 5,81%. Nun können die Kapitalwerte der zur Verfügung stehenden Investitionsalternativen mit einem Kalkulationszinssatz von 5,81% ermittelt werden. Die Ergebnisse werden in den unten stehenden Abbildungen dargestellt.

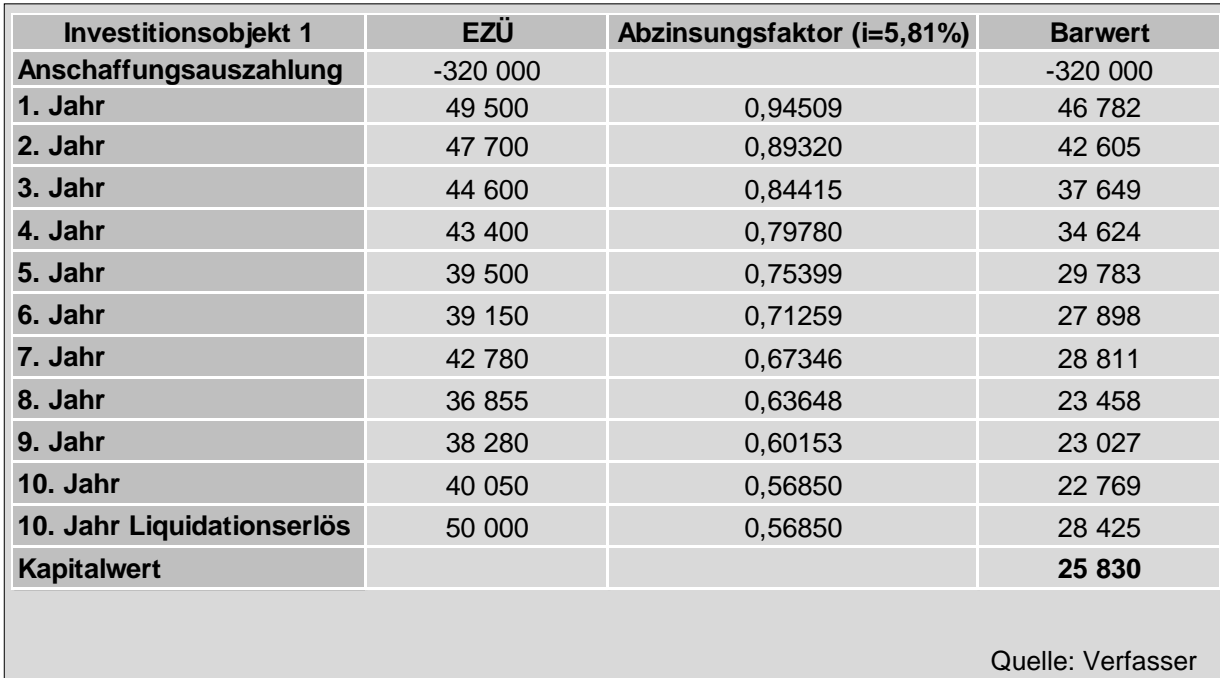

Abb. 23: Investitionsobjekt 1 bei einem Kalkulationszinssatz von 5,81% (Mischfinanzierung)

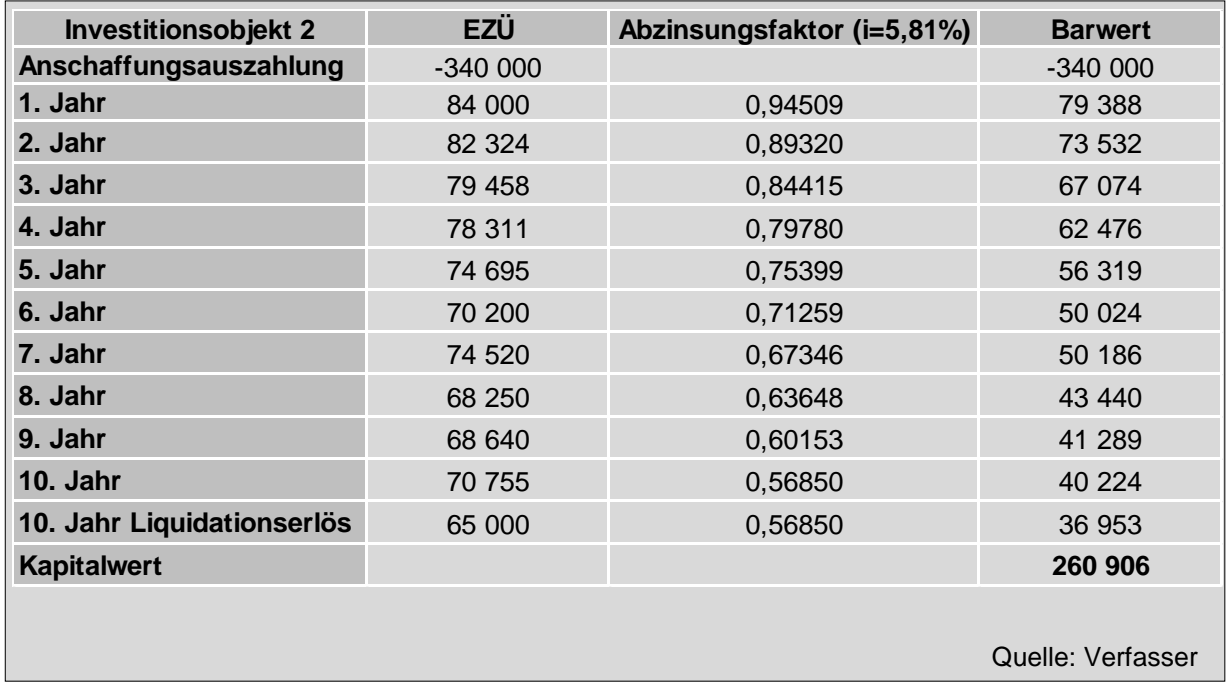

Abb. 24: Investitionsobjekt 2 bei einem Kalkulationszinssatz von 5,81% (Mischfinanzierung)

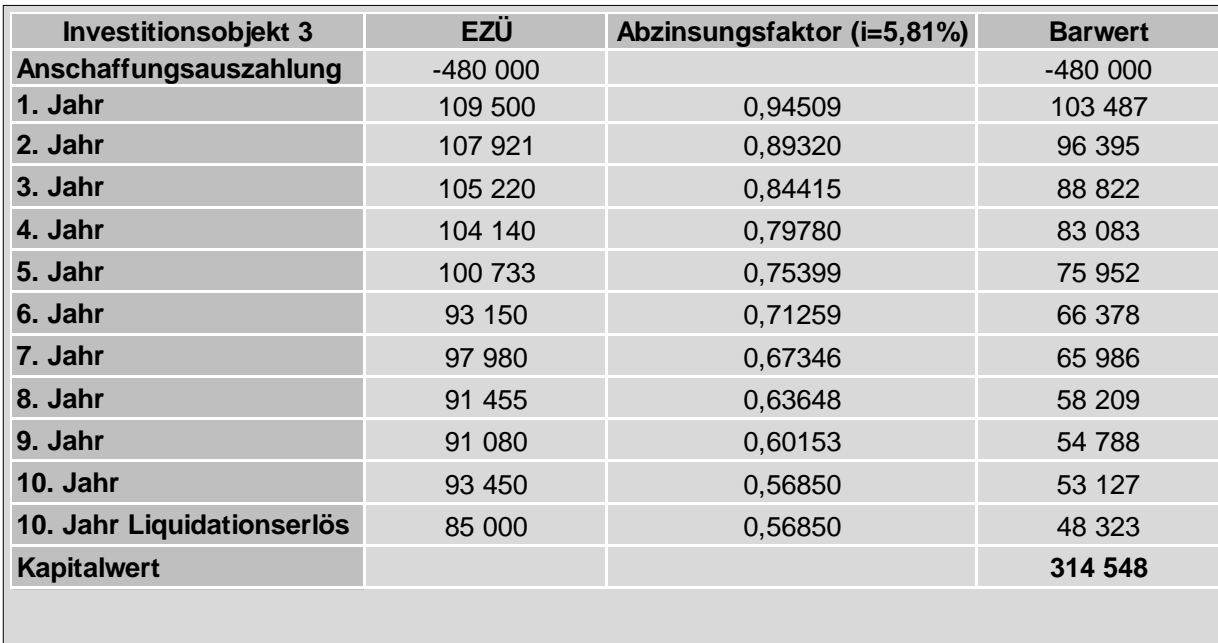

Quelle: Verfasser

Abb. 25: Investitionsobjekt 3 bei einem Kalkulationszinssatz von 5,81% (Mischfinanzierung)

Der gewählte Mischzinssatz iHv. 5,81%, bei dem angenommen wird, dass die Investitionsobjekte zu 30% aus Fremdkapital und zu 70% aus Eigenkapital finanziert werden, führt zu einem Ergebnis, das zwischen jenem bei Kapitalisierungszinssätzen von 3% bzw. von 8% liegt. Der Kapitalwert der ersten Fräsmaschine liegt bei 25.830 EUR, jener der zweiten Maschine bei 260.906 EUR und der Überschuss des dritten Investitionsobjektes beträgt 314.548 EUR. Somit können alle drei Investitionsalternativen als absolut vorteilhaft eingestuft werden, da sowohl das eingesetzte Kapital, als auch die Mindestverzinsung von 5,81% erreicht wird und darüber hinaus ebenso ein Überschuss erwirtschaftet werden kann. Wie auch bei Eigenfinanzierung und Fremdfinanzierung, können die zweite und dritte Maschine einen deutlich höheren Überschuss erzielen, als die erste. Der Kapitalwert der dritten Fräsmaschine ist um 53.642 EUR (20,6%) höher als jener der zweiten. Demzufolge liegt, wie auch bei den anderen zwei Kalkulationszinsätzen, die relative Vorteilhaftigkeit bei der dritten Investitionsalternative.

Aufgrund des aktuell günstigen Fremdkapitals will das Unternehmen einen größeren Teil der Finanzierung durch Fremdkapital ersetzen, um auch den Leverageeffekt zu nutzen. Dabei sollte jedoch darauf geachtet werden, dass die Eigenkapitalquote nicht unter einen bestimmten Prozentsatz sinkt und somit auch die Bonität des Unternehmens leidet und der FK-Geber deshalb höhere Risikoaufschläge fordert oder gar kein Fremdkapital mehr bereitstellt.<sup>133</sup> Da jedoch die Bonität der ABC Service & Produktion GmbH erstklassig ist, wird für die nachfolgende Ermittlung des Kalkulationszinssatzes unterstellt, dass das Eigenkapital nicht mehr 70%, sondern 50% beträgt. Dementsprechend erhöht sich der Fremdkapitalanteil von 30% auf 50%, alle anderen Inputdaten bleiben unverändert. Der Kalkulationszinssatz sieht bei geänderter Finanzierungsstruktur wie folgt aus:

$$
i_{wacc} = i_{EK} * \frac{EK}{GK} + i_{FK} * (1 - s) * \frac{FK}{GK}
$$
  
\n
$$
i_{wacc} = 0.0734 * 0.5 + 0.03 * (1 - 0.25) * 0.5
$$
  
\n
$$
i_{wacc} = 0.0367 + 0.01125
$$
  
\n
$$
i_{wacc} = 0.04795
$$
  
\n
$$
i_{wacc} = 4.8\%
$$

Bei einer Veränderung der Finanzierungsstruktur auf 50% Eigenkapital und 50% Fremdkapital ergibt sich ein Kalkulationszinssatz von 4,8%. Die Kapitalwerte der drei Fräsmaschinen zeigen folgendes Bild:

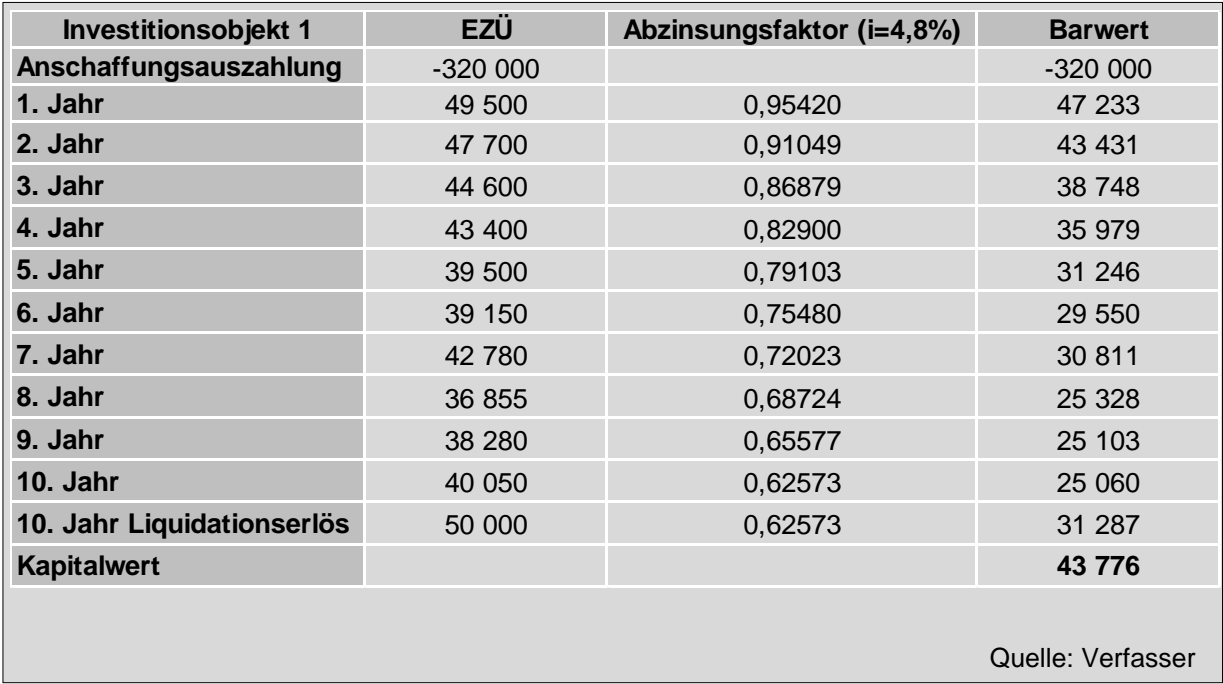

Abb. 26: Investitionsobjekt 1 bei einem Kalkulationszinssatz von 4,8% (Mischfinanzierung)

<sup>133</sup> Vgl. Hoberg [Ableitung des Kalkulationszinssatzes 2016], o. S.

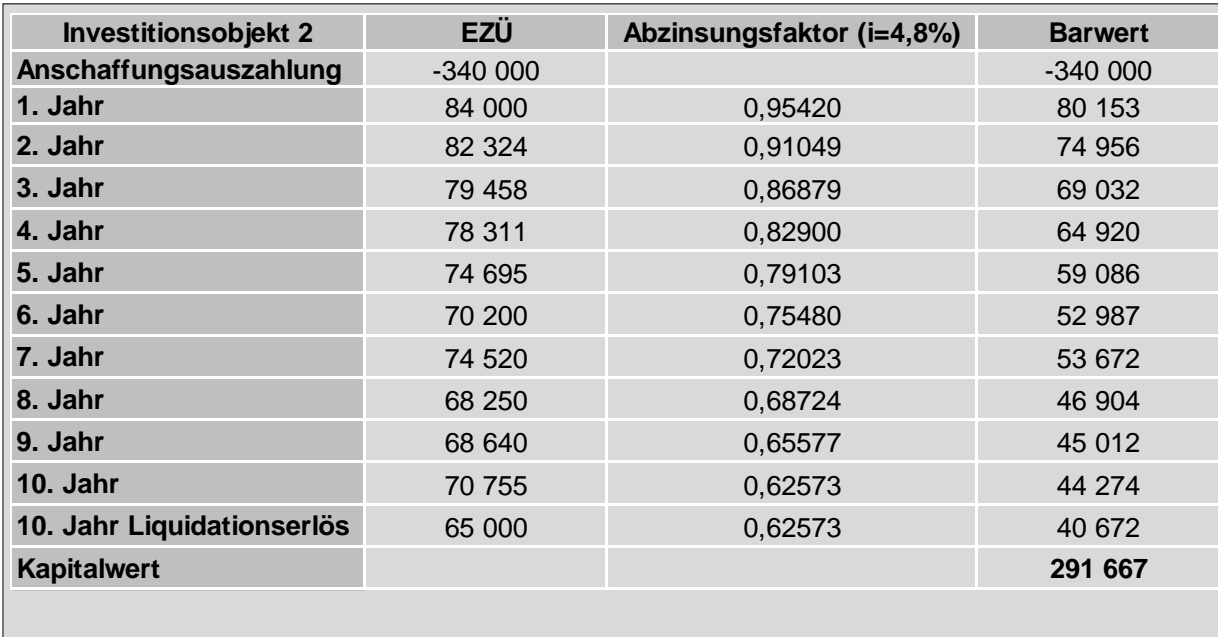

Quelle: Verfasser

Abb. 27: Investitionsobjekt 2 bei einem Kalkulationszinssatz von 4,8% (Mischfinanzierung)

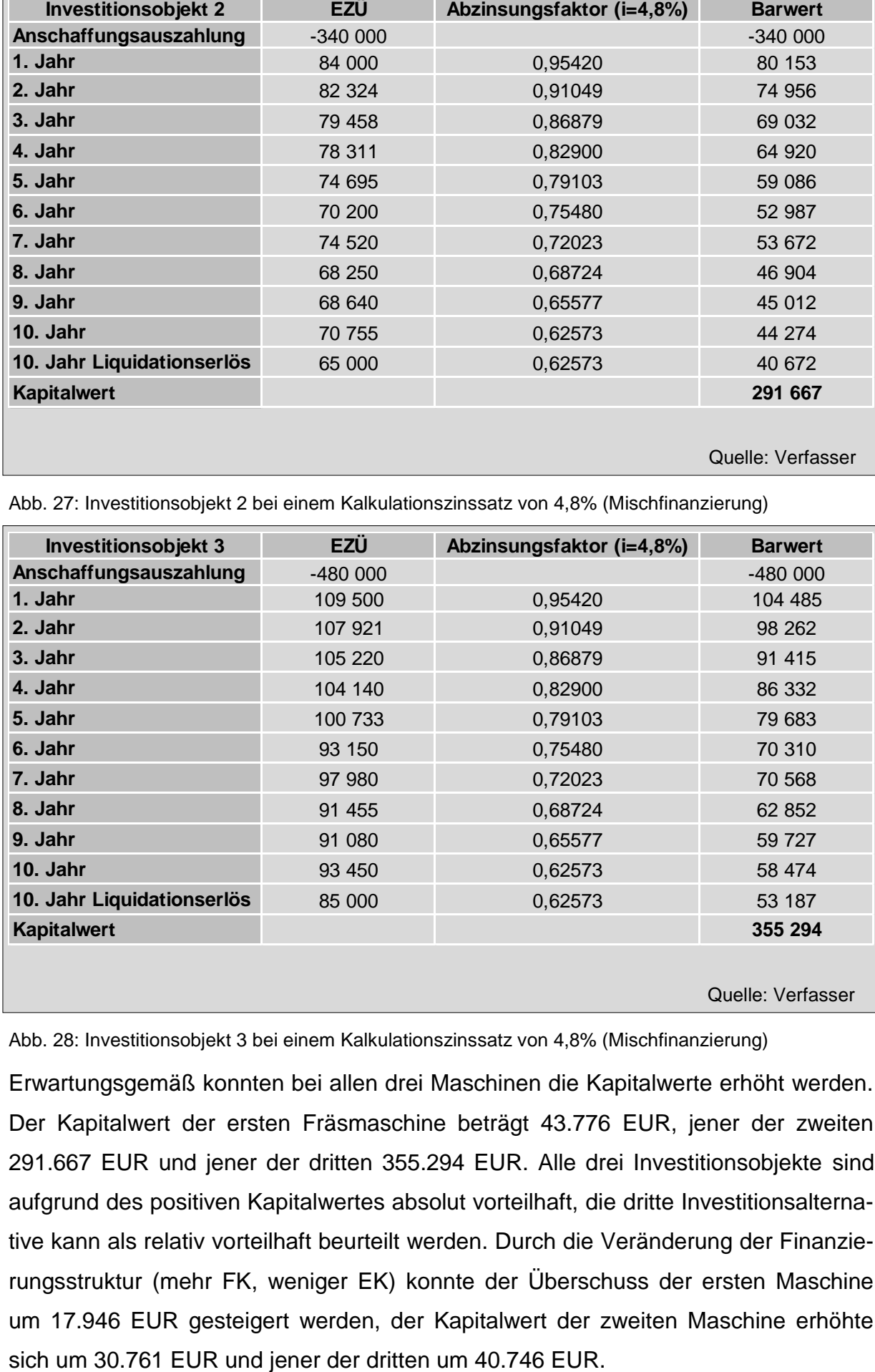

Abb. 28: Investitionsobjekt 3 bei einem Kalkulationszinssatz von 4,8% (Mischfinanzierung)

Erwartungsgemäß konnten bei allen drei Maschinen die Kapitalwerte erhöht werden. Der Kapitalwert der ersten Fräsmaschine beträgt 43.776 EUR, jener der zweiten 291.667 EUR und jener der dritten 355.294 EUR. Alle drei Investitionsobjekte sind aufgrund des positiven Kapitalwertes absolut vorteilhaft, die dritte Investitionsalternative kann als relativ vorteilhaft beurteilt werden. Durch die Veränderung der Finanzierungsstruktur (mehr FK, weniger EK) konnte der Überschuss der ersten Maschine um 17.946 EUR gesteigert werden, der Kapitalwert der zweiten Maschine erhöhte Resümierend sei festgehalten, dass in Abhängig der Finanzierungsstruktur der Investitionsobjekte unterschiedliche Kalkulationszinssätze zur Anwendung kommen, dabei gilt je höher der geforderte Zinssatz desto geringer der Kapitalwert. Wird eine gänzliche Finanzierung durch Eigenkapital unterstellt, beträgt die subjektiv bestimmte Mindestverzinsung 8%, dies ist mit dem erhöhten Risiko für Eigenkapitalgeber gegenüber Fremdkapitalgeber verbunden. Bei diesem Zinssatz würde die erste Maschine ausscheiden, da sie einen negativen Kapitalwert aufweist. Die beiden anderen Fräsmaschinen sind beide absolut vorteilhaft, wobei die relative Vorteilhaftigkeit bei der dritten liegt.

Finanziert das Unternehmen das Investitionsobjekt zur Gänze mittels Fremdkapital kommt ein Kalkulationszinssatz von 3% zur Anwendung. Es stellt sich heraus, dass bei dieser Mindestverzinsung auch die erste Investitionsalternative einen Überschuss erzielen kann und damit absolut vorteilhaft ist. Dies verdeutlicht einmal mehr den Einfluss des eingesetzten Kalkulationszinssatzes. Die beiden anderen Fräsmaschinen steigern deutlich ihre Überschüsse, wobei die relative Vorteilhaftigkeit bei Maschine 3 bleibt.

Entscheidet sich die ABC Service & Produktion GmbH für eine Mischfinanzierung, so liegt der unternehmensspezifische Mischzinssatz, der mit Hilfe des WACC-Ansatzes festgelegt wurde bei 5,81% bzw. 4,8% (in Abhängigkeit des Verhältnisses zwischen EK und FK). Auch in diesem Fall sind alle drei Investitionsalternativen absolut vorteilhaft, wobei zwei und drei deutlich höhere Überschüsse erwirtschaften können. Die relative Vorteilhaftigkeit befindet sich erneut bei der dritten Fräsmaschine.

Da eine reine Fremdfinanzierung und die damit verbundene höhere Kreditaufnahme der Geschäftsführung widerstrebt und eine reine Eigenkapitalfinanzierung im Vergleich deutlich teurer ist, erscheint eine Mischfinanzierung sinnvoll. In diesem Zusammenhang sollte eine 50%ige Finanzierung durch Eigenmittel und eine 50%ige Fremdfinanzierung gewählt werden, da hier höhere Überschüsse erreicht werden können. Unabhängig von den gewählten Kalkulationszinssätzen liegt die absolute und relative Vorteilhaftigkeit in allen vier Beispielen bei der dritten Maschine.

Der Kalkulationszinssatz kann aber auch nach anderen Gesichtspunkten festgelegt werden, im nächsten Abschnitt soll daher anstelle der Finanzierung, der Opportunitätsgedanke im Vordergrund stehen.

## 4.3.2 Kalkulationszinssatz nach Opportunitätskosten

In der Literatur wird der Kalkulationszinssatz gelegentlich auch nach dem Opportunitätskostenprinzip abgeleitet. Unter Opportunitätskosten wird der entgangene Gewinn verstanden, der dadurch entsteht, dass eine vorhandene Möglichkeit (Opportunität) nicht genutzt wird.<sup>134</sup>

Im Rahmen der Investitionsrechnung werden die Opportunitätskosten als die erzielbare Rendite oder Effektivverzinsung der **besten nicht gewählten** Investitionsalternative definiert. Jede Geldeinheit, die in das Investitionsobjekt eingesetzt wird, kann nicht bei der besten nicht gewählten Alternative veranlagt werden, dabei ist es gleichgültig aus welcher Quelle (Eigen- oder Fremdkapital) das Kapital kommt. Wenn der Unternehmer bzw. Investor nicht wirtschaftlich benachteiligt werden will, muss er jene Rendite bzw. Effektivverzinsung, die ihm bei der besten nicht gewählten Alternative entgeht, von der durchzuführenden Investition verlangen. Die Ableitung des Kalkulationszinssatzes nach dem Opportunitätskostenprinzip orientiert sich daher an der entgangenen Verzinsung der besten nicht gewählten Alternative.<sup>135</sup>

Die Orientierung an den Opportunitätskosten steht keineswegs im Widerspruch zur Bemessung des Kalkulationszinssatzes am Soll- oder Habenzinssatzes des Kapitalmarktes (Fremd- vs. Eigenfinanzierung). So ist bei vollständiger Eigenfinanzierung der Habenzinssatz einer alternativen Kapitalmarktanlage als absolute Untergrenze festgelegt. Das Opportunitätskostenprinzip weitet diesen Gedanken aus, indem die relevante Alternativrendite nicht auf die Effektivverzinsung einer **bestimmten Investitionsart** (Finanzinvestition am Kapitalmarkt) beschränkt wird. Es geht vielmehr um die beste nicht gewählte Alternative, dabei ist es irrelevant, ob es sich um eine Finanz- oder Realinvestition handelt.<sup>136</sup>

Sind im Falle einer Fremdfinanzierung die Sollzinsen am Kapitalmarkt entsprechend hoch, kann die beste Verwendung freier Mittel in der Fremdkapitalrückführung zu sehen sein. Auf diese Weise werden Auszahlungen vermieden, wodurch sich die Netto-Position des Unternehmens bzw. des Investors in den zukünftigen Perioden verbessert. In diesem Zusammenhang sind vermiedene Auszahlungen gleich zu set-

1

<sup>134</sup> Vgl. Wienert [Volkswirtschaftslehre 2008], S. 55.

<sup>135</sup> Vgl. Däumler/Grabe [Investitions- und Wirtschaftlichkeitsrechnung 2014], S. 40f.

<sup>136</sup> Vgl. Däumler/Grabe [Investitions- und Wirtschaftlichkeitsrechnung 2014], S. 41.

zen mit Einzahlungen, daher kann die Fremdkapitaltilgung als Finanzinvestition verstanden werden.<sup>137</sup>

Wichtig ist, dass das Unternehmen bei der Bestimmung der Rendite von einer konkret existierenden Alternativanlage ausgeht. Wird der Kalkulationszinssatz willkürlich festgelegt, ist die Vergleichsinvestition nur gedanklich, aber tatsächlich nicht vorhanden. Ferne sollte die mögliche Alternative auch in Bezug auf das Risiko vergleichbar sein.<sup>138</sup>

Im konkreten Fall wird unterstellt, dass die ABC Service & Produktion GmbH das zu investierende Kapital alternativ bei der Hausbank zu einem Zinssatz von 1,5% veranlagen würde. Der Maßstab für die Bestimmung des Kalkulationszinssatzes nach dem Opportunitätskostenprinzip ist somit der Veranlagungszinssatz iHv. 1,5%. Die sich daraus ergebenden Kapitalwerte der zur Verfügung stehenden Investitionsobjekte sind in den nachstehenden Abbildungen zusammengefasst.

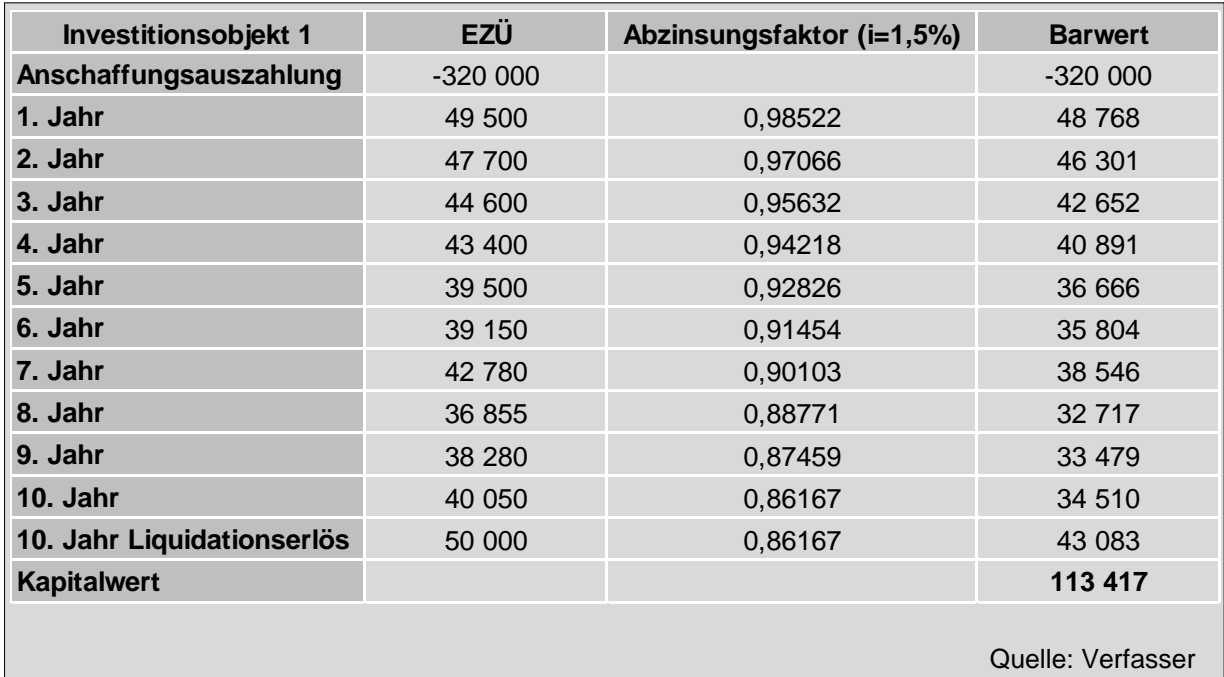

Abb. 29: Investitionsobjekt 1 bei einem Kalkulationszinssatz von 1,5% (Opportunitätskostenprinzip)

<sup>137</sup> Vgl. Däumler/Grabe [Investitions- und Wirtschaftlichkeitsrechnung 2014], S. 41.

<sup>138</sup> Vgl. Däumler/Grabe [Investitions- und Wirtschaftlichkeitsrechnung 2014], S. 41.

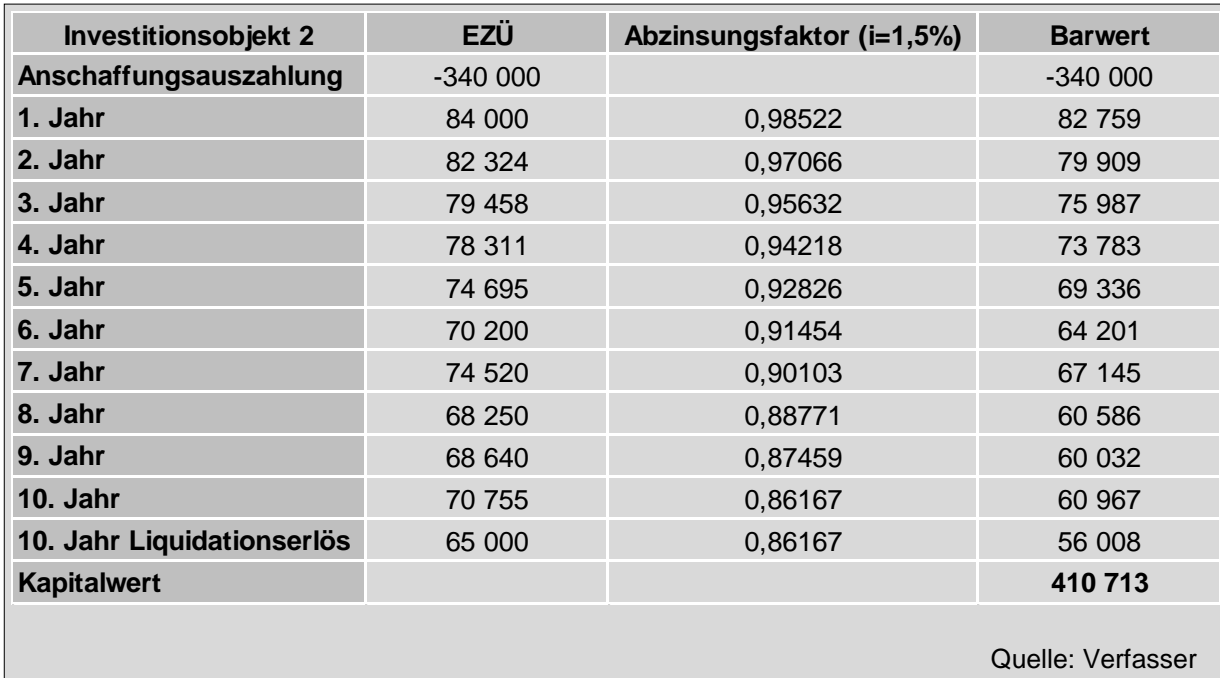

Abb. 30: Investitionsobjekt 2 bei einem Kalkulationszinssatz von 1,5% (Opportunitätskostenprinzip)

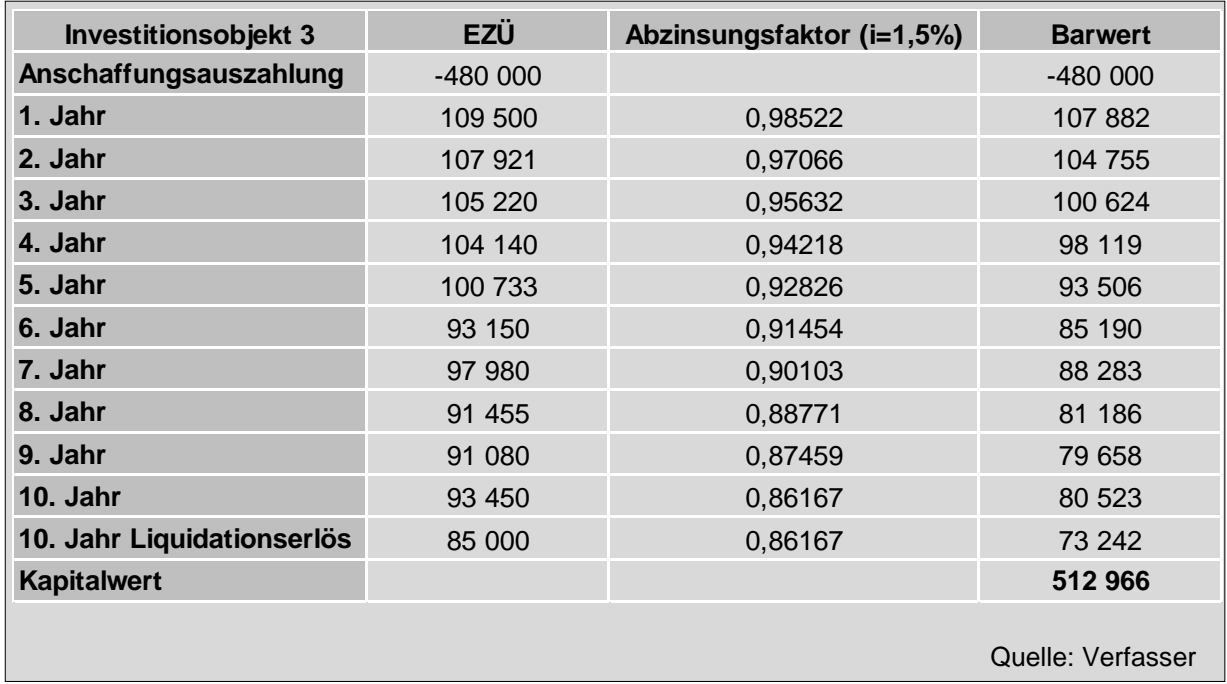

Abb. 31: Investitionsobjekt 3 bei einem Kalkulationszinssatz von 1,5% (Opportunitätskostenprinzip)

Erwartungsgemäß sind die Kapitalwerte bei einem Kalkulationszinssatz von 1,5% im Vergleich zu den bisher angenommenen Werten am höchsten. Dies ist wie schon erwähnt damit verbunden, dass bei sinkenden Zinsen die Kapitalwerte steigen. Es muss weniger für die Verzinsung aufgebraucht werden, sodass für den Überschuss mehr übrig bleibt. Alle drei Investitionsobjekte können als absolut vorteilhaft beurteilt werden, da alle drei Fräsmaschinen positive Kapitalwerte erzielen.

Die erste Maschine erzielt einen Kapitalwert von 113.417 EUR, die zweite 410.713 EUR und die dritte 512.966 EUR. Dementsprechend ist das dritte Investitionsobjekt als relativ vorteilhaft einzustufen, daher sollte dieses Investitionsvorhaben realisiert werden. Hätten jedoch bei dem verwendeten Kalkulationszinssatz von 1,5% die Kapitalwerte zu negativen Werten geführt, so wäre von einer Investition abzuraten und stattdessen eine Veranlagung bei der Bank für das Unternehmen wirtschaftlich vorteilhafter gewesen.

Bisher wurden die Kalkulationszinssätze in Abhängig der Mittelherkunft und nach dem Opportunitätskostenprinzip bestimmt. Eine weitere Möglichkeit besteht darin, bei der Ermittlung des richtigen Kalkulationszinssatzes eine Grenzbetrachtung zugrunde zu legen. Dieser Gedanke soll im nächsten Abschnitt kurz erläutert werden.

# 4.3.3 Kalkulationszinssatz bei zugrunde gelegter Grenzbetrachtung (Grenzkosten und Grenznutzen)

Der Kalkulationszinssatz soll jenem Umstand Rechnung tragen, dass die zukünftigen Ein-und Auszahlungen immer weniger wert sind, je später sie eintreffen. Für die zeitweise Überlassung von Kapital sind in der Regel Zinsen zu zahlen bzw. Zinseinnahmen realisierbar.<sup>139</sup> "Eine Berücksichtigung dieser sich aus den zeitlichen Differenzen der Einzahlungen und Auszahlungen ergebenden erfolgsmäßigen Konsequenzen ist in einer ökonomisch sinnvollen Rechnung erforderlich."<sup>140</sup>

Daher wird in der Literatur vorgeschlagen, als Maßstab für die Festlegung des Kalkulationszinssatzes die (Netto-) Kosten des überlassenen fremden Kapitals und die alternativen Kapitalanlagemöglichkeiten zu verwenden und somit eine Grenzbetrachtung zugrunde zu legen. Dabei gilt, wenn das Kapital **keinen Engpass** darstellt, sind die **Grenzkosten** des (teuersten) Kapitals als Kapitalisierungszinssatz zu verwenden. Stellt das Kapital einen **Engpass** dar, so ist der **Grenznutzen** der besten nicht mehr gewählten Anlagemöglichkeit anzusetzen.<sup>141</sup>

1

<sup>139</sup> Vgl. Seicht [Investitionsentscheidungen 2008], S. 115.

<sup>140</sup> Seicht [Investition und Finanzierung 2001], S.159.

<sup>141</sup> Vgl. Seicht [Investitionsentscheidungen 2008], S. 115f.

Folglich handelt es sich beim Kalkulationszinssatz um eine endogene Größe der Unternehmung, das heißt, sie kann nur aus der Gegenüberstellung aller Investitionsmöglichkeiten und aller Finanzierungsmöglichkeiten abgeleitet werden.<sup>142</sup>

Werden nun in einem Diagramm alle Kapitalanlagemöglichkeiten (Investitionsobjekte) nach abnehmender Rentabilität angeordnet, so ergibt sich die **Kapitalnachfragekurve**. 143

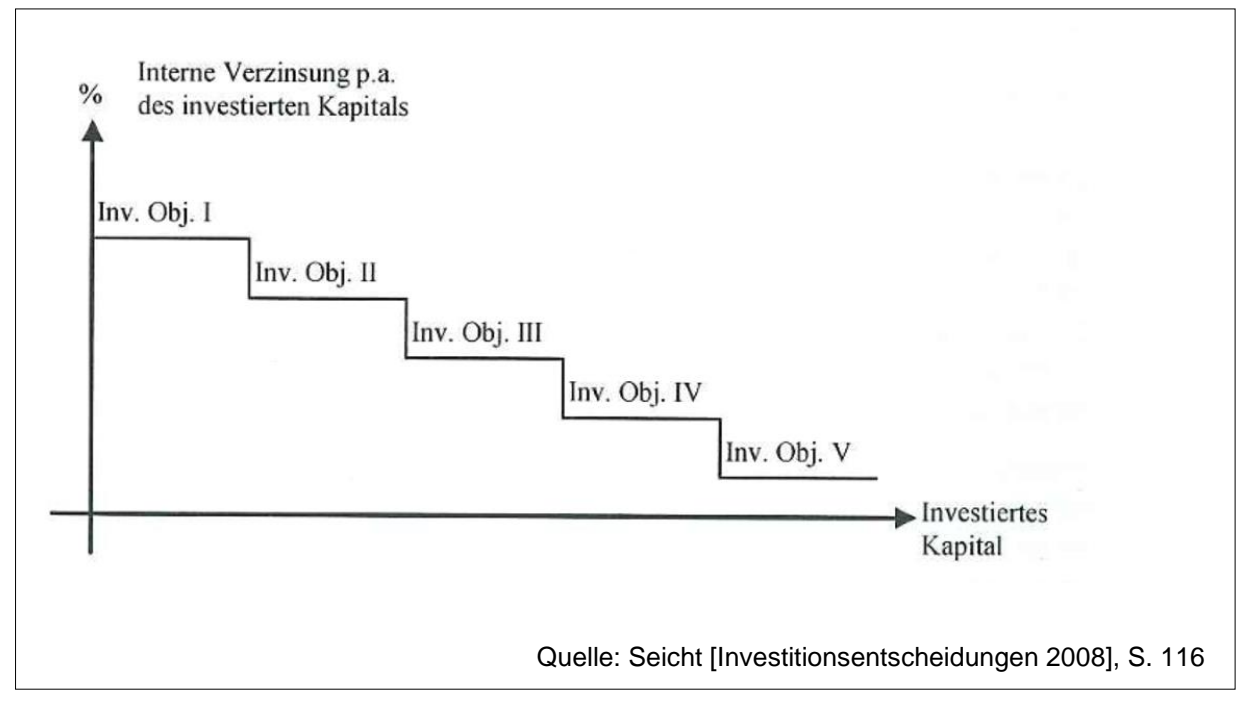

Abb. 32: Kapitalnachfragekurve

1

Ein Diagramm, das alle Kapitalangebotsmöglichkeiten (Finanzierungsobjekte) nach zunehmenden Kosten abbildet, zeigt die **Kapitalangebotskurve**. 144

<sup>142</sup> Vgl. Seicht [Investition und Finanzierung 2001], S.160.

<sup>143</sup> Vgl. Seicht [Investitionsentscheidungen 2008], S. 116.

<sup>144</sup> Vgl. Seicht [Investitionsentscheidungen 2008], S. 117.

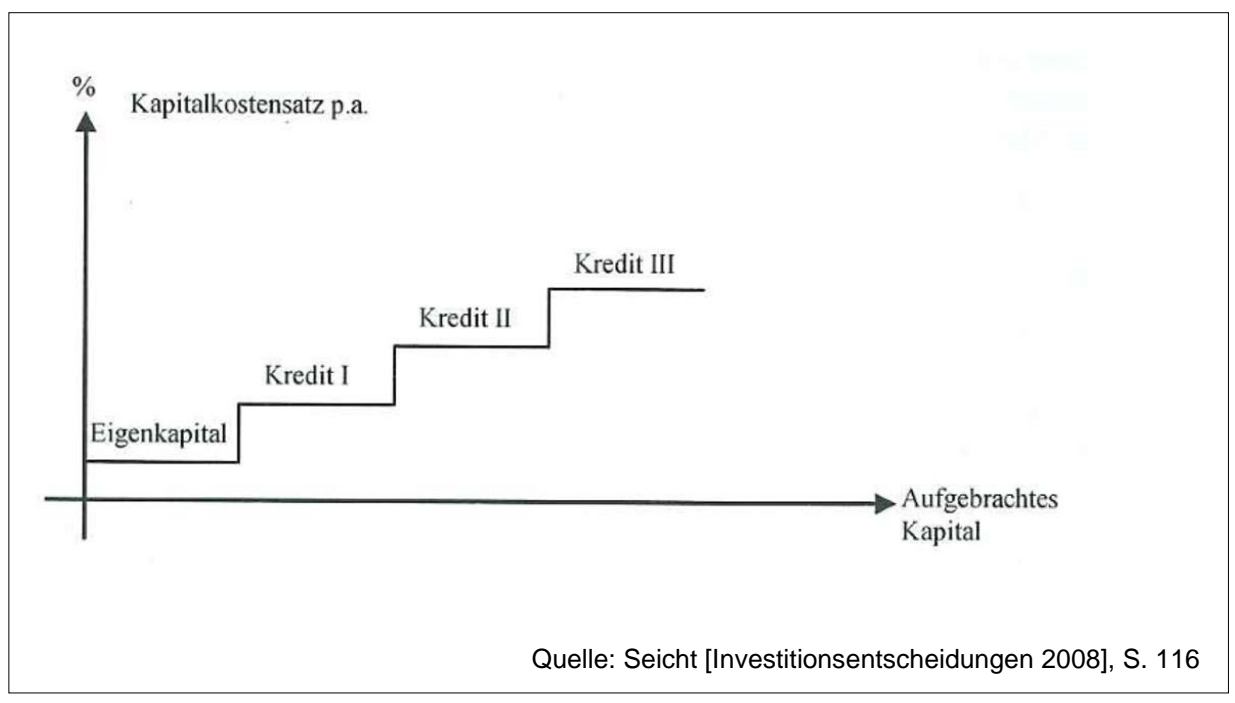

Abb. 33: Kapitalangebotskurve

Werden nun die Diagramme der Kapitalnachfragekurve und der Kapitalangebotskurve übereinander gelegt, so ergibt der Schnittpunkt der beiden Kurven den anzuwendenden Kalkulationszinssatz.

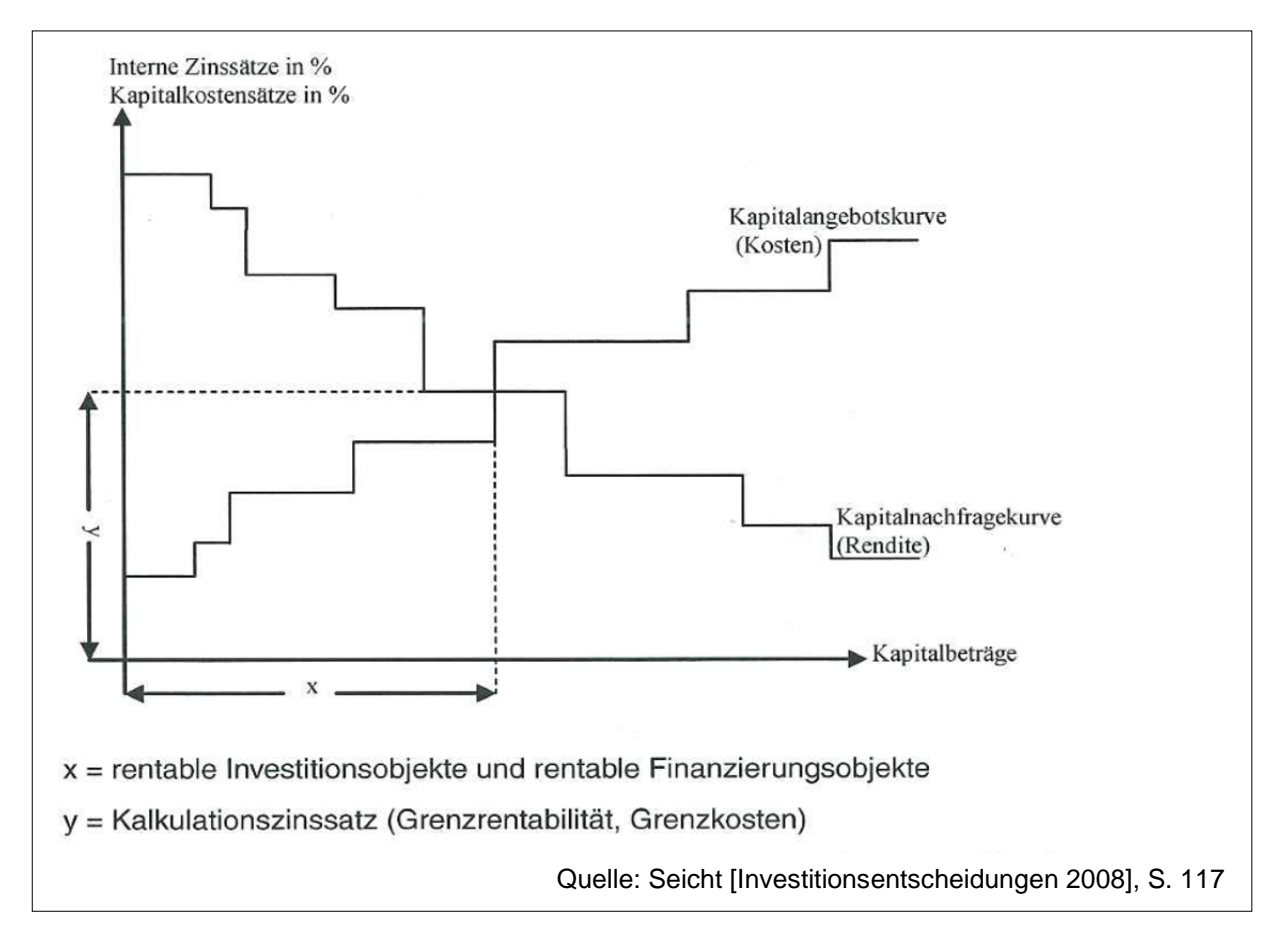

Abb. 34: Ableitung des richtigen Kalkulationszinssatzes

Alle Investitionen, die im optimalen Kapitalbudget liegen, weisen nicht-negative Kapitalwerte auf, wohingegen alle die außerhalb liegen negative Kapitalwerte erzielen. Da der Zinssatz im Voraus nicht bekannt ist (weil er eine endogene Größe ist), können die Investitionsobjekte solange mit sukzessive angehobenen Kalkulationszinssätzen durchgerechnet werden, bis der kritische Zinssatz (Grenzzinssatz) abgeschätzt werden kann. Daher ist es empfehlenswert, die Methode des internen Zinssatzes einzusetzen, um den Grenzzinssatz zu ermitteln.<sup>145</sup>

Da jedoch die praktische Umsetzung dieses Ansatzes mit erheblichen Aufwand verbunden ist, beschränkt sich die vorliegende Arbeit auf die theoretischen Ausführungen. Stattdessen soll die Annahme einer flachen Zinskurve aufgegeben werden und untersucht werden, wie sich die Kapitalwerte der vorliegenden Investitionsalternativen bei einer nicht-flachen Zinskurve entwickeln. Diesem Thema widmet sich der nächste Abschnitt.

## 4.3.4 Kalkulationszinssatz bei nicht-flacher Zinskurve

Bei den bisherigen Berechnungen wurde unterstellt, dass der festgelegte Kalkulationszinssatz im Zeitablauf immer gleich bleibt, in diesem Fall wird von einer **flachen Zinskurve** gesprochen, die in der untenstehenden Abbildung dargestellt ist.

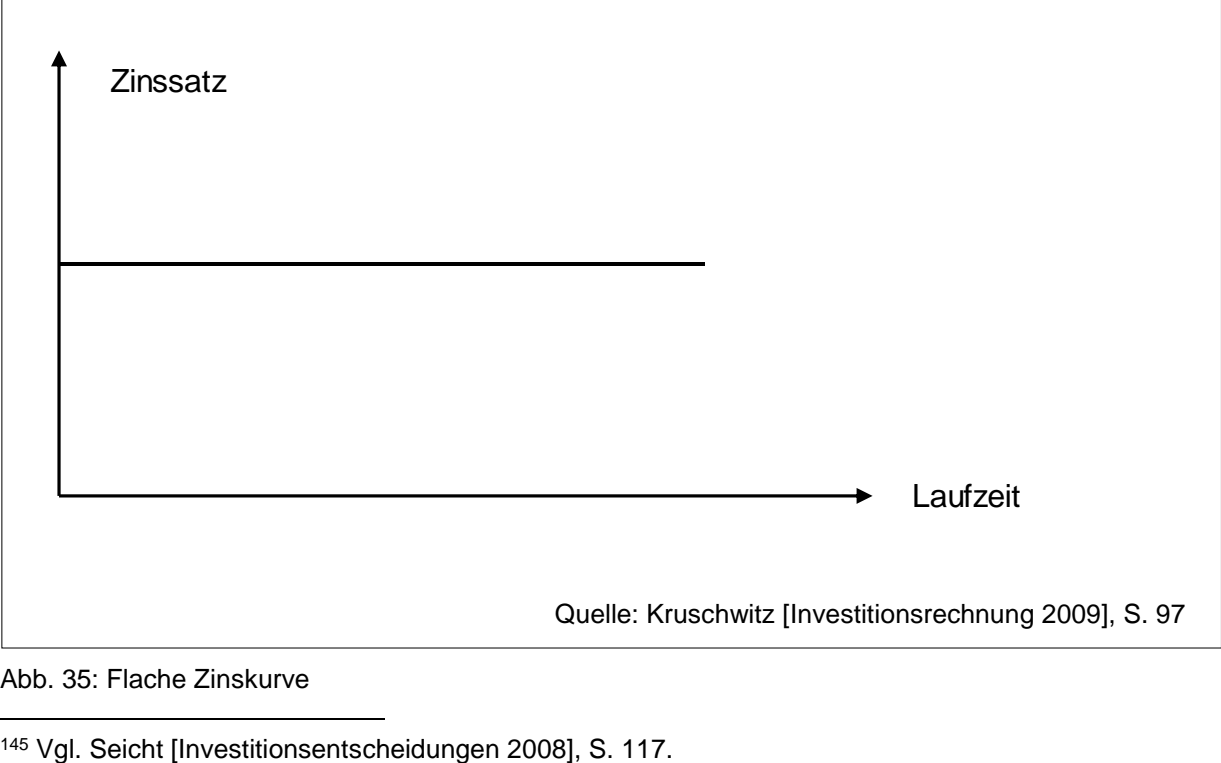

Abb. 35: Flache Zinskurve

**<sup>.</sup>** 

In der Realität sehen die Zinskurven eher so aus wie in Abbildung 35. Die Zinssätze sind meist von der Laufzeit abhängig, für längere Laufzeiten ergeben sich höhere Zinssätze, wobei mit zunehmender Laufzeit die Kurve deutlich abflacht (**normale Zinskurve**). Es gibt auch inverse Zinsstrukturen, die dadurch gekennzeichnet sind, dass die Geldmarktzinssätze über den Kapitalmarktzinssätzen liegen, also kurzfristige Anlagen mehr bringen als langfristige. Eine sollte Zinskurve deutet darauf hin, dass für die Zukunft fallende Zinssätze erwartet werden.<sup>146</sup>

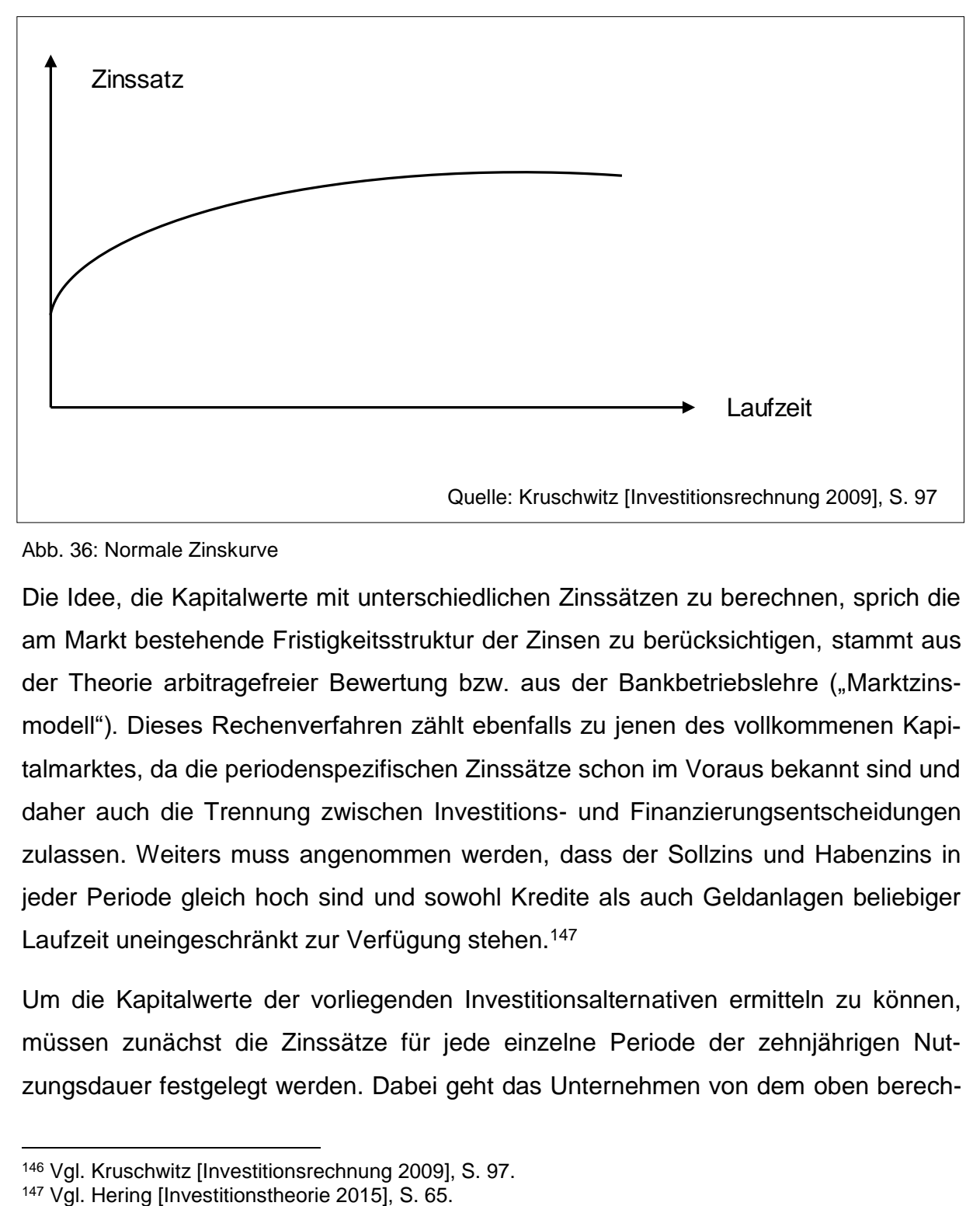

Abb. 36: Normale Zinskurve

Die Idee, die Kapitalwerte mit unterschiedlichen Zinssätzen zu berechnen, sprich die am Markt bestehende Fristigkeitsstruktur der Zinsen zu berücksichtigen, stammt aus der Theorie arbitragefreier Bewertung bzw. aus der Bankbetriebslehre ("Marktzinsmodell"). Dieses Rechenverfahren zählt ebenfalls zu jenen des vollkommenen Kapitalmarktes, da die periodenspezifischen Zinssätze schon im Voraus bekannt sind und daher auch die Trennung zwischen Investitions- und Finanzierungsentscheidungen zulassen. Weiters muss angenommen werden, dass der Sollzins und Habenzins in jeder Periode gleich hoch sind und sowohl Kredite als auch Geldanlagen beliebiger Laufzeit uneingeschränkt zur Verfügung stehen.<sup>147</sup>

Um die Kapitalwerte der vorliegenden Investitionsalternativen ermitteln zu können, müssen zunächst die Zinssätze für jede einzelne Periode der zehnjährigen Nutzungsdauer festgelegt werden. Dabei geht das Unternehmen von dem oben berech-

<sup>146</sup> Vgl. Kruschwitz [Investitionsrechnung 2009], S. 97.

neten Mischzinssatz iHv. 4,8% aus. In der unten stehenden Abbildung sind die Zinssätze für die einzelnen Perioden zusammengefasst, wobei von einer normalen Zinskurve ausgegangen wird.

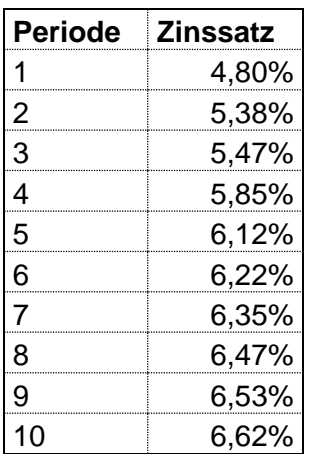

Unter Verwendung der oben angeführten Kalkulationszinssätze ergeben sich die folgenden Kapitalwerte.

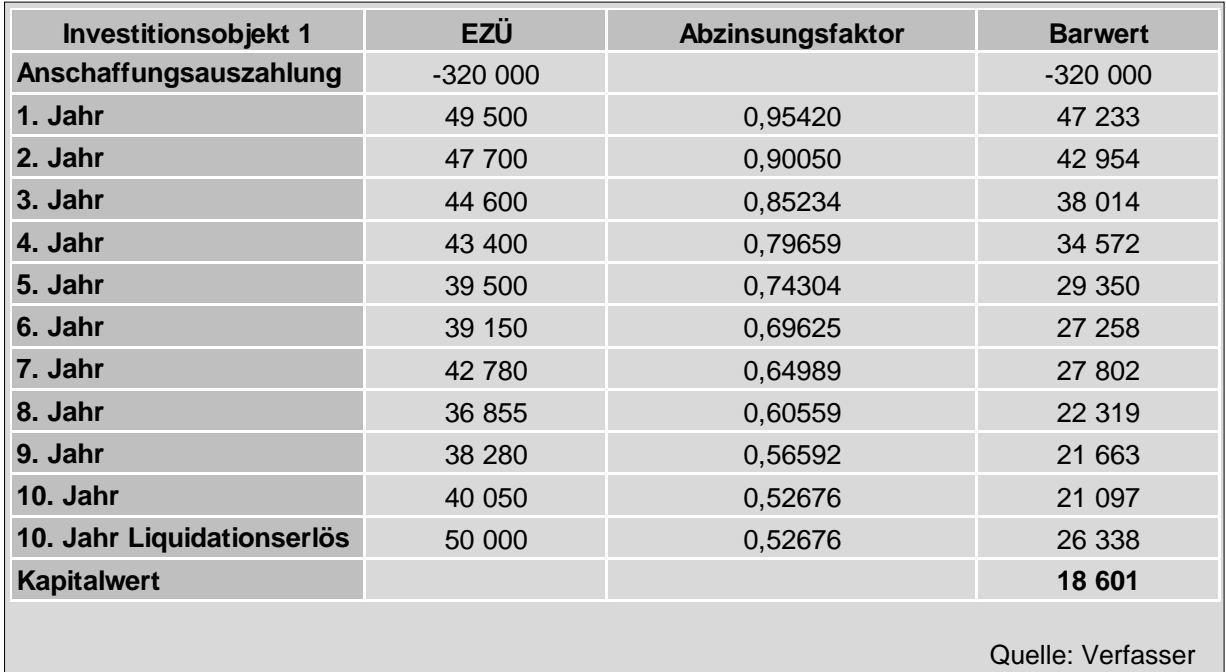

Abb. 37: Investitionsobjekt 1 bei nicht-flacher Zinskurve

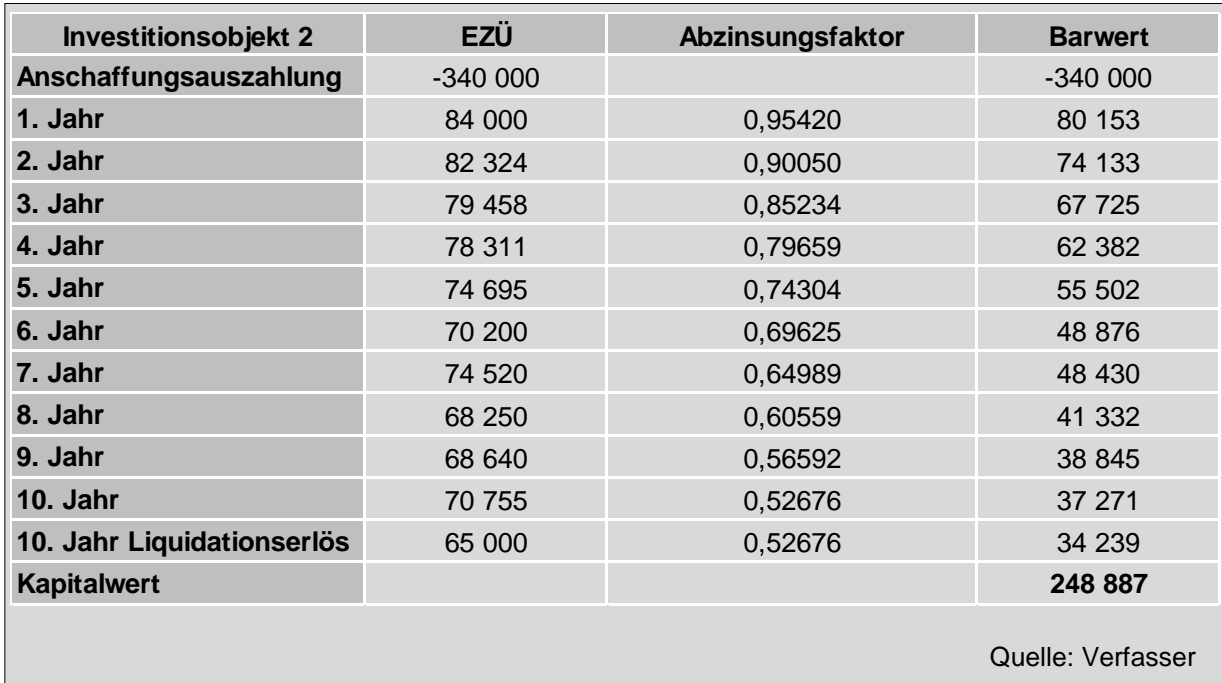

Abb. 38: Investitionsobjekt 2 bei nicht-flacher Zinskurve

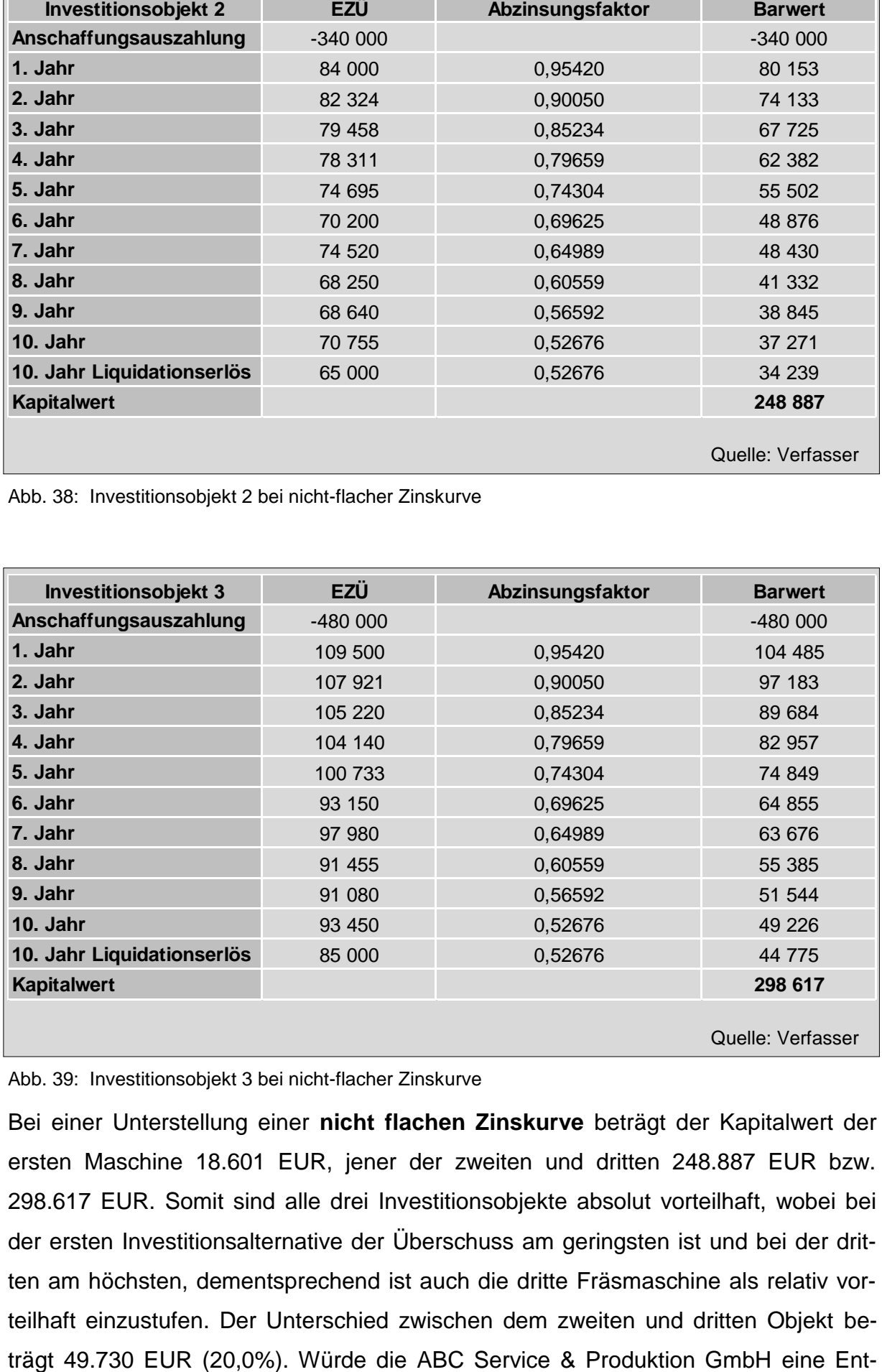

Abb. 39: Investitionsobjekt 3 bei nicht-flacher Zinskurve

Bei einer Unterstellung einer **nicht flachen Zinskurve** beträgt der Kapitalwert der ersten Maschine 18.601 EUR, jener der zweiten und dritten 248.887 EUR bzw. 298.617 EUR. Somit sind alle drei Investitionsobjekte absolut vorteilhaft, wobei bei der ersten Investitionsalternative der Überschuss am geringsten ist und bei der dritten am höchsten, dementsprechend ist auch die dritte Fräsmaschine als relativ vorteilhaft einzustufen. Der Unterschied zwischen dem zweiten und dritten Objekt be-
scheidung ausschließlich auf Grundlage der Kapitalwertberechnung treffen, so müsste es dem dritten Investitionsobjekt den Vorzug geben, da dieses neben der Amortisation des eingesetzten Kapitals und der Verzinsung in Höhe der jeweiligen periodenspezifischen Kalkulationszinssätze, den höchsten Überschuss erzielen kann.

Die bisher vorgestellten Verfahren zur Festlegung des Kalkulationszinssatzes lassen sich alle in Geldeinheiten messen. Alternativ kann auch die Nutzwertanalyse eingesetzt werden, um den Kalkulationszinssatz zu bestimmen.<sup>148</sup> Die Nutzwertanalyse ist eine Methode, die nicht nur in Geldeinheiten messbare Bewertungskriterien heranzieht, sondern auch beispielsweise technische, psychologische, soziale oder ökologische Tatbestände berücksichtigt. 149

So gab beispielsweise ein Automobilhersteller an, dass in seinem Unternehmen Risikoanalysen mit den Auswirkungen auf den Kalkulationszinssatz erstellt werden. Dabei werden zunächst die Risiken einer Investition erfasst. In einem zweiten Schritt werden die Risikoarten (z.B. Erfahrung mit Technologie, Stückzahlrisiko etc.) in Abhängigkeit des Umfangs des Risikos mit Punkten in einer Nutzwertanalyse bewertet. Für die erreichte Punktsumme wird dann eine Mindestverzinsung festgelegt (z.B. Punktsumme bis 60 bedeutet eine Mindestverzinsung von 10%). Diese Zinssätze müssen im Zeitablauf nicht gleich bleiben, sondern können mit dem Kapitalmarktzins schwanken. Dabei wird als Ausgangsbasis ein bestimmter Kapitalmarktzinssatz festgelegt und je nach Risikokategorie ein Aufschlag hinzugerechnet. 150

1

<sup>148</sup> Vgl. Däumler/Grabe [Investitions- und Wirtschaftlichkeitsrechnung 2014], S. 38.

<sup>149</sup> Vgl. Däumler/Grabe [Kostenrechnungs- und Controllinglexikon 1997], S. 238f.

<sup>150</sup> Vgl. Däumler/Grabe [Investitions- und Wirtschaftlichkeitsrechnung 2014], S. 39.

# 4.4. Modellbeurteilung und Interpretation der Ergebnisse

Nachdem nun die Kalkulationszinssätze nach unterschiedlichen Schwerpunktsetzungen festgelegt wurden, gilt es sich für eine der Varianten zu entscheiden und in weiterer Folge einem der drei Investitionsobjekte den Vorzug zu geben. Wie in der Theorie angenommen, werden die Kapitalwerte mit steigenden Kalkulationszinsätzen geringer. Zuerst orientierte sich das Unternehmen an der Finanzierungsstruktur, je nachdem ob es sich um Eigenfinanzierung, Fremdfinanzierung oder Mischfinanzierung handelte wurden unterschiedliche Zinssätze festgelegt. Dabei ist bei Finanzierung durch Eigenkapital der Kalkulationszinssatz am höchsten und bei Fremdfinanzierung am niedrigsten. Der Mischzinssatz lag zwischen dem Eigenkapitalzinssatz und Fremdkapitalzinssatz. Die Ermittlung des Mischzinssatzes mit Hilfe des WACC-Ansatzes ist sehr aufwendig und eignet sich eher für größere Unternehmen, da KMUs in der Regel nicht über die erforderlichen Ressourcen verfügen bzw. auch die Investitionssummen in einem anderen Rahmen sich bewegen als bei großen Unternehmen, der Aufwand rechnet sich im Normalfall nicht.

Es besteht auch die Möglichkeit den Mischzinssatz nicht anhand der WACC Methode festzulegen, sondern als gewichtetes Mittel aus dem Kalkulationszinssatz für das Eigenkapital und dem Kalkulationszinssatz für Fremdkapital.<sup>151</sup> In diesem Zusammenhang stellt sich wiederum die Frage, ob die Forderung der Eigenkapitalgeber objektiv mittels CAPM bestimmt werden soll, oder ob eine Orientierung am Habenzinssatz und eine subjektive Festlegung des Risikoaufschlages ausreichend ist. Denkbar ist auch eine Ableitung aus Branchenzinssätzen. Beide Möglichkeiten sind deutlich einfacher in der Umsetzung als die Berechnung gemäß CAPM. Hier wird es grundsätzlich ähnlich wie beim WACC-Ansatz sein, dass große Konzerne das CAPM anwenden, während KMUs eher zur subjektiven Schätzung greifen.

Eine weitere Möglichkeit zur Bestimmung des Kalkulationszinssatzes besteht in der Orientierung an den Opportunitätskosten, wobei bei dieser Vorgehensweise eine vergleichbare (insbesondere in Hinblick auf das Risiko) Alternative gefunden werden muss, was sich in der Realität eher schwierig gestaltet.

Eine Ableitung des Kalkulationszinssatzes bei Zugrundelegung einer Grenzbetrachtung spielt eine eher untergeordnete Rolle, da in der Durchführung alle Investitions-

**.** 

<sup>151</sup> Vgl. Zischg [Praxishandbuch Investition 2013], S. 84.

und alle Finanzierungsmöglichkeiten eines Unternehmens berücksichtigt werden müssten.

Bei den Ergebnissen der Kapitalwerte spielt auch die Zinsstruktur eine wesentliche Rolle. Es macht einen Unterschied, ob der Zinssatz für die gesamte Nutzungsdauer als konstant angenommen wird oder ob es für jede Periode einen spezifischen Kalkulationszinssatz gibt. Realitätsnäher ist jedenfalls der periodenspezifische Zinssatz, wobei die Prognose der zukünftigen Zinssätze wiederum mit Unsicherheit verbunden ist.

Unabhängig davon, welches der Verfahren gewählt wird, zeigt sich bei den durchgeführten Berechnungen der Kapitalwerte, dass alle drei Fräsmaschinen absolut vorteilhaft sind. Einzige Ausnahme stellt die Anwendung des Kalkulationszinssatzes iHv. 8% (Eigenfinanzierung) dar. Hierbei stellte sich heraus, dass die erste Maschine einen negativen Kapitalwert erzielt. Die unterstellten Einzahlungsüberschüsse reichen nicht aus, um das eigensetzte Kapital zu amortisieren und die geforderte Verzinsung von 8% zu erreichen. Bei allen anderen Kalkulationszinssätzen sind die Kapitalwerte der ersten Fräsmaschine ebenfalls positiv, wenn auch deutlich geringer als die Kapitalwerte der zweiten und dritten Maschine. Allen Berechnungen gemeinsam ist auch, dass die dritte Investitionsalternative im Vergleich die höchsten Kapitalwerte erwirtschaftet und somit als relativ vorteilhaft einzustufen ist. Dies ist damit erklärbar, dass der einzige Faktor, der variiert wird, der Zinssatz ist, die Einzahlungsüberschüsse und die Nutzungsdauer blieben unverändert. Eine Veränderung der Reihenfolge der Einzahlungsüberschüsse oder eine Verkürzung der Nutzungsdauer hätte möglicherweise zu einem anderen Ergebnis geführt. Was jedoch mit den unterschiedlichen Kalkulationszinssätzen variiert, sind die Differenzen zwischen den Kapitalwerten, so ist beispielsweise der Kapitalwert der dritten Maschine bei einem Kalkulationszinssatz von 8% um 2,6% höher als jener der zweiten Maschine und bei einem Kalkulationszinssatz von 3% um 23,7% höher. Somit sind die Unterschiede umso höher je niedriger die Kalkulationszinssätze sind.

Nach reichlicher Überlegung entscheidet sich die Firma ABC Service & Produktion GmbH für die Festlegung des Kalkulationszinssatzes in Abhängigkeit der Finanzierungsstruktur. Dabei wird auf eine Mischfinanzierung abgestellt, die insbesondere durch das zurzeit günstige Fremdkapital begründet wird. Natürlich wäre auch eine Finanzierung gänzlich durch Fremdkapital denkbar, aber die Geschäftsführung will bei der Eigenkapitalquote eine Mindestgrenze von 50% nicht unterschreiten, auch in Hinblick auf die Bonität des Unternehmens. Da erst kürzlich ein erfahrener Betriebswirt eingestellt wurde, wird dieser mit der Berechnung des Mischzinssatzes gemäß WACC beauftragt, der wie oben bereits berechnet bei 4,8% liegt. Das Unternehmen hält es auch für sinnvoll den Zinssatz im Zeitablauf nicht konstant zu halten und entscheidet eine normale Zinskurve zu unterstellen. Bei dieser Auswahl kann aus den Berechnung im vorherigen Abschnitt abgelesen werden, dass der Kapitalwert der ersten Maschine 18.601 EUR beträgt, jener der zweiten 248.887 EUR und jener der dritten 298.617 EUR. Aufgrund der Berechnung ist die Entscheidung eindeutig zu Gunsten der dritten Fräsmaschine zu fällen, da diese neben der Amortisation des eingesetzten Kapitals und der geforderten Verzinsung den höchsten Überschuss (298.617 EUR) erwirtschaftet. Das Unternehmen entscheidet sich dennoch für die zweite Fräsmaschine und verzichtet somit auf einen Überschuss iHv. 49.730 EUR.

Dies hat mehrere Gründe. Ein wesentlicher Vorteil der zweiten Maschine, die über einen Palettenwechsler verfügt, liegt darin, dass auch große und komplizierte Teile fertigbar sind. Auf der dritten Maschine, die mit einem Spannturm ausgestattet ist, können hingegen nur kleinere und einfache Teile hergestellt werden. Daher kann die zweite Maschine auch besser für andere Kunden eingesetzt werden, da die meisten Kunden größere und komplexe Teile in Auftrag geben. Die zweite Maschine ist auch für engere Toleranzen besser geeignet. Des Weiteren hat der Mitarbeiter die Möglichkeit den fertigen Teil zu rüsten und zu messen, während das nächste Werkstück bereits gefertigt wird, was zu einer Maschinenlaufzeit-Erhöhung und Rüstkosten-Minimierung führt. Bei der dritten Maschine muss der Mitarbeiter abwarten bis alle 60 Werkstücke gefertigt wurden. Somit kann bei der zweiten Maschine das fertige Teil sofort zur Weiterverarbeitung weitergegeben werden, während beim Spannturm abgewartet werden muss, bis alle 60 Teile produziert wurden. Treten beispielsweise durch einen Werkzeugbruch beim Teil Fehler auf (z.B. falsche Toleranzen) können diese bei der zweiten Maschine gleich behoben werden, da der Mitarbeiter beim Messen sofort die Unregelmäßigkeiten erkennt. Beim Spannturm werden alle 60 Werkstücke gefertigt, erst dann findet die Überprüfung statt, somit kann es passieren, dass die komplette Charge Ausschuss ist. Dementsprechend kommt es mit der zweiten Maschine zu einer deutlichen Verringerung des Ausschusses. Kommt es zu einem Defekt der Maschine kann bei der zweiten flexibler reagiert werden. Ebenso ist eine Mehrmaschinenbedienung bei der zweiten Maschine möglich, sie nimmt

auch weniger Platz ein und lässt sich am Ende der Nutzungsdauer leichter verkaufen, da der Spannturm über sehr spezielle Werkzeugträger verfügt.

In diesem Fall haben die technischen Faktoren überwogen und das Unternehmen hat sich trotz des geringeren Kapitalwertes für die zweite Maschine entschieden.

Die Kapitalwertemethode ist zweifelsfrei eine wesentliche Entscheidungshilfe, dennoch sollte im Hinterkopf behalten werden, dass es sich trotz allen Vorteilen um ein Modell handelt, das versucht die Wirklichkeit abzubilden und mit vielen Unsicherheiten bezüglich der zugrunde gelegten Daten verbunden ist. Kann beispielsweise der gewünschte Preis am Markt nicht erzielt werden, so bringt die beste Maschine nichts. Ferner werden eine Reihe an realitätsfernen Prämissen vorausgesetzt, um überhaupt das Verfahren anwenden zu können (z.B. vollkommener Kapitalmarkt). Daher ist eine Entscheidung ausschließlich auf Grundlage der Kapitalwertmethode abzulehnen, es sollten auch andere Faktoren (wie beispielsweise technische Rahmenbedingungen) miteinbezogen werden.

# 5 Zusammenfassung und Ausblick

In der vorliegenden Arbeit wurde zunächst der Begriff der Investition erklärt und ein Überblick über die verschiedenen Investitionsrechenverfahren vermittelt. Eine Investition steht stets mit dem Begriff der Mittelverwendung in Zusammenhang, es geht darum, Mittel (idR. Kapital) aufzuwenden, um Vermögen zu schaffen (z.B. Maschinen).

Um die Entscheidungsfindung in Bezug auf die Realisation einer Investition durchzuführen, steht dem Unternehmen eine Reihe an Investitionsrechenverfahren zur Verfügung, die versuchen eine Aussage bezüglich der wirtschaftlichen Vorteilhaftigkeit zu treffen. Dabei lassen sich statische und dynamische Investitionsrechenverfahren differenzieren. Zu den statischen Verfahren zählen die Kostenvergleichsrechnung, die Gewinnvergleichsrechnung, die Rentabilitätsvergleichsrechnung und die Amortisationsrechnung. Zu den Vertretern der zweiten Gruppe gehören die Kapitalwertmethode, die Annuitätenmethode und die interne Zinsfußmethode.

Die statischen Methoden werden in der betrieblichen Praxis insbesondere wegen ihrer sehr einfachen Struktur und leichten Verständlichkeit eingesetzt. Größter Kritikpunkt ist jedoch die Nichtberücksichtigung des Zeitfaktors und die Zugrundelegung von Durchschnittswerten. <sup>152</sup> Bei den dynamischen Verfahren hingegen wird der Zeitwert des Geldes in die Berechnung miteinbezogen und es wird nicht mit Durchschnittsgrößen, sondern mit Ein-und Auszahlungen gerechnet. Dennoch unterliegen auch die dynamischen Verfahren einer Reihe an Prämissen, wodurch realitätsferne Rahmenbedingungen vorausgesetzt werden.<sup>153</sup>

Hauptsächlich konzentrierte sich die vorliegende Arbeit jedoch auf die Bestimmung des Kalkulationszinssatzes, der in Rahmen der Kapitalwertmethode benötigt wird. Der Kalkulationszinssatz ist ein sehr kritischer Parameter und hat großen Einfluss auf das Ergebnis der Kapitalwertmethode und damit auf die Entscheidung für oder gegen ein Investitionsobjekt. Dabei gilt je höher der Zinssatz, desto geringer der Kapitalwert. Die Festlegung des Kalkulationszinssatzes kann auf unterschiedliche Weise erfolgen, das Unternehmen muss sich dabei für eine entscheiden. Dementsprechend

**.** 

<sup>152</sup> Vgl. Nadvornik et al. [Finanzmanagement 2015], S. 34.

<sup>153</sup> Vgl. Urnik/Schuschnig [Investitionsmanagement 2015], S. 76f.

gibt es keine einheitliche Richtschnur für die Bemessung des Zinssatzes, er ist stets subjektiv.

Eine Möglichkeit zur Bestimmung des Kalkulationszinssatzes ist die Orientierung an der Finanzierungsstruktur. Je nachdem ob es sich um eine Eigen-, Fremd- oder Mischfinanzierung handelt, kommt ein anderer Zinssatz zum Einsatz. Es stellte sich heraus, dass der Zinssatz bei Eigenkapitalfinanzierung am höchsten ist und bei Fremdfinanzierung am niedrigsten ist. Dies ist unter anderen damit zu erklären, dass Eigenkapitalgeber ein deutlich höheres Risiko tragen als Fremdkapitalgeber. Ferner weist der Fremdkapitalzinssatz aktuell ein sehr niedriges Niveau auf. Der Mischzinssatz wurde anhand des WACC-Ansatzes festgelegt und lag zwischen der Renditeforderung der Eigen- und Fremdkapitalgeber. Die Ermittlung ist sehr aufwendig und eignet sich eher für größere Unternehmen, da KMUs in der Regel nicht über die erforderlichen Ressourcen verfügen bzw. auch die Investitionssummen sich in einem anderen Rahmen bewegen als bei großen Unternehmen, Kosten-Nutzen Überlegungen sprechen dagegen.

Wird der Kalkulationszinssatz nach dem Opportunitätskostenprinzip abgeleitet, so ist zu bedenken, dass in Abhängigkeit des Unternehmens, das Feld der Investitionsmöglichkeiten und damit auch die entgehende Rendite verschieden ist. Im Normalfall führt dies zu unterschiedlichen Opportunitätskosten.<sup>154</sup>

Eine weitere Möglichkeit zur Festlegung des Kalkulationszinssatzes ist die Orientierung an den Grenzkosten und Grenznutzen. Hierbei werden die Kapitalnachfragekurve (alle Investitionsobjekte) und die Kapitalangebotskurve (Finanzierungsobjekte) gegenübergestellt, der Zinssatz ergibt sich dann aus dem Schnittpunkt der beiden Kurven.

Schließlich wurde die Annahme einer flachen Zinskurve verworfen und ausgehend von dem Kalkulationszinssatz bei Mischfinanzierung (WACC) periodenspezifische Zinssätze für die Nutzungsdauer von zehn Jahren festgelegt. Diese Variante wurde auch von ABC angewandt, jedoch waren neben den positiven Kapitalwerten, die technischen Faktoren der drei Investitionsalternativen ausschlaggebend. Die Entscheidung fiel daher zu Gunsten des zweiten Investitionsobjektes, der DMC 85 monoBLOCK®.

**.** 

<sup>154</sup> Vgl. Däumler/Grabe [Investitions- und Wirtschaftlichkeitsrechnung 2014], S. 43.

Abschließend bleibt festzuhalten, dass aufgrund dessen, dass jedes Investitionsvorhaben mit einer hohen und langfristigen Kapitalbindung in Verbindung steht und für das Unternehmen bei einer Fehlinvestition auch existenzgefährdend werden kann (Erträge bleiben aus, Zahlungsfähigkeit nicht mehr gegeben, langfristig gebundenes Kapital kann nicht schnell in liquide Mittel verwandelt werden), ist es von besonderer Wichtigkeit, auch den Faktor Unsicherheit immer mit in die Entscheidung einzubeziehen. Denn alle Investitionsrechenverfahren bzw. alle vorgestellten Varianten zur Bemessung des Kalkulationszinssatzes sind Modelle, die ein Abbild der Realität darstellen, die aber keineswegs garantieren, dass die angenommenen Prämissen auch tatsächlich eintreffen. Die vorliegende Arbeit bietet eine Übersicht an Instrumentarien, die dem Entscheidungsträger als Unterstützung dienen können, von einer Entscheidungsfällung ausschließlich auf Grundlage der errechneten Ergebnisse ist jedoch abzuraten.

## **Aders et al. [Kapitalmarktstudie Österreich 2016]**

Aders, C./Aschauer, E./Dollinger, M./Starck, F. (2016): Kapitalmarktstudie Österreich zum 30.06.2016, Analyse von branchenspezifischen Kapitalkosten (-parametern) und Multiplikatoren für den österreichischen Kapitalmarkt, URL: [http://www.firmvaluation.center/wp-content/uploads/2016/03/ValueTrust-JKU-](http://www.firmvaluation.center/wp-content/uploads/2016/03/ValueTrust-JKU-Kapitalmarktstudie-Österreich_6-2016.pdf)[Kapitalmarktstudie-Österreich\\_6-2016.pdf](http://www.firmvaluation.center/wp-content/uploads/2016/03/ValueTrust-JKU-Kapitalmarktstudie-Österreich_6-2016.pdf) (16.10.2016).

## **Balz/Arlinghaus [Praxisbuch M&A 2007]**

Balz, U./Arlinghaus, O.: Praxisbuch Mergers & Acquisitions, Von der strategischen Überlegung zur erfolgreichen Integration, 2., akt. und erw. Aufl., Landsberg am Lech 2007.

# **Bassemir et al. [Unternehmensbewertung 2012]**

Bassemir, M./Gebhardt, G./Leyh, S. (2012): Der Basiszinssatz in der Praxis der Unternehmensbewertung: Quantifizierung eines systematischen Bewertungsfehlers, in: Schmalenbachs Zeitschrift für betriebswirtschaftliche Forschung, Vol. 64, Heft 6, S. 655-678.

# **Becker [Investition und Finanzierung 2016]**

Becker, H.P.: Investition und Finanzierung, Grundlagen der betrieblichen Finanzwirtschaft, 7., akt. Aufl., Wiesbaden 2016.

## **Blohm et al. [Investition 2006]**

Blohm, H./Lüder, K./Schäfer, C.: Investition, Schwachstellenanalyse des Investitionsbereichs und der Investitionsrechnung, 9., überarb. und akt. Aufl., München 2006.

## **Busse von Colbe et al. [Investitionstheorie 2015]**

Busse von Colbe, W./Laßmann, G./Witte, F.: Investitionstheorie und Investitionsrechnung, 4., vollst. überarb. Aufl., Berlin-Heidelberg 2015.

#### **Dannenberg [Investitionsentscheidung 2009]**

Dannenberg, H. (2009): Investitionsentscheidung unter Berücksichtigung von Risikotragfähigkeitsrestriktionen, in: Zeitschrift für Controlling & Management, 53. Jg., Heft 4, S. 248-253.

### **Däumler [Kapitalwertmethode 2003]**

Däumler, K.-D. (2003): Kapitalwertmethode, in: Betrieb und Wirtschaft, Heft 1, S. 4-9.

### **Däumler [Grundlagen der Investitionsrechnung 2002]**

Däumler, K.-D. (2002): Grundlagen der Investitionsrechnung, in: Betrieb und Wirtschaft, Heft 21, S. 881-889.

### **Däumler/Grabe [Investitions- und Wirtschaftlichkeitsrechnung 2014]**

Däumler, K.-D./Grabe, J.: Grundlagen der Investitions- und Wirtschaftlichkeitsrechnung, 13., vollst. überarb. Aufl., Herne 2014.

## **Däumler/Grabe [Kostenrechnungs- und Controllinglexikon 1997]**

Däumler, K.-D./Grabe, J.: Kostenrechnungs- und Controllinglexikon, 2., neubearb. und wesentl. erw. Aufl., Herne 1997

#### **Elsner/Krumholz [Bestimmung des Basiszinssatzes 2014]**

Elsner, S./Krumholz, H. C. (2014): Eine Anmerkung zur Bestimmung des Basiszinssatzes in der Unternehmensbewertungspraxis: Eine Schätzung benötigt keine Staatsanleihen, in: Corporate Finance, Heft 9, S. 350-360.

#### **Felden/Singer [Systematische Bestimmung des Kalkulationszinssatzes 2012]**

Felden, B./Singer, J. (2012): Die systematische Bestimmung des Kalkulationszinssatzes, in: Vermögen & Steuern, Heft 11, S. 32-35.

#### **Finke [Risiko in Unternehmenswertmodellen 2003]**

Finke, R. B.: Risiko in Unternehmenswertmodellen, in: Romeike, F./Finke, R. B. (Hrsg.): Erfolgsfaktor Risiko-Management, Chance für Industrie und Handel, Methoden, Beispiele, Checklisten, Wiesbaden 2003.

## **Fischbach [Investitionscontrolling 2014]**

Fischbach, S. (2014): Herausforderungen für das Investitionscontrolling, in: Controller Magazin, Heft 1, S. 60-61.

# **Geyer [Praxiswissen BWL 2013]**

Geyer, H.: Praxiswissen BWL, Crashkurs für Führungskräfte und Quereinsteiger, 2., Aufl., Freiburg 2013.

# **Götze [Investitionsrechnung 2014]**

Götze, U.: Investitionsrechnung, Modelle und Analysen zur Beurteilung von Investitionsvorhaben, 7., Aufl., Berlin-Heidelberg 2014.

## **Heinhold [Investitionsrechnung 1989]**

Heinhold, M.: Investitionsrechnung, Studienbuch, 5., überarb. und erw. Aufl., München 1989.

## **Heinze/Radinger [Beta-Faktor 2011]**

Heinze, W./Radinger, G. (2011): Der Beta-Faktor in der Unternehmensbewertung, in: Controller Magazin, Heft 6, S. 48-52, URL: www.**controller**[akademie.de/images/pdf/.../Betafaktor\\_](http://www.controllerakademie.de/images/pdf/.../Betafaktor_Radinger_Heinze_2011.pdf)**Radinger**\_**Heinze**\_2011.pdf (26.10.2016).

## **Hering [Investitionstheorie 2015]**

Hering, T.: Investitionstheorie, 4., vollst. überarb. und erw. Aufl., Berlin-Boston 2015.

## **Hoberg [Ableitung des Kalkulationszinssatzes 2016]**

Hoberg, P. (2016): Ableitung des Kalkulationszinssatzes (Vergleichszinssatz) für die Investitionsrechnung, URL: [http://www.controllingportal.de/Fachinfo/Investitionsrechnung/Ableitung-des-](http://www.controllingportal.de/Fachinfo/Investitionsrechnung/Ableitung-des-Kalkulationszinssatzes-Vergleichszinssatz-fuer-die-Investitionsrechnung.html)[Kalkulationszinssatzes-Vergleichszinssatz-fuer-die-Investitionsrechnung.html](http://www.controllingportal.de/Fachinfo/Investitionsrechnung/Ableitung-des-Kalkulationszinssatzes-Vergleichszinssatz-fuer-die-Investitionsrechnung.html) (16.10.2016).

# **Hoberg [Das Renditeparadoxon 2013]**

Hoberg, P. (2013): Das Renditeparadoxon, in: Der Betrieb, Heft 18, S. 945-948.

## **Hoberg [Entscheidungsvorbereitung 2013]**

Hoberg, P. (2013): Entscheidungsvorbereitung: Warum die Theorie teilweise zu kurz springt, in: Controller Magazin, Heft 4, S. 64-69.

## **Hoberg [Optimierung des Kaufzeitpunktes 2011]**

Hoberg, P. (2011): Optimierung des Kaufzeitpunktes bei Innovationen, in: Der Betrieb, Heft 11, S. 601-607.

#### **Hölscher/Schneider [Marktzinsorientierte Investitionsrechnung 2015]**

Hölscher, R./Schneider, J. (2015): Bonität bei der marktzinsorientierten Investitionsrechnung berücksichtigen, in: Controlling & Management Review, Sonderheft 2, S. 46-52.

## **Hölscher [Investition 2010]**

Hölscher, Reinhold: Investition, Finanzierung und Steuern, München 2010.

#### **Jähnchen [Kapitalkosten 2009]**

Jähnchen, S.: Kapitalkosten von Versicherungsunternehmen, Fundamentale Betafaktoren als ein Erklärungsbeitrag zur Erfassung der Renditeforderung der Eigenkapitalgeber, Wiesbaden 2009.

#### **Kleinhietpaß [Der Interne Zinsfuß 2013]**

Kleinhietpaß, G. (2013): Der Interne Zinsfuß, in: Controller Magazin, Heft 5, S. 20-23.

### **Kral/Hauschild [Zinsen überschätzt 2014]**

Kral, S./Hauschild, S. (2014): Zinsen überschätzt als Investitionstreiber, in: Betriebswirtschaftliche Blätter.

### **Kruschwitz [Investitionsrechnung 2009]**

Kruschwitz, L.: Investitionsrechnung, München 2009.

### **Laux/Schabel [Subjektive Investitionsbewertung 2009]**

Laux, H./Schabel, M.M.: Subjektive Investitionsbewertung, Marktbewertung und Risikoteilung, Grenzpreise aus Sicht börsennotierter Unternehmen und individueller Investoren im Vergleich, Berlin-Heidelberg 2019.

#### **Marx/Diering [Investitionsrechenverfahren 2015]**

Marx, F. J./Diering, F. (2015): Der Einsatz von Investitionsrechenverfahren in der betriebswirtschaftlichen Beratung, in: Die Steuerberatung, Heft 1, S. 30-36.

#### **Männel [Methode des internen Zinssatzes 2000]**

Männel, W. (2000): Rentabilitätsorientiertes Investitionscontrolling nach der Methode des internen Zinssatzes, in: Kostenrechnungspraxis, 44.Jg., Heft 6, S. 325-341.

#### **Metzner [Ökonomische Entscheidungsmodelle 2015]**

Metzner, S. (2015): Die Nutzung von ökonomischen Entscheidungsmodellen in der Immobilienwirtschaft, Status Quo und Empfehlungen für die Controllerpraxis, Heft 3, S. 80-87.

#### **Muschallik/Rowoldt [Peer-Group Verwendung 2016]**

Muschallik, M./Rowoldt M. (2016): Peer-Group Verwendung in der Bewertungspraxis (Teil I), Eine Analyse auf Basis öffentlicher Bewertungsgutachten, in: Corporate Finance, Heft 10, S. 363-368.

#### **Müller [BWL für Ingenieure 2013]**

Müller, D.: Betriebswirtschaftslehre für Ingenieure, 2., wesentl. überarb. Aufl., Berlin-Heidelberg 2013.

#### **Nadvornik et al. [Finanzmanagement 2015]**

Nadvornik, W./Brauneis, A./Grechenig, S./Herbst, A./Schuschnig, T. : Praxishandbuch des modernen Finanzmanagements, 2., akt. und überarb. Aufl., Wien 2015.

#### **Nöllke/Mentzel [Managementwissen 2012]**

Nöllke, M./Mentzel W.: Managementwissen 2012, Freiburg 2012.

#### **Obermaier [Kapitalmarktorientierte Bestimmung des Basiszinssatzes 2008]**

Obermaier, R. (2008): Die kapitalmarktorientierte Bestimmung des Basiszinssatzes für die Unternehmensbewertung: the Good, the Bad and the Ugly, in: Finanz Betrieb, Heft 7-8, S. 493- 507.

#### **Olfert [Investition 2015]**

Olfert, K.: Investition, 7., akt. Aufl., Herne 2015.

#### **o. V. [ABC Service & Produktion GmbH 2010]**

o.V. (2010): Über die ABC Service & Produktion GmbH, URL: [http://www.abc](http://www.abc-auftragsfertigung.com/de/unternehmensportrait.html)[auftragsfertigung.com/de/unternehmensportrait.html](http://www.abc-auftragsfertigung.com/de/unternehmensportrait.html) (11.10.2016).

#### **o.V. [DMU 80 eVo / linear o. J.]**

o.V. (o. J.): DMU 80 eVo / linear, URL: [http://at.dmgmori.com/produkte/fraesmaschinen/5-achs-universal](http://at.dmgmori.com/produkte/fraesmaschinen/5-achs-universal-bearbeitungszentren/dmu-evo/dmu-80-evo-linear)[bearbeitungszentren/dmu-evo/dmu-80-evo-linear](http://at.dmgmori.com/produkte/fraesmaschinen/5-achs-universal-bearbeitungszentren/dmu-evo/dmu-80-evo-linear) (11.10.2016).

#### **o.V. [Kapitalwertmethode o.J.]**

o.V. (o.J.): Kapitalwertmethode – Interpretation des Kapitalwertes, URL: [https://www.haufe.de/finance/finance-office-professional/kapitalwertmethode-2](https://www.haufe.de/finance/finance-office-professional/kapitalwertmethode-2-interpretation-des-kapitalwertes_idesk_PI11525_HI1366851.html) [interpretation-des-kapitalwertes\\_idesk\\_PI11525\\_HI1366851.html](https://www.haufe.de/finance/finance-office-professional/kapitalwertmethode-2-interpretation-des-kapitalwertes_idesk_PI11525_HI1366851.html) (11.10.2016).

#### **o.V. [Marktrisikoprämie 2016]**

o.V. (2016): Marktrisikoprämie, Kapitalisierungszinsen in der Bewertungspraxis, URL: <http://www.marktrisikoprämie.de/theoretischer-hintergrund.html> (29.10.2016).

#### **Pankoke/Petersmeier [Der Zinssatz in der Unternehmensbewertung 2009]**

Pankoke, T./Petersmeier, K.: Der Zinssatz in der Unternehmensbewertung, in: Schacht, U./Fackler, M. (Hrsg.): Praxishandbuch Unternehmensbewertung, Grundlagen, Methoden, Fallbeispiele, 2., vollst. überarb. Aufl., Wiesbaden 2009.

### **Poggensee [Investitionsrechnung 2015]**

Poggensee, K.: Investitionsrechnung, Grundlagen-Aufgaben-Lösungen, 3., überarb. Aufl., Wiesbaden 2015.

#### **Prieß [Klassische Verfahren überdenken 2015]**

Prieß, K. H. (2015): Klassische Verfahren überdenken, in: Betriebswirtschaftliche Blätter.

## **Renger [Finanzmathematik 2016]**

Renger, K.: Finanzmathematik mit Excel, Grundlagen-Beispiele-Lösungen, 4., Aufl., Wiesbaden 2016.

#### **Rowoldt/Pillen [Anwendung des CAPM 2015]**

Rowoldt, M./Pillen, C. (2015): Anwendung des CAPM in der Unternehmenspraxis – Eine Analyse vor dem Hintergrund praxisbezogener Empfehlungen, in: Corporate Financem Heft 4, S.115-129.

## **Scheja [Finanzielle Führung 2015]**

Scheja, D. (2015): Finanzielle Führung, in: Controller Magazin, Heft 1, S. 27-32.

#### **Schwenkert/Stry [Finanzmathematik kompakt 2016]**

Schwenkert, R./Stry, Y.: Finanzmathematik kompakt für Studierende und Praktiker, 2., Aufl., Berlin-Heidelberg 2016.

#### **Seicht [Investitionsentscheidungen 2008]**

Seicht, G.: Investitionsentscheidungen richtig treffen, Theoretische Grundlagen und praktische Gestaltung von Investitionskalkülen sowie von Investitionsplanungs-und Kontrollprozessen, Wien 2008.

## **Seicht [Investition und Finanzierung 2001]**

Seicht, G.: Investition und Finanzierung, 10., akt. und wesentl. erw. Aufl., Wien 2001.

## **Sterz [Bewertung von Banken 2007]**

Sterz, U. (2007): Besonderheiten bei der Bewertung von Banken in der Praxis, in: Finanz Betrieb, Heft 4, S. 213-223.

# **Tietze [Finanzmathematik 2015]**

Tietze, J.: Einführung in die Finanzmathematik, Klassische Verfahren und neuere Entwicklungen: Effektivzins- und Renditerechnung, Investitionsrechnung, Derivative Finanzinstrumente, 12., erw. Aufl., Wiesbaden 2015.

## **Urnik/Schuschnig [Investitionsmanagement 2015]**

Urnik, S./Schuschnig, T.: Investitionsmanagement, Finanzmanagement, Bilanzanalyse, Wien 2015.

## **Wienert [Volkswirtschaftslehre 2008]**

Wienert, H.: Grundzüge der Volkswirtschaftslehre, Band 1: Einführung und Mikroökonomik, 2., akt. und überarb. Aufl., Stuttgart 2008.

## **Wöltje [Finanzkennzahlen 2012]**

Wöltje, J.: Finanzkennzahlen und Unternehmensbewertung, Freiburg 2012.

## **Zischg [Praxishandbuch Investition 2013]**

Zischg, K.: Praxishandbuch Investition, 2., überarb. Aufl., Wien 2013.

# **Selbstständigkeitserklärung**

Hiermit erkläre ich, dass ich die vorliegende Arbeit selbstständig und nur unter Verwendung der angegebenen Literatur und Hilfsmittel angefertigt habe.

Stellen, die wörtlich oder sinngemäß aus Quellen entnommen wurden, sind als solche kenntlich gemacht.

Diese Arbeit wurde in gleicher oder ähnlicher Form noch keiner anderen Prüfungsbehörde vorgelegt.

Pfannsdorf, am

Michael Bachler

\_\_\_\_\_\_\_\_\_\_\_\_\_\_\_\_\_\_\_\_\_\_\_\_\_\_\_\_\_\_\_\_